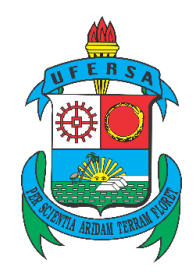

# UNIVERSIDADE FEDERAL RURAL DO SEMI-ÁRIDO PRÓ-REITORIA DE PESQUISA E PÓS-GRADUAÇÃO DEPARTAMENTO DE CIÊNCIAS EXATAS E NATURAIS MESTRADO EM MATEMÁTICA

JOÃO MARCOS RIBEIRO MARTINS

# **ESTUDO DA SOLUÇÃO NUMÉRICA DE EQUAÇÕES NÃO LINEARES**

MOSSORÓ-RN 2016

## JOÃO MARCOS RIBEIRO MARTINS

## **ESTUDO DA SOLUÇÃO NUMÉRICA DE EQUAÇÕES NÃO LINEARES**

Dissertação apresentada à Universidade Federal Rural do Semi-Árido – UFERSA, Departamento de Ciências Exatas e Naturais, para a obtenção do título de Mestre em Matemática do programa PROFMAT.

Orientador: Prof. Dr. Santos Demetrio Miranda Borjas – UFERSA.

MOSSORÓ-RN 2016

© Todos os direitos estão reservados a Universidade Federal Rural do Semi-Árido. O conteúdo desta obra é de inteira responsabilidade do (a) autor (a), sendo o mesmo, passível de sanções administrativas ou penais, caso sejam infringidas as leis que regulamentam a Propriedade Intelectual, respectivamente, Patentes: Lei n° 9.279/1996 e Direitos Autorais: Lei n° 9.610/1998. O conteúdo desta obra tomar-se-á de domínio público após a data de defesa e homologação da sua respectiva ata. A mesma poderá servir de base literária para novas pesquisas, desde que a obra e seu (a) respectivo (a) autor (a) sejam devidamente citados e mencionados os seus créditos bibliográficos.

M379e Martins, João Marcos Ribeiro. Estudo da solução numérica de equações não lineares / João Marcos Ribeiro Martins. - 2016. 95 f. : il. Orientador: Santos Demetrio Miranda Borjas. Dissertação (Mestrado) - Universidade Federal Rural do Semi-árido, Programa de Pós-graduação em Matemática, 2016. 1. Equações não lineares. 2. Ponto fixo. 3. Método de Newton. I. Borjas, Santos Demetrio Miranda, orient. II. Título.

O serviço de Geração Automática de Ficha Catalográfica para Trabalhos de Conclusão de Curso (TCC´s) foi desenvolvido pelo Instituto de Ciências Matemáticas e de Computação da Universidade de São Paulo (USP) e gentilmente cedido para o Sistema de Bibliotecas da Universidade Federal Rural do Semi-Árido (SISBI-UFERSA), sendo customizado pela Superintendência de Tecnologia da Informação e Comunicação (SUTIC) sob orientação dos bibliotecários da instituição para ser adaptado às necessidades dos alunos dos Cursos de Graduação e Programas de Pós-Graduação da Universidade.

## JOÃO MARCOS RIBEIRO MARTINS

## **ESTUDO DA SOLUÇÃO NUMÉRICA DE EQUAÇÕES NÃO LINEARES**

Dissertação apresentada à Universidade Federal Rural do Semi-Árido – UFERSA, Departamento de Ciências Exatas e Naturais, para a obtenção do título de Mestre em Matemática do programa PROFMAT.

APROVADO EM:  $99 / 03 / 03$ 

**BANCA EXAMINADORA** 

 $\mathcal{L}_{\mu}$ 

 $\epsilon$ 

 $\chi$ 

BANCA EXAMINADORA

Dr. Santos Demetrio Miranda Borjas - UFERSA

Presidente

Dr. Antonio Ronaldo Gomes Garcia - UFERSA

Primeiro Membro

Dr. David Armando Zavaleta Villanueva - UFRN

 $\wedge$ 

 $\overline{e}$  and the set of  $\overline{e}$ 

MOSSORÓ/RN, 2016.

*Aos meus pais e aos meus professores, os quais por vezes se confundem em suas contribuições.* 

#### **AGRADECIMENTOS**

Ao orientador deste trabalho, Dr. Santos Demetrio, agradeço pela notória dedicação com a qual se dispôs a ajudar neste e em outros estudos. O seu conhecimento e disponibilidade foram imprescindíveis no desenvolvimento de cada etapa deste projeto.

Ao Dr. Ronaldo Garcia, sou grato por todas as vezes em que me orientou e se preocupou com a minha formação, especialmente ao longo deste mestrado em Matemática.

Ao Dr. David Villanueva, agradeço pela disponibilidade em avaliar e contribuir com este trabalho.

Aos meus pais e a toda a minha família, sou grato pelo apoio incondicional que sempre recebi. Em minha família, encontro apoio para transpor diversos desafios, o que me faz ser muito grato.

A Grazielle Soares, agradeço por cada minuto da sua companhia, sempre muito importante para mim, até mesmo nos momentos em que estivemos geograficamente distantes.

A todos os meus colegas de trabalho, que fazem do IFRN um lugar de ótima convivência, e especialmente a João Reinaldo e Patrícia, sou grato pelo companheirismo e solidariedade que lá encontro todos os dias.

A Luis Henrique, Matheus Gonzalez, Ivan Correia, Fernanda Fontenele, Bruna Madureira e a todos os meus amigos sem fronteiras, sou muito grato por terem aceitado ser para mim uma família num momento em que isso foi fundamental. A amizade e o apoio aos estudos que encontrei em vocês foram essenciais para o meu desenvolvimento neste mestrado.

Por fim, considero importante agredecer a Diogo Fabrício, Tayrone Thallis, Denilson Maia, Kátia Souza e a todos os meus amigos, porque é através das amizades que nos fortalecemos e nos motivamos para seguir em frente em nossos desafios.

*"Nenhuma grande descoberta é feita sem uma suposição arrojada". Isaac Newton.*

#### **RESUMO**

Encontrar as raízes de uma equação não linear  $f(x) = 0$ , onde  $f: \mathbb{R}^n \to \mathbb{R}^n$ , é um problema comum em diversas áreas da Ciência e especialmente em Engenharia. Em geral, tais problemas não possuem solução exata, ou mesmo que exista, é difícil expressar essa solução analiticamente. Para solucionar este problema, surgem os métodos numéricos. Estes métodos são utilizados para obter uma solução aproximada do problema em estudo. Critérios de medida são aplicados para saber se a solução aproximada está suficientemente próxima da solução exata. Neste trabalho, métodos numéricos são estudados na obtenção da solução aproximada de equações e sistemas de equações não lineares, com ênfase no Método do Ponto Fixo e Método de Newton. O estudo teórico da convergência da sequência iterativa gerada por cada método é desenvolvido. Utilizando o software MATLAB, alguns dos métodos numéricos em estudo são implementados. Para verificar o desempenho destes métodos, problemas selecionados são apresentados e resolvidos numericamente.

**Palavras-chave**: Equações não lineares. Ponto fixo. Método de Newton.

#### **ABSTRACT**

Finding the roots of a nonlinear equation  $f(x) = 0$ , where  $f: \mathbb{R}^n \to \mathbb{R}^n$ , is a common problem in several areas of science and especially in Engineering. Usually, such problems do not have an exact solution, or even if there is, it is difficult to express this solution analytically. To solve this problem, there are numerical methods. These methods are used to obtain an approximate solution of the problem under study. Measurement criteria are applied in order to know whether the approximate solution is sufficiently close to the exact solution or not. In this paper, numerical methods are studied in order to obtain the approximate solution of equations and systems of nonlinear equations, with emphasis on the Fixed Point and Newton's method. The theoretical study of the convergence of iterative sequence generated by each method is developed. Using MATLAB software, some of the numerical methods under study are implemented. In order to verify the performance of these methods, selected problems are presented and solved numerically.

**Keywords**: Nonlinear equations. Fixed point. Newton's method.

## **LISTA DE FIGURAS**

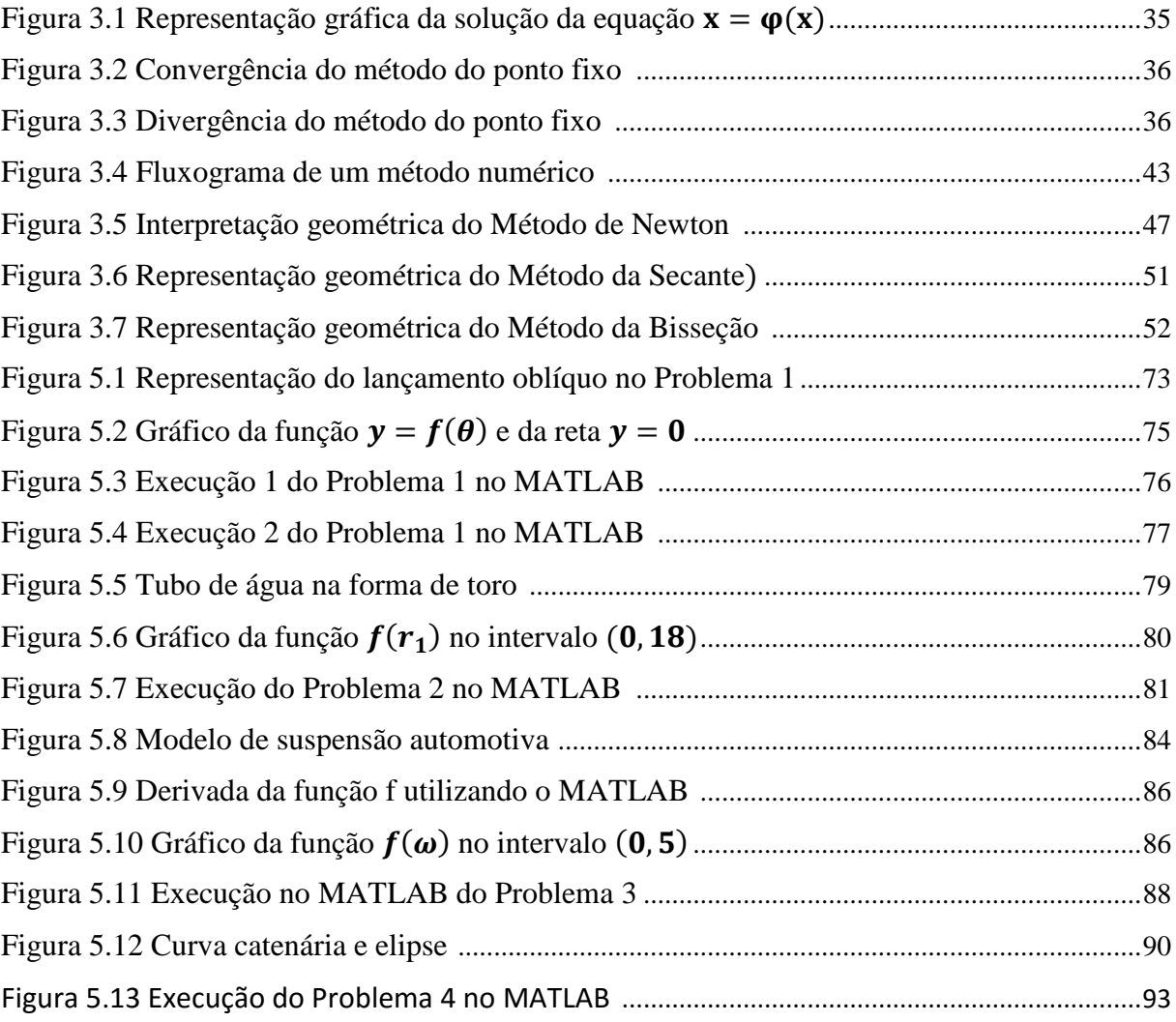

# **SUMÁRIO**

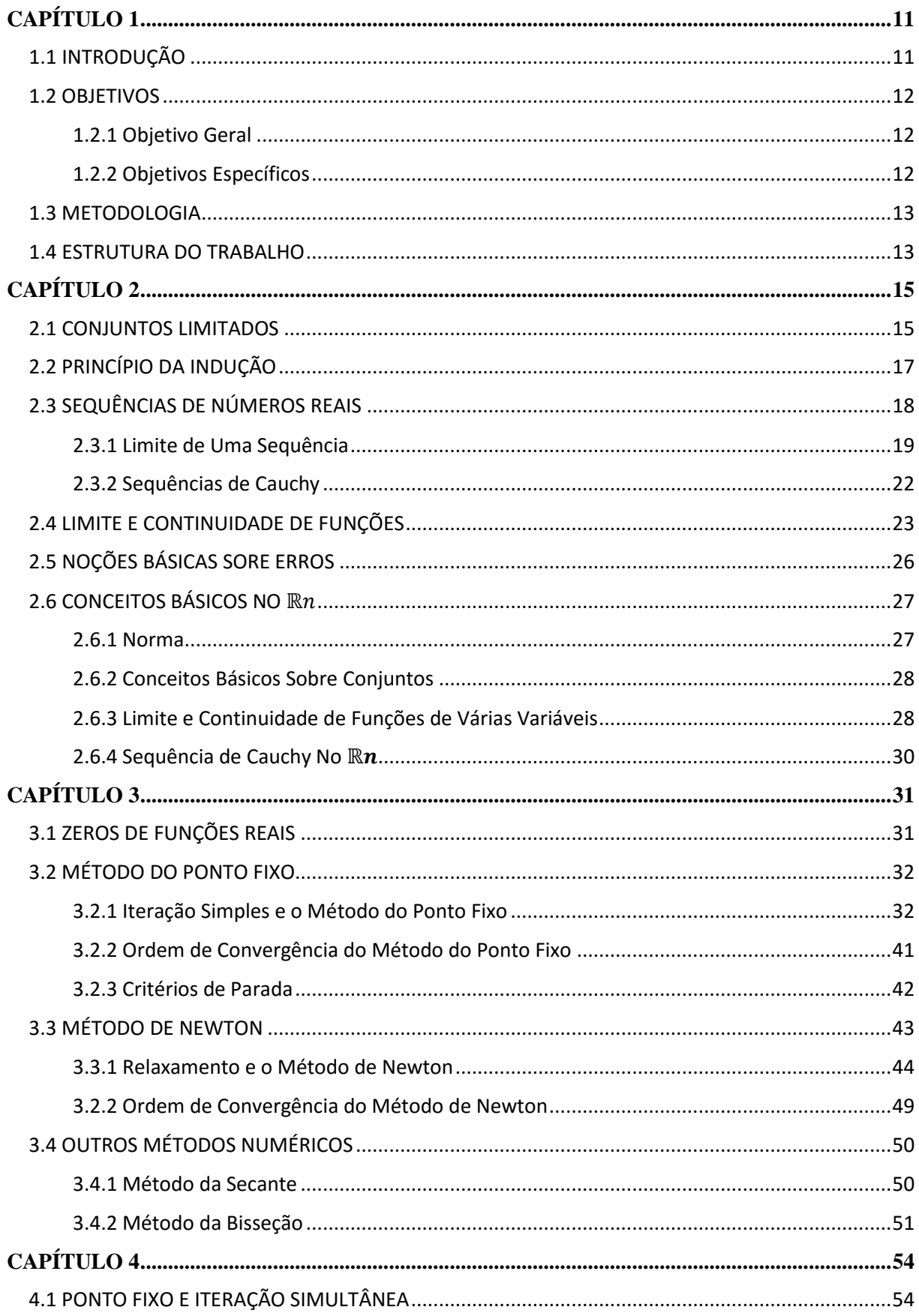

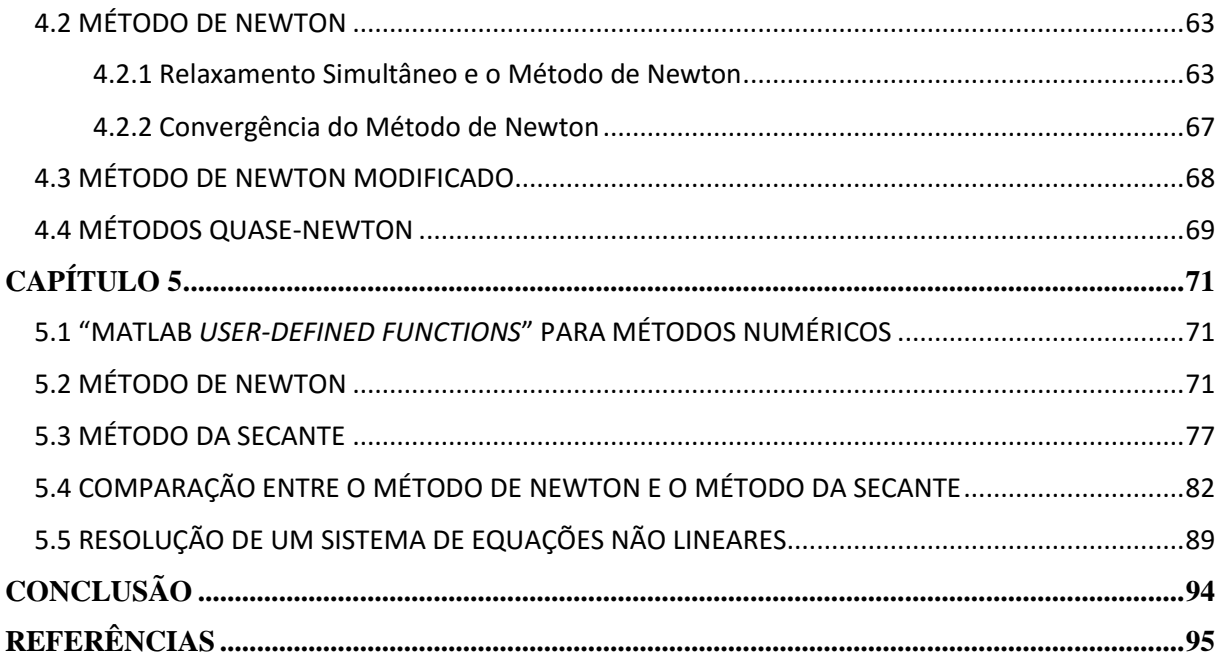

## <span id="page-12-0"></span>**CAPÍTULO 1**

## <span id="page-12-1"></span>1.1 INTRODUÇÃO

Determinar as raízes de uma equação  $f(x) = 0$ , onde  $f: \mathbb{R} \to \mathbb{R}$  é uma função real de uma variável real, é um problema que ocorre com frequência em diversos campos da ciência.

No estudo do movimento de queda de um paraquedista, por exemplo, procuramos relacionar a sua posição vertical em relação ao solo com o tempo de queda. Utilizando leis da física, podemos construir uma função  $h: \mathbb{R} \to \mathbb{R}$  que nos fornece valores da posição vertical  $h$ em função do tempo de queda  $t$ . Se estivermos interessados em determinar em qual instante  $t$ de seu movimento o paraquedista irá atingir o solo, estamos diante do problema de determinar as raízes da equação  $h(t) = 0$ .

De forma geral, temos o problema de determinar as raízes da equação  $f(x) = 0$ , onde  $f: D \subset \mathbb{R}^n \to \mathbb{R}^n$ , sendo  $f = (f_1, \dots, f_n)^T$  uma função de várias variáveis reais a valores no  $\mathbb{R}^n$ e D um subconjunto de  $\mathbb{R}^n$ . As funções  $f_1, ..., f_n: \mathbb{R}^n \to \mathbb{R}$  representam as componentes da função  $f$ . Por exemplo, quando queremos determinar os pontos de intersecção de duas curvas no plano, temos que resolver a equação  $f(x) = 0$ . Neste caso a função  $f: D \subset \mathbb{R}^2 \to \mathbb{R}^2$  é dada por  $f = (f_1, f_2)^T$ , sendo  $f_1(x, y) = 0$  e  $f_2(x, y) = 0$  as equações cartesianas das curvas em análise.

São poucos os casos práticos em que é possível obter a solução analítica da equação não linear  $f(x) = 0$ . Quando não é possível obter a solução exata do problema ou mesmo quando esta solução requer grandes esforços, é possível utilizar métodos numéricos para obter uma solução aproximada.

Os métodos numéricos representam uma poderosa ferramenta para a obtenção de soluções aproximadas de diversos problemas. Um método numérico é um algoritmo que busca obter a solução aproximada de um problema a partir de um número finito de operações. Os métodos numéricos são compostos por uma sucessão de passos que podem ser convertidos em linguagem computacional, para realizar a quantidade necessária de iterações e obter uma solução considera suficientemente próxima da solução exata do problema.

Com o avanço dos computadores, os métodos numéricos são cada vez mais utilizados na Ciência, com destaque à sua aplicação em Engenharia. A implementação dos métodos numéricos é feita a partir de certos softwares, capazes de transcrever em linguagem computacional os passos do algoritmo, efetuando as iterações necessárias e obtendo valores de saída. Por obterem soluções aproximadas, a aplicação de um método numérico está condicionada à análise de erros e critérios de paradas, a fim de que se determine quando uma solução está suficientemente próxima da solução real do problema.

Neste trabalho, estudaremos métodos numéricos na solução de problemas envolvendo equações não-lineares. Dentre os métodos estudados, daremos ênfase ao Método do Ponto Fixo e o Método de Newton, sendo este último um método numérico muito aplicado em problemas práticos. Alguns importantes teoremas que garantem a convergência e a aplicabilidade dos métodos serão estudados. Além dos métodos citados, outros métodos e variações do Método de Newton serão apresentados de maneira mais sucinta. Alguns dos métodos em estudo são implementados utilizando o software MATLAB e aplicados na solução de problemas selecionados.

#### <span id="page-13-0"></span>1.2 OBJETIVOS

## <span id="page-13-1"></span>**1.2.1 Objetivo Geral**

O objetivo geral deste trabalho é estudar métodos numéricos na solução de equações não-lineares e implementar alguns destes métodos utilizando o software MATLAB.

#### <span id="page-13-2"></span>**1.2.2 Objetivos Específicos**

a) Realizar um estudo de conceitos básicos de Análise Real para funções de uma variável, com ênfase em sequências de números reais.

b) Realizar um estudo de conceitos básicos de Análise Real para funções de várias variáveis.

c) Realizar um estudo do Método do Ponto Fixo e Método de Newton na solução de equações e sistemas de equaões não lineares.

e) Aplicar alguns dos métodos estudados na solução de problemas selecionados utilizando o software MATLAB.

#### <span id="page-14-0"></span>1.3 METODOLOGIA

Conceitos da análise real de funções de uma variável, bem como conceitos básicos da análise real de funções de várias variáveis, são fundamentais para o estudo dos métodos numéricos desenvolvido neste trabalho. Assim, uma revisão bibliográfica destes temas é realizada, construindo-se um referencial teórico que servirá como base para o bom entendimento dos teoremas apresentados em capítulos posteriores.

Dentre os métodos numéricos estudados, é dada maior ênfase ao Método do Ponto Fixo, pela importância teórica dos conceitos assimilados no seu desenvolvimento, e ao Método de Newton, um método com grande aplicabilidade prática. A abordagem escolhida neste trabalho para a construção do Método de Newton é a partir dos conceitos e resultados obtidos no estudo do Método do Ponto Fixo. Outros métodos numéricos como o método da Bisseção e algumas variações do Método de Newton são brevemente apresentados.

Neste trabalho, os métodos numéricos são analisados na obtenção de uma solução aproximada de equações não lineares. Para tanto, são apresentados e demonstrados teoremas que garantem, sob certas condições, a convergência dos métodos para uma solução aproximada. A ordem de convergência dos métodos numéricos é definida e relacionada à sua rapidez. São também apresentados critérios de parada para as iterações. No estudo de equações não lineares  $f(x) = 0$ , onde  $f: D \subset \mathbb{R}^n \to \mathbb{R}^n$ , as equações são escritas na forma equivalente de um sistema de equações não lineares, sendo os métodos numéricos analisados na solução de equações não lineares simultâneas.

Alguns dos métodos numéricos estudados são implementados utilizando-se o software MATLAB para obtenção da solução aproximada de equações não lineares e também para um sistema de equações não-lineares em problemas selecionados, com o objetivo de ilustrar o funcionamento do método em aplicações na Matemática, Física e, também, na Engenharia.

#### <span id="page-14-1"></span>1.4 ESTRUTURA DO TRABALHO

Este trabalho foi dividido em quatro capítulos, cuja descrição é apresentada a seguir. Após os capítulos, seguem a Conclusão e as Referências.

*Capítulo 1***:** Fornece uma visão geral do trabalho, apresentando uma introdução ao tema, o objetivo que se pretende alcançar, os objetivos específicos, a metodologia empregada na elaboração do trabalho e a sua estrutura.

*Capítulo 2***:** São abordados conceitos básicos que serão utilizados no estudo realizado sobre os métodos numéricos. Trata-se de um referencial teórico, no qual se discute alguns conceitos e propriedades da Análise Real de funções de uma e de várias variáveis.

*Capítulo 3***:** É realizado um estudo dos métodos numéricos na solução de equações não-lineares, com ênfase no Método do Ponto Fixo e Método de Newton. Outros métodos numéricos também são brevemente apresentados.

*Capítulo 4***:** É realizado um estudo dos métodos numéricos na solução de sistemas de equações não-lineares, ampliando-se noções do Ponto Fixo e Método de Newton para um espaço ndimensional. Outros métodos numéricos também são brevemente apresentados.

*Capítulo 5*: É realizada a implementação de alguns dos métodos numéricos estudados para a obtenção de uma solução aproximada de problemas envolvendo equações e sistemas de equações não lineares, utilizando para tanto o software MATLAB.

## <span id="page-16-0"></span>**CAPÍTULO 2**

Neste capítulo, construiremos um referencial teórico para o estudo da solução numérica de equações não lineares. O objetivo deste referencial é apresentar alguns dos conceitos e desenvolver importantes resultados da Análise Real de funções de uma e de várias variáveis que, por diversas vezes, são utilizados nas definições e demonstrações dos teoremas realcionados aos métodos numéricos estudados.

### <span id="page-16-1"></span>2.1 CONJUNTOS LIMITADOS

Conceitos sobre conjuntos são fundamentais no desenvolvimento de muitos resultados de Análise Real e Análise Numérica. Apresentamos a seguir algumas das principais definições neste tema que serão exploradas ao longo deste trabalho.

**Definição 2.1** (Conjunto limitado): *Um conjunto*  ⊂ ℝ *é* **limitado superiormente** *quando existe algum*  ∈ ℝ *tal que*

$$
x \le a, \ \forall x \in X. \tag{2.1}
$$

*Neste caso, é chamado de* **cota superior** *de . Analogamente, um conjunto*  ⊂ ℝ *é*  **limitado inferiormente** *quando existe algum*  $b \in \mathbb{R}$  *tal que* 

$$
x \ge b, \forall x \in X. \tag{2.2}
$$

*Quando (2.2) acontece, o número é chamado de* **cota inferior** *de .*

*Se o conjunto é limitado superior e inferiormente, diz-se que é um conjunto*  **limitado** (LIMA, 2012).

Para conjuntos que são limitados superiormente ou inferiormente, é possível falar de supremo e ínfimo do conjunto.

Seja ⊂ ℝ um conjunto limitado superiormente e não-vazio. Denomina-se **supremo** do conjunto X o número  $a \in \mathbb{R}$  tal que  $a \notin a$  menor das cotas superiores de X. Escreve-se  $a =$  $sup X$ .

Assim, um número  $\alpha$  é surpremo de um conjunto  $X$  se, e somente se,  $\alpha$  satisfaz as propriedades (LIMA, 2009):

S1. Para todo  $x \in X, x \leq a$ ;

S2. Se  $c$  é tal que  $x \leq c \forall x \in X$  então  $a \leq c$ .

Analogamente, seja  $X \subseteq \mathbb{R}$  um conjunto limitado inferiormente. Um núermo  $b \in \mathbb{R}$  é denominado **ínfimo** de X quando  $b \in \mathcal{A}$  maior das cotas inferiores de X. Em notação,  $b = \inf X$ .

Portanto, um número  $b \notin \text{infimo de um conjunto } X$  se, e somente se,  $b$  satisfaz as propriedades (LIMA, 2009):

I1. Para todo  $x \in X, x > b$ :

I2. Se  $c$  é tal que  $x \ge c \forall x \in X$  então  $b \ge c$ .

## **Exemplo 2.1**

Seja  $A = (0,1)$ .

Se  $x \in A \implies 0 \le x \le 1$ . Logo, das definições de cota inferior e superior, resulta que  $b = 0$  é uma cota inferior de A e  $a = 1$  é uma cota superior de A. Assim, o conjunto A é limitado inferiormente e superiormente e, portanto, A é um conjunto limitado.

Qualquer que seja o número real menor que  $x < b$ ,  $x \notin$  também cota inferior de A. Analogamente, qualquer número real  $y > a$  é também cota superior de A.

Provaremos agora que  $a = 1$  é o supremo de A, ou seja, vamos mostrar que  $a$  é a menor das cotas superiores do conjunto A.

Para isto, provaremos que, dado um  $c \in \mathbb{R}$ ,

se  $c < 1$ , então c não é cota superior de A, ou seja,  $\exists x \in A$  tal que  $c < x$ .

De fato, seja  $c < 1$ .

Se  $c < 1$ , então  $0 < c < 1$  ou  $c \le 0$ . Analizaremos os dois casos separadamente.

Se  $c \le 0$ , é óbvio, pela própria definição do conjunto dado, que existe  $x \in A$  tal que  $x > c$  e, portanto, c não é cota superior de A.

Analizemos agora o caso em que  $0 < c < 1$ .

Seja  $m = \frac{c+1}{2}$  $\frac{1}{2}$ . Temos:

$$
0 < c < c + 1 < 2 \implies 0 < \frac{c+1}{2} < 1 \implies m = \frac{c+1}{2} \in A.
$$

O número  $m = \frac{c+1}{2}$  $\frac{+1}{2}$ é maior do que c, pois  $c < 1 \Rightarrow c + c < 1 + c \Rightarrow c < \frac{1+c}{2}$  $\frac{1}{2}$ . Logo,  $c$  não é cota superior de  $A$ .

Portanto,  $a = 1$  é supremo de A. É possível mostrar de maneira similar que  $b = 0$  é ínfimo de  $A$ .

<span id="page-18-0"></span>Um importante conjunto no qual diversas propriedades matemáticas são observadas é o dos números naturais. O conjunto dos números naturais é caracterizado pelos seguintes fatos (LIMA, 2012):

- 1. Existe uma função injetiva  $s: \mathbb{N} \to \mathbb{N}$ . A imagem  $s(n)$  de cada número natural  $n \in \mathbb{N}$ N chama-se o **sucessor** de *n*.
- 2. Existe um único número natural  $1 \in \mathbb{N}$  tal que  $1 \neq s(n)$  para todo  $n \in \mathbb{N}$ .
- 3. Se um conjunto  $X \subset \mathbb{N}$  é tal que  $1 \in X$  e  $s(X) \subset X$  (isto é,  $n \in X \implies s(n) \in X$ ) então  $X = N$ .

As propriedades acima são os chamados **axiomas de Peano**, e a propriedade 3 nada mais é que o **princípio da indução**, um princípio matemático que serve de base na demonstração de teoremas sobre números naturais utilizando-se o **método da indução**.

Provar que uma propriedade  $P \notin$  válida para todos os números naturais utilizando o método da indução consiste em mostrar que  $P$  é válida para o número 1 e que sempre que  $P$  é válida para um número natural n, resulta que P é válida para o seu sucessor  $s(n)$ .

## **Exemplo 2.2**

É possível provar por indução que a soma dos  $n$  primeiros números ímpares é igual a  $n^2$ .

Antes disso, observemos que sendo  $p \circ n - 2 \notin \mathcal{N}$  número natural ímpar, ele pode ser escrito na forma  $p = 2n - 1$ . Queremos então provar por indução a seguinte igualdade:

 $1 + 3 + \dots + 2n - 1 = n^2$ 

Para  $n = 1$  a propriedade é verificada, uma vez que  $1 = 1^2$ .

O segundo passo da prova por indução é, supondo que a propriedade é válida para  $n$ (hipótese de Indução), temos que provar que ela é válida também para  $n + 1$ .

Hipótese de Indução:  $1 + 3 + \dots + 2n - 1 = n^2$ .

A soma dos  $n + 1$  primeiros números ímpares é dada por:

$$
Soma = 1 + 3 + \dots + 2(n + 1) - 1.
$$

Queremos provar que

$$
Soma = (n+1)^2.
$$

Temos:

$$
Soma = 1 + 3 + \dots + 2(n + 1) - 1 = 1 + 3 + \dots + 2n - 1 + 2(n + 1) - 1
$$

$$
Soma = (1 + 3 + \dots + 2n - 1) + 2(n + 1) - 1.
$$

Usando a hipótese de indução na equação acima, resulta:

$$
Soma = n^2 + 2(n+1) - 1 = n^2 + 2n + 1 = (n+1)^2,
$$
  

$$
Soma = (n+1)^2
$$

isto é,

$$
1+3+\cdots+2n-1+2(n+1)-1=(n+1)^2.
$$

Assim, supondo que a igualdade era verdadeira para a soma dos  $n$  primeiros números ímpares, mostramos que ela também é válida para a soma dos  $n + 1$  números ímpares. Concluise por indução que ela é válida para todo  $n$  natural.

## <span id="page-19-0"></span>2.3 SEQUÊNCIAS DE NÚMEROS REAIS

Uma sequência de números reais é uma função  $x: \mathbb{N} \to \mathbb{R}$ , que associa a cada número natural *n* um número real  $x_n$ , chamado de o *n-ésimo* termo da sequência (LIMA, 2012).

As notações  $(x_1, x_2, ..., x_n, ...)$ ,  $(x_n)_{n \in \mathbb{N}}$  ou mais simplesmente  $(x_n)$ , representam a sequência cujo n-ésimo termo é o número  $x_n$ .

**Definição 2.2** (Sequência limitada): *Uma sequência*  $(x_n)$  é **limitada superiormente** *quando existe um número real b tal que*  $x_n \leq b$  para todo  $n \in \mathbb{N}$ . Analogamente, uma sequência  $(x_n)$ *é* **limitada inferiormente** *quando existe um número real a tal que*  $a ≤ x_n$  *para todo*  $n ∈ ℕ$ *.* 

Diz-se que uma sequência é **limitada** quando existem números reais a, b tais que  $a \leq$  $x_n$  ≤ *b* para todo n ∈ N. Do contrário, diz-se que a sequência é **ilimitada** (LIMA, 2012).

Tomando c = máx{|a|, |b|}, vemos que− $c \le x_n \le c$ . Portanto, dizer que a sequência é limitada é equivalente a dizer que existe um  $c > 0$  tal que  $|x_n| \leq c, \forall n \in \mathbb{N}$ .

Um exemplo de sequência limitada é a sequência  $x_n = \frac{1}{n}$  $\frac{1}{n}$ . Uma vez que *n* assume valores naturais, temos que  $|x_n| \leq 1$ .

**Definição 2.3** (Subsequência): *Dada uma sequência*  $x = (x_n)_{n \in \mathbb{N}}$  *de números reais, uma* **subsequência** de x é a restrição da função x a um subconjunto infinito  $\mathbb{N}' = \{n_1 < n_2 < \cdots < n_k\}$  $n_i \leq \dots$ } de N. Escreve-se  $x' = (x_n)_{n \in \mathbb{N}}$ , ou  $(x_{n_1}, x_{n_2}, ..., x_{n_i}, ...)$  para indicar a subsequência  $x' = x \, \text{N}'$  (LIMA, 2012).

ou

**Definição 2.4** (Sequências monótonas): *Uma sequência*  $(x_n)$  é dita **crescente** *se*  $x_n$  <  $x_{n+1}$  ∀  $n \in \mathbb{N}$ *. Se*  $x_n \le x_{n+1}$  ∀  $n \in \mathbb{N}$ *, a sequência é dita* **não-decrescente***.* 

*Analogamente, uma sequência*  $(x_n)$  é **descrescente** *se*  $x_n > x_{n+1}$   $\forall n \in \mathbb{N}$ *. Se vale*  $x_n \geq$ +1 ∀ ∈ ℕ*, a sequência é dita* **não-crescente***.*

*Em qualquer um destes casos, ou seja, se uma sequência é crescente, não-decrescente, decrescente ou não-crescente, dizemos que*  $(x_n)$  é uma sequência **monótona**.

#### **Exemplo 2.3**

Considere a sequência dada por  $a_n = \frac{1}{n}$  $\frac{1}{n}$ .

Esta sequência é limitada inferiormente, pois  $\frac{1}{n} > 0$   $\forall n \in \mathbb{N}$ , e superiormente, pois  $\frac{1}{n} \leq$ 1 ∀n ∈ N. É, portanto, uma sequência limitada. Ainda,  $a_n = \frac{1}{n}$  $\frac{1}{n}$ é monótona decrescente, uma vez que  $\frac{1}{\cdots}$  $\frac{1}{n+1} < \frac{1}{n}$  $\frac{1}{n}$   $\forall n \in \mathbb{N}$ , ou seja,  $x_{n+1} < x_n$   $\forall n \in \mathbb{N}$ .

#### <span id="page-20-0"></span>**2.3.1 Limite de Uma Sequência**

As definições e teoremas a seguir estão relacionadas ao estudo da convergência de uma sequência.

**Definição 2.5** (Limite de uma sequência): *Um número real é dito ser o* **limite de uma sequência**  $x_n$  quando, para todo número real  $\varepsilon > 0$ , dado arbitrariamente, pode-se obter  $n_0 \in$  $\mathbb N$  *tal que todos os termos*  $x_n$  *com índice*  $n > n_0$  *cumprem a condição*  $|x_n - a| < ε$  (LIMA, 2012).

Em símbolos, temos

 $a = \lim x_n \Leftrightarrow \forall \varepsilon > 0 \exists n_0 \in \mathbb{N}; n > n_0 \Rightarrow |x_n - a| < \varepsilon.$ 

Utiliza-se também as notações  $a = \lim_{n \to \infty} x_n$  ou  $x_n \to a$ .

Uma observação imporante acerca do limite de uma sequência é que se lim  $x_n = a$ , então qualquer intervalo  $(a - \varepsilon, a + \varepsilon)$ , de centro  $a$  e raio  $\varepsilon > 0$ , contém todos os termos  $x_n$ da sequência, com exceção de, no máximo, um número finito  $n$  de termos.

De fato, seja lim  $x_n = a$ . Dado o intervalo  $(a - \varepsilon, a + \varepsilon)$ , obtemos  $n_0 \in \mathbb{N}$  tal que  $n >$  $n_0 \Rightarrow |x_n - a| < \varepsilon$ , ou seja,  $n > n_0 \Rightarrow x_n \in (a - \varepsilon, a + \varepsilon)$ , restando fora deste intervalo,

portanto, apenas os termos  $x_1, ... x_{n_0}$ . Reciprocamente, se qualquer intervalo  $(a - \varepsilon, a + \varepsilon)$ contém todos os termos  $x_n$  de uma sequência, à exceção de talvez um número finito de termos, então lim  $x_n = 0$ .

**Definição 2.6** (Convergência): *Se uma sequência possui limite, ela é dita* **convergente***. Se não, diz-se que a sequência é* **divergente***.* 

**Teorema 2.1** (Unicidade do limite): *Uma sequência não pode convergir para dois limites distintos.* 

Prova: Seja *lim*  $x_n = a$ . Dado um número real  $b \neq a$ , mostraremos que não se tem  $b = \lim x_n$ . Para isso, tomemos  $\varepsilon = \frac{|b-a|}{2}$  $\frac{-a_1}{2}$ . É claro que  $\varepsilon > 0$ .

Os intervalos  $(a - \varepsilon, a + \varepsilon) e (b - \varepsilon, b + \varepsilon)$  são disjuntos.

De fato, vamos supor que exista  $x \in (a - \varepsilon, a + \varepsilon) \cap (b - \varepsilon, b + \varepsilon)$ .

Teríamos  $|a-x| < \varepsilon e |b-x| < \varepsilon$ , de onde concluímos que  $|a-b| \le |a-x| +$  $|x - b| < 2\varepsilon = |a - b| \implies |a - b| < |a - b|$ , o que é absurdo.

Como  $\lim x_n = a$ , existe  $n_0 \in \mathbb{N}$  tal que  $n > n_0 \Rightarrow x_n \in (a - \varepsilon, a + \varepsilon)$  e, pela disjunção dos conjuntos mostrada acima,  $x_n \notin (b - \varepsilon, b + \varepsilon)$  para todo  $n > n_0$ .

Logo  $b$  não é limite de  $(x_n)$ .

**Teorema 2.2**: *Se*  $\lim x_n = a$  *então toda subsequência de*  $(x_n)$  *converge para o limite a.* 

Prova: Seja  $(x_{n_1}, x_{n_2}, ..., x_{n_i}, ...)$  uma subsequência de  $(x_n)$ . Dado  $\varepsilon > 0$ , existe  $n_0 \in \mathbb{N}$  tal que  $n > n_0 \Rightarrow |x_n - a| < \varepsilon$ . Os índices da subsequência formam um conjunto infinito, logo existe entre eles um  $n_{i_0} > n_0$ . Então,  $n_i > n_{i_0} \Rightarrow n_i > n_0 \Rightarrow |x_{n_i} - a| < \varepsilon$ . Logo  $\lim x_{n_i} =$  $a$ .

**Teorema 2.3**: *Toda sequência convergente é limitada.*

Prova: Seja  $(x_n)$  uma sequência convergente. É dizer que  $\lim x_n = a$ . Temos:  $\lim x_n = a \Leftrightarrow \forall \varepsilon > 0 \exists n_0 \in \mathbb{N}; n > n_0 \Rightarrow |x_n - a| < \varepsilon$ 

$$
\qquad \qquad \blacksquare
$$

Em particular, para  $\varepsilon = 1$ , existe  $n_0 \in \mathbb{N}$  tal que  $n > n_0 \Rightarrow x_n \in (a - 1, a + 1)$ , ou seja, todos os termos da sequência cujo índice são maiores que  $n_0$  pertencem a um conjunto limitado inferiormente por  $a - 1$  e superiormente por  $a + 1$ .

Agora, considere o conjunto finito  $F = \{x_1, x_2, ..., x_{n_0}, a - 1, a + 1\}$ , e sejam c o menor e  $d$  o maior elemento de  $F$ . Então todos os termos  $x_n$  da sequência estão contidos no intervalo  $[c, d]$ ; logo a sequência é limitada.

#### **Teorema 2.4**: *Toda sequência monótona limitada é convergente.*

Prova: Por hipótese,  $x_n$  é monótona, logo é não-decrescente ou não-crescente.

Seja  $(x_1 \le x_2 \le \cdots \le x_n \le \cdots)$  uma sequência não-decrescente limitada e tomemos  $a = \sup\{x_n, n = 1, 2 \dots\}.$ 

Dado um  $\varepsilon > 0$ , como  $a - \varepsilon < a$ , o número  $a - \varepsilon$  não é cota superior do conjunto  $\{x_n, n = 1, 2 \dots \}.$ 

Logo, existe algum  $n_0 \in \mathbb{N}$  tal que  $x_{n_0} > a - \varepsilon$ .

Como a sequência é não-decrescente,  $n > n_0 \Rightarrow x_n \ge x_{n_0}$ . Uma vez que  $x_n \le a$  para todo *n*, temos que  $x_n < a + \varepsilon$ .

Logo,  $n > n_0 \Rightarrow a - \varepsilon < x_n < a + \varepsilon$ , o que é equivalente a dizer que lim  $x_n =$  $a$ .

**Teorema 2.5** (Teorema do Confronto): *Se*  $\lim x_n = \lim y_n = a \cdot x_n \leq z_n \leq y_n$  *para todo n suficientemente grande, então*  $\lim z_n = a$ *.* 

Prova: Por hipótese,  $\lim x_n = \lim y_n = a$ . Logo, dado um  $\varepsilon > 0$  arbitrário, existem  $n_1, n_2 \in$ N tais que  $n > n_1 \Rightarrow a - \varepsilon < x_n < a + \varepsilon$  e  $n > n_2 \Rightarrow a - \varepsilon < y_n < a + \varepsilon$ .

Tomemos  $n_0 = \max\{n_1, n_2\}$ . Se  $n > n_0$ , então $-\varepsilon < x_n \leq z_n \leq y_n < a + \varepsilon \Rightarrow -\varepsilon <$  $z_n < a + \varepsilon$ .

Logo,  $\lim z_n a$ .

Um importante limite que será utilizado ao longo deste trabalho é o  $\lim_{n\to\infty} a^n$  para valores positivos de *a*.

Analizaremos as situações de convergência da sequência  $(a^n)$ .

Para  $a = 1$ , a sequência  $(a^n)$  é constante, logo a convergência é imediata. Para  $a > 1$ , a sequência  $(a^n)$  é monótona crescente e ilimitada.

Para o caso em que  $0 < a < 1$ , afirmamos que  $\lim_{n \to \infty} a^n = 0$ .

De fato, dado  $\varepsilon > 0$ , como  $\frac{1}{a}$  $\frac{1}{a}$  > 1, as potências de  $\frac{1}{a}$  formam uma sequência crescente

ilimitada. Logo, existe  $n_0 \in \mathbb{N}$  tal que  $n > n_0 \Longrightarrow \left(\frac{1}{a}\right)^n$  $\left(\frac{1}{a}\right)^n > \frac{1}{\varepsilon}$  $\frac{1}{\varepsilon}$ , ou seja,  $\frac{1}{a^n} > \frac{1}{\varepsilon} \implies a^n < \varepsilon$ .

Assim,  $n > n_0 \Rightarrow |a^n - 0| < \varepsilon$ , o que mostra que  $\lim_{n \to \infty} a^n = 0$ .

## <span id="page-23-0"></span>**2.3.2 Sequências de Cauchy**

Um critério necessário e suficiente para a convergência de uma sequência de números reais é o critério de Cauchy.

**Definição 2.6** (Sequência de Cauchy): *Uma sequência*  $(x_n)$  *se chama uma* **sequência de Cauchy** *quando cumpre a seguinte condição:* 

$$
\forall \varepsilon > 0, \exists \; n_0 \in \mathbb{N}; m > n_0 \; e \; n > n_0 \implies |x_m - x_n| < \varepsilon.
$$

Em palavras, a fim de que uma sequência  $(x_n)$  seja uma sequência de Cauchy, exige-se que seus termos  $x_m, x_n$ , para valores suficientemente grandes dos índices  $m e n$ , se aproximem arbitrariamente uns dos outros (LIMA, 2009).

**Teorema 2.6** (Convergência das sequências de Cauchy): *Toda sequência convergente é de Cauchy.* 

Prova: Seja  $\lim_{n \to \infty} x_n = a$ .

Pela Definição 2.6 dado arbitrariamente um  $\varepsilon > 0$ , existe  $n_0 \in \mathbb{N}$  tal que  $m > n_0 \Rightarrow$  $|x_m - a| < \frac{\varepsilon}{2}$  $\frac{\varepsilon}{2}$ e  $n > n_0 \Rightarrow |x_n - a| < \frac{\varepsilon}{2}$  $\frac{2}{2}$ .

Logo,  $m > n_0 e n > n_0 \implies |x_m - x_n| \le |x_m - a| + |x_n - a| < \frac{\varepsilon}{2}$  $\frac{\varepsilon}{2} + \frac{\varepsilon}{2}$  $\frac{\epsilon}{2} = \varepsilon$ , o que mostra que  $(x_n)$  é uma sequência de Cauchy.

## **Lema 2.1:** *Toda sequência de Cauchy é limitada.*

Prova: Seja  $(x_n)$  uma sequência de Cauchy. Tomando  $\varepsilon = 1$ , podemos obter  $n_0 \in \mathbb{N}$  tal que  $m > n_0 e n > n_0 \implies |x_m - x_n| < 1.$ 

Em particular,  $n \ge n_0 \Rightarrow |x_{n_0} - x_n| < 1$ , ou seja,  $n \ge n_0 \Rightarrow x_n \in (x_{n_0} - 1, x_{n_0} +$ 1).

Seja *a* o menor e *b* o maior elemento do conjunto  $X = \{x_1, ..., x_{n_0-1}, x_{n_0+1}\},\$ respectivamente. Então  $x_n \in [a, b]$  para cada  $n \in \mathbb{N}$ . Logo,  $(x_n)$  é uma sequência limitada. ■

**Lema 2.2**: *Se uma sequência de Cauchy*  $(x_n)$  *possui uma subsequência convergindo para a* ∈  $\mathbb{R}$ *, então lim* $x_n = a$ *.* 

Prova: Dado  $\varepsilon > 0$ , existe  $n_0 \in \mathbb{N}$  tal que  $m, n > n_0 \Rightarrow |x_m - x_n| < \frac{\varepsilon}{2}$  $\frac{2}{2}$ . Existe também  $n_1 >$  $n_0$  tal que  $|x_{n_1} - a| < \frac{\varepsilon}{2}$  $\frac{\varepsilon}{2}$ . Portanto,  $n > n_0 \implies |x_n - a| \le |x_n - x_{n_1}| + |x_{n_1} - a| < \frac{\varepsilon}{2}$  $\frac{\varepsilon}{2} + \frac{\varepsilon}{2}$  $\frac{2}{2}$  =  $\varepsilon$ . Logo,  $\lim x_n = a$ .

#### **Teorema 2.7**: *Toda sequência de Cauchy de números reais é convergente.*

Prova: Seja  $(x_n)$  uma sequência de Cauchy. Pelo Lema 2.1,  $(x_n)$  é uma sequência limitada. Logo, utilizando o fato (ver LIMA, 2009) de que toda sequência limitada possui uma subsequência convergente e o Lema 2.2, concluímos que  $(x_n)$  converge.

#### <span id="page-24-0"></span>2.4 LIMITE E CONTINUIDADE DE FUNÇÕES

As sequências são funções cujo domínio está sempre contido no conjunto dos números reais. Podemos estender alguns conceitos estudados sobre sequências para funções definidas

sobre um conjunto  $X \subseteq \mathbb{R}$ . A seguir, definimos e apresentamos alguns resultados acerca do limite e continuidade de funções.

**Definição 2.7** (Limite de uma função): *Sejam*  ⊂ ℝ *um conjunto de números reais,* : → ℝ *uma função real cujo domínio é e*  ∈ ′ *um ponto de acumulação do conjunto . Diz-se que o número real L é* **limite** de f(x) quando x tende para a, *e escreve-se*  $\lim_{x\to a} f(x) = L$ , *quando*, *para todo*  $\varepsilon > 0$  *dado arbitrariamente, pode-se obter*  $\delta > 0$  *tal que se tem*  $|f(x) - L| < \varepsilon$ *sempre que*  $x \in X$  *e*  $0 < |x - a| < \delta$ .

Em símbolos, temos:  $\lim_{x \to a} f(x) = L \Leftrightarrow \forall \varepsilon > 0 \exists \delta > 0; \exists x \in X, 0 < |x - a| < \delta \Rightarrow |f(x) - L| < \varepsilon.$ 

**Definição 2.8** (Função contínua): *Uma função* : → ℝ*, definida no conjunto*  ⊂ ℝ*, diz-se*  **contínua** *no ponto*  $a \in X$  *quando, para todo para todo*  $\varepsilon > 0$  *dado arbitrariamente, pode-se obter*  $\delta > 0$  *tal que*  $x \in X$  *e*  $0 \le |x - a| < \delta$  *impliquem*  $|f(x) - f(a)| < \varepsilon$ *.* 

Em símbolos, temos:

 $\forall \varepsilon > 0, \exists \delta > 0; x \in X, 0 \leq |x - a| \leq \delta \Rightarrow |f(x) - f(a)| \leq \varepsilon.$ 

Se a função f: X → ℝ for contínua em todos os pontos x ∈ X de seu domínio, ela é dita ser uma **função contínua**.

O teorema a seguir estabelece matematicamente o princípio de que uma função contínua definida num intervalo não pode passar de um valor para outro sem passar por todos os valores intermediários.

**Teorema 2.8** (Teorema do Valor Intermediário): *Seja f* : [a, b] → ℝ *uma função contínua. Se*  $f(a) < d < f(b)$ , então existe  $c \in [a, b]$  tal que  $f(c) = d$ .

Prova: Temos por hipótese que  $f(a) < d < f(b)$ . Consideremos o conjunto

$$
A = \{x \in [a, b]; f(x) < d\}.
$$

Para  $x = a$ , por hipótese  $f(a) < d \implies x \in A$  e vemos que  $A \subset [a, b]$ , então A é um subconjunto não vazio de ℝ.

Como  $A \subset [a, b]$  é um conjunto limitado superiormente, possui supremo. Denotemos por  $c = \sup A$ , isto é

i)  $\forall x \in A, x \leq c$ 

ii) Se m é tal que  $x \le m$   $\forall x \in A$ , então  $c \le m$ .

Provaremos que  $f(c) = d$ .

Como d não é igual a  $f(a)$  ou  $f(b)$ , então c não pode ser  $a$  ou  $b$ . Assim,  $c \in (a, b)$ .

O conjunto A possui supremo, então existe uma sequênia  $x_n \in A$  tal que  $x_n \rightarrow supA$ quando  $n \to \infty$  (LIMA, 2009).

Por hipótese, f é contínua em [a, b] e  $c \in (a, b)$ , então f é contínua em c.

Agora, como  $x_n \to \sup A = c$  e  $x_n \in A$ , então

$$
f(c) = \lim_{n \to \infty} f(x_n).
$$

Mas  $\forall x_n \in A$ , temos  $f(x_n) < d$ , então resulta

$$
\lim_{n \to \infty} f(x_n) \le d \Leftrightarrow f(c) \le d.
$$

Mostraremos que  $f(c)$  não pode ser menor que d.

Afirmamos que nenhum elemento de A é maior do que todos os outros.

De fato, seja  $\alpha$  ∈ A. Tomando  $\varepsilon = d - f(\alpha)$ , a continuidade de f no ponto  $\alpha$  nos dá um  $\delta > 0$  (que tomaremos pequeno, de modo a ter  $[\alpha, \alpha + \delta] \subset [\alpha, b]$ ) tal que, para todo  $x \in$  $[\alpha, \alpha + \delta)$  tem-se  $f(x) < f(\alpha) + \varepsilon$ . Como  $d = \varepsilon + f(\alpha)$ , reulta  $f(x) < d$ . Assim, todos os pontos do intervalo  $[\alpha, \alpha + \delta)$  pertencem a A. Logo A não possui maior elemento, e por tanto  $c = \sup A$  não pertence a A.

Logo não vale  $f(c) < d$ , pela própria definição do conjunto A, o que nos obriga a concluir que  $f(c) = d$ .

**Teorema 2.9** (Teorema do Valor Médio): *Seja f*: [a, b] → ℝ *uma função contínua. Se f é*  $deriv$ *ável em (a,b), então existe*  $c \in (a, b)$  *tal que* 

$$
f'(c) = \frac{f(b) - f(a)}{b - a}
$$

Prova: Seja

$$
Q = \frac{f(b) - f(a)}{b - a}
$$

.

Defina-se  $F(x) = f(x) - f(a) - (x - a)0$ .

 $F \notin$  contínua em [a, b] e derivável em  $(a, b)$ . Ainda,

$$
F(a) = f(a) - f(a) - (a - a)Q = 0
$$
 e

$$
F(b) = f(b) - f(a) - (b - a) \frac{f(b) - f(a)}{b - a} = 0.
$$

A função  $F$  satisfaz, portanto, as hipóteses do Teorema de Rolle ( $F$  é contínua em [ $a, b$ ] e  $F(a) = F(b)$ ), logo existe  $c \in (a, b)$  tal que  $F(c) = 0$ 

Temos, então, 
$$
F'(c) = f'(c) - Q = 0 \Rightarrow f'(c) = Q = \frac{f(b) - f(a)}{b - a}
$$
. ■

## <span id="page-27-0"></span>2.5 NOÇÕES BÁSICAS SORE ERROS

Os erros são inerentes ao problema de modelamento matemático. Por mais precisas que sejam as soluções numéricas, elas são, geralmente, inexatas, e existem erros, como os erros de arredondamento e de truncamento. É importante distinguirmos os conceitos de erro absoluto e erro relativo, porque eles permitem medir quão próximas a solução aproximada encontra-se da solução exata de um problema.

**Definição 2.9** (Erro absoluto): *O erro absoluto é a diverença entre o valor exato de um número e de seu valor aproximado*  ∗ *,*

$$
EA_x = x - x^* \tag{2.3}
$$

Se  $EA_x$  é positivo, podemos dizer que a aproximação é por falta. Se  $EA_x$  é negativo, dizemos que a aproximação é por excesso.

**Definição 2.10** (Erro relativo): *O erro relativo é definido como o erro absoluto dividido pelo valor exato,*

$$
ER_x = \frac{x - x^*}{x} \tag{2.4}
$$

*e o erro relativo percentual é dado por*

$$
ER\%_{x} = (ER_{x}) * 100. \tag{2.5}
$$

Para obter os erros usando as equações (2.3), (2.4) e (2.5), é necessário conhecer o valor exato  $x$ . Entretanto, esse valor é, geralmente, desconhecido. Quando aplicamos algum método numérico, o objetivo é determinar uma aproximação para o valor exato desconhecido. Se o valor exato é conhecido, não há sentido em aplicar algum método numérico para obter uma aproximação desse valor. Uma solução para este problema é a utilização do erro relativo estimado, o qual será definido no Capítulo 3.

No estudo dos métodos numéricos, critérios de parada são considerados para determinar quando uma solução aproximada é suficientemente boa para um dado problema, levando ao fim das iterações realizadas.

## <span id="page-28-0"></span>2.6 CONCEITOS BÁSICOS NO ℝ<sup>n</sup>

Funções do tipo  $f: D \subset \mathbb{R}^n \to \mathbb{R}^n$  são essenciais no estudo de sistemas de equações não lineares. Assim, estudaremos nessa seção algumas conceitos básicos na análise de funções de variáveis que são frequentemente utilizadas em análise numérica da resolução de sistemas de equações não lineares.

#### <span id="page-28-1"></span>**2.6.1 Norma**

Uma porção significativa da Álgebra Linear é, de fato, de natureza geométrica, porque muito do que se é estudado desenvolveu-se a partir da necessidade de se generalizar conceitos da geometria básica no  $\mathbb{R}^2$  e  $\mathbb{R}^3$  (MEYER, 2000). O conceito de norma é um dos assuntos da Álgebra Linear com motivação geométrica.

**Definição 2.10** (Norma): *Uma norma é uma função*  $\|\cdot\|$ :  $V \to \mathbb{R}$  *definida do espaço vetorial ao conjunto de números reais que satisfaz as seguintes condições* (MEYER, 2000)*:*

 $||x|| \geq 0 \,\forall x \in V \, e \, ||x|| = 0 \Leftrightarrow x = 0,$  $\|\alpha x\| = |\alpha| \|x\| \quad \forall \alpha \in \mathbb{R}, x \in V,$  $||x + y|| = ||x|| + ||y|| \quad \forall x, y \in V$ 

Uma norma muito utilizada no desenvolvimento de métodos numéricos no ℝ<sup>n</sup> é a **norma infinita**.

Dado um vetor  $\mathbf{x} = (x_1, ..., x_n) \in \mathbb{R}^n$ , denotamos por  $||\mathbf{x}||_{\infty}$  a norma infinita do elemento x, sendo definida por

$$
||x||_{\infty} = \max_{1 \leq i \leq n} |x_i|.
$$

No estudo dos métodos numéricos desenvolvido neste trabalho, R<sup>n</sup> representa um espeçao vetorial no qual esta definida a norma infinita. É importante destacar que muitos dos resultados aqui desenvolvidos poderiam ser executados com alterações mínimas utilizando-se uma p-norma,  $\|\cdot\|_p$  em lugar da norma infinita.

## <span id="page-29-0"></span>**2.6.2 Conceitos Básicos Sobre Conjuntos**

A seguir, apresentaremos alguns conceitos básicos relacionados a conjuntos no  $\mathbb{R}^n$ . Estes conceitos servem para definir limite, continuidade e diferenciabilidade de funções. Tais conceitos são apresentados com referência em [MAYER, 2003].

**Definição 2.11** (Bola aberta): *Seja* ξ ∈ ℝ<sup>n</sup>. *Uma* **bola aberta** de centro ξ e raio ε > 0 em ℝ<sup>n</sup> *com respeito à norma infinita é denotada por*  $B_{\varepsilon}(\xi)$  *e definida como sendo o conjunto.*  $B_{\varepsilon}(\xi) = \{x \in \mathbb{R}^n; ||x - \xi||_{\infty} < \varepsilon\}.$ 

**Definição 2.12** (Conjunto aberto): Seja ⊂ ℝ *. Dizemos que D é um* **conjunto aberto** *no* ℝ  $se$ , para todo  $\xi \in D$  existe um  $\varepsilon = \varepsilon(\xi)$  tal que  $B_{\varepsilon}(\xi) \subset D$ .

Por exemplo, pode ser provado que toda bola aberta no  $\mathbb{R}^n$  é um conjunto aberto.

**Definição 2.13** (Vizinhança): *Dado* ξ ∈ ℝ<sup>n</sup>, qualquer conjunto aberto  $N(ξ) ⊂ ℝ<sup>n</sup>$  contendo ξ *é chamado de* **vizinhança** *de . Logo, qualquer cojunto aberto no* ℝ *é uma vizinhança de cada um dos seus elementos.*

**Definição 2.14** (Conjunto fechado): *Um conjunto*  ⊂ ℝ *é dito ser um* **conjunto fechado** *no*  ℝ *se o seu complementar,* ℝ \ *é um conjunto aberto.* 

Por exemplo, a bola fechada de centro  $\xi$  e raio  $\varepsilon > 0$  em  $\mathbb{R}^n$  com respeito à norma infinita, definida por

$$
B_{\epsilon}(\xi) = \{x \in \mathbb{R}^n; \|x - \xi\|_{\infty} \leq \epsilon\},\
$$

é um conjunto fechado no  $\mathbb{R}^n$ , pois o seu complementar em  $\mathbb{R}^n$  é um conjunto aberto.

## <span id="page-29-1"></span>**2.6.3 Limite e Continuidade de Funções de Várias Variáveis**

Apresentamos a seguir a definição de limite de uma função  $f: D \subset \mathbb{R}^n \to \mathbb{R}^n$  num ponto  $x_0$ .

**Definição 2.15** (Limite de uma função  $f: D \subset \mathbb{R}^n \to \mathbb{R}^n$ ): *Seja*  $f: D \subset \mathbb{R}^n \to \mathbb{R}^n$ . *A função* f  $\acute{\text{e}}$  dita possuir limite no ponto  $x_0$ , e denotamos

$$
\lim_{x\to x_0}f(x)=L
$$

*se, dado um*  $\varepsilon > 0$ *, existe um*  $\delta > 0$  *tal que*  $||f(x) - L||_{\infty} < \varepsilon$  *sempre que*  $0 < ||x - x_0||_{\infty}$  $\delta$ , *para todo*  $x \in D \subset \mathbb{R}^n$ .

De forma equivalente,

$$
\lim_{x\to x_0} f(x) = L \Leftrightarrow \forall \varepsilon > 0, \exists \delta > 0; \ \forall x \in D_f, 0 < ||x - x_0||_{\infty} < \delta \Rightarrow ||f(x) - L||_{\infty} < \varepsilon.
$$

A definição de limite independe da norma que está sendo usada.

**Definição 2.16** (Função contínua): *Suponha que D é um subconjunto não vazio de* ℝ<sup>n</sup>, e que  $f: D \subset \mathbb{R}^n \to \mathbb{R}^n$  é uma função definida sobre  $D$ . Dado um número  $\xi \in D$ , dizemos que  $f$  é **contínua** *no ponto*  $\xi$  *se para cada*  $\varepsilon > 0$  *existe um*  $\delta = \delta(\varepsilon) > 0$  *tal que, para todo*  $x \in$  $B_{\delta}(\xi)\cap D.$ 

$$
||f(x)-f(\xi)||_{\infty}<\varepsilon,
$$

*ou, equivalente,* 

$$
\lim_{x\to x_0}f(x)=f(\xi).
$$

Quando uma função  $f$ , definida sobre um conjunto  $D$ , é contínua em todos os pontos desse conjunto, dizemos que  $f$  é uma função contínua em D, ou simplesmente que  $f$  é uma função contínua.

**Lema 2.1:** *Seja D um subconjunto não-vazio de*  $\mathbb{R}^n$  *e*  $f: D \subset \mathbb{R}^n \to \mathbb{R}^n$  *uma função contínua em D. Se* ( $x^{(k)}$ ) ⊂ *D converge em* ℝ<sup>n</sup> para  $\xi$  ∈ *D*, *então*  $\lim_{k\to\infty} f(x^{(k)}) = f(\xi)$ .

Prova: Por hipótese,  $f$  é continua em D, portanto é contínua no ponto  $\xi \in D$ . Entao, dado  $\varepsilon$ 0,

$$
\exists \delta = \delta(\varepsilon) > 0; \ \forall \ x \in D, \ \|x - \xi\|_{\infty} < \delta \Rightarrow \|f(x) - f(\xi)\|_{\infty} < \varepsilon \tag{I}
$$

Por outro lado, temos também por hipótese que  $(x^{(k)})$  converge para  $\xi$ , isto é, para um  $\delta > 0$ , em particular dado em (I), existe um  $k_0 = k_0(\delta) = k_0(\delta(\varepsilon))$  tal que

$$
\left\|x^{(k)} - \xi\right\|_{\infty} < \delta \quad \forall \ k \ge k_0.
$$

Logo, se  $x = x^{(k)}$  em (I), vemos que para cada  $\varepsilon > 0$  existe um  $k_0 = k_0(\delta) =$  $k_0(\delta(\varepsilon))$  tal que

$$
\left\|x^{(k)} - \xi\right\|_{\infty} < \delta \Longrightarrow \left\|f(x^{(k)}) - f(\xi)\right\|_{\infty} < \varepsilon \quad \forall k \geq k_0,
$$

o que significa que

$$
\lim_{k\to\infty}f(x^{(k)})=f(\xi).
$$

## <span id="page-31-0"></span>**2.6.4 Sequência de Cauchy No** ℝ

Um fato importante que utilizaremos ao longo deste trabalho é o fato de que  $\mathbb{R}^n$  é um espaço **completo**, isto é, se  $(x^{(k)})$  é uma Sequência de Cauchy no ℝ<sup>n</sup>, então existe  $\xi \in \mathbb{R}^n$  tal que  $(x^{(k)})$  converge para  $\xi$ , ou seja,

$$
\lim_{k\to\infty}\left\|x^{(k)}-\xi\right\|_{\infty}=0.
$$

Definimos a seguir o que vem a ser uma Sequência de Cauchy no  $\mathbb{R}^n$ .

**Definição 2.17** (Sequência de Cauchy): *Uma sequência* ( $\mathbf{x}^{(k)}$ ) ⊂ ℝ<sup>n</sup> é dita ser uma sequência **de Cauchy** *se, para todo*  $\varepsilon > 0$  *existe um inteiro positivo*  $k_0 = k_0(\varepsilon)$  *tal que* 

$$
\left\|x^{(k)} - x^{(m)}\right\|_{\infty} < \varepsilon \quad \forall k, m \ge k_0.
$$

**Lema 2.2**: Seja D ⊂  $\mathbb{R}^n$  um subconjunto fechado não vazio do  $\mathbb{R}^n$  e  $(\boldsymbol{x}^{(k)})$  ⊂ D uma sequência *de Cauchy.* 

$$
Ent\tilde{a}o, \lim_{k \to \infty} \mathbf{x}^{(k)} = \xi \text{ exists, } e \xi \in D.
$$

Prova: Como  $(x^{(k)})$  é uma sequência de Cauchy em  $\mathbb{R}^n$  e  $\mathbb{R}^n$  é completo, então existe  $\xi \in \mathbb{R}^n$ tal que  $(x^{(k)})$  converge para  $\xi$ , ou seja,  $\lim_{k \to \infty} x^{(k)} = \xi$ .

Resta provar que  $\xi \in D$ . Provaremos este fato por contradição.

Suponha que  $\xi \notin D \Longrightarrow \xi \in \mathbb{R}^n \backslash D$ . Como D é fechado,  $\mathbb{R}^n \backslash D$  é aberto, portanto existe um  $\varepsilon > 0$  tal que  $B_{\varepsilon}(\xi) \subset \mathbb{R}^n \backslash D$ .

Por hipótese, temos que  $(x^{(k)}) \subset D$ , logo nenhum elemento da sequência  $(x^{(k)})$  pode pertencer a  $B_{\varepsilon}(\xi)$ . Isso quer dizer que a sequência  $(x^{(k)})$  não converge converge para  $\xi$ .

Supor que  $\xi \notin D$  nos leva a uma contradição das hipóteses, portanto  $\xi \in D$ . A contradição implica  $\xi \in D$ .

## <span id="page-32-0"></span>**CAPÍTULO 3**

Neste capítulo, estudaremos métodos numéricos para encontrar uma solução de uma equação não linear  $f(x) = 0$ , onde  $f: \mathbb{R} \to \mathbb{R}$  é uma função de uma variável real a valores reais.

Determinar as soluções da equação  $f(x) = 0$  de forma analítica é, em geral impossível ou, por mais que seja possível, requer grande esforço e tempo aplicado a essa tarefa.

Um caso em que não é possível trabalhar com fórmulas analíticas é o problema de calcular as raízes de polinômios com grau maior do que cinco. Há casos também em que a própria função f não é conhecida explicitamente, dentre outros. Para resolução de problemas como estes, é necessário recorrer a métodos numéricos.

Estudaremos o Método do Ponto Fixo e o Método de Newton, apresentando um desenvolvimento para estes métodos e resultados que garantem sua convergência, bem como análise de erros e critérios de parada. O Método da Secante e Método da Bisseção são brevemente apresentados.

## <span id="page-32-1"></span>3.1 ZEROS DE FUNÇÕES REAIS

Seja  $f: \mathbb{R} \to \mathbb{R}$  uma função de uma variável real a valores reais. Chamamos de *zero da função f* a todo número  $x \in \mathbb{R}$  tal que  $f(x) = 0$ .

Uma função pode ter mais de um zero em seu domínio, o que acontece muitas vezes. A função  $f: \mathbb{R} \to \mathbb{R}$  dada pela equação  $f(x) = \text{sen}(x)$ , por exemplo, possui infinitos zeros em seu domínio, dados por  $x = k\pi$ ,  $k \in \mathbb{Z}$ .

A determinação dos zeros de uma função a valores reais possui vasta aplicação em diversas áreas do cotidiano e da ciência, em especial na Engenharia.

Um exemplo de aplicação da determinação dos zeros de uma função real é o de determinar a deflexão máxima  $y_{max}$  da linha de centro de uma viga em I simplesmente apoiada, sabendo que a deflexão y da linha de centro da viga em função da posição  $x$  é dada pela equação  $y(x) = \frac{w_0 x}{260U}$  $\frac{w_0 x}{360LEl}$  (7L<sup>4</sup> – 10L<sup>2</sup> $x^2 + 3x^4$ ), onde E é o módulo de elasticidade do material, L é o comprimento da barra,  $I \notin \sigma$  momento de inércia e  $w_0 \notin \sigma$  valor do carregamento (GILAT, 2014).

Do cálculo diferencial, sabe-se que o valor máximo da deflexão  $y$  em função de  $x \notin$ dado pela equação  $\frac{dy}{dx} = 0$ , que resulta em  $\frac{w_0}{360LEl} (7L^4 - 10L^2x^2 + 3x^4) + \frac{w_0x}{360Ll}$  $\frac{w_0 x}{360LEl}(-10L^2 x +$  $3x<sup>3</sup>$ ) = 0. Resolver esse problema é, portanto, resolver uma equação do tipo  $f(x) = 0$ .

Em geral, em muitos problemas reais, não é possível a obtenção dos zeros de uma equação  $f(x) = 0$  de forma exata. Nesses casos, métodos numéricos são aplicados na obtenção de soluções aproximadas do problema, soluções estas que devem ser consideradas suficientemente boas a partir de critérios preestabelecidos.

## <span id="page-33-0"></span>3.2 MÉTODO DO PONTO FIXO

Um dos métodos numéricos utilizados na resolução de uma equação do tipo  $f(x) = 0$ é o Método do Ponto Fixo (MPF).

A principal motivação para o estudo do Método do Ponto Fixo reside no conhecimento dos conceitos que são introduzidos ao longo do seu desenvolvimento. Conhecer as definições, teoremas e outros resultados que surgem no estudo do MPF é uma tarefa de grande valia para a boa compreensão e utilização de outros métodos numéricos como o Método de Newton e Método da Secante, os quais possuem maior aplicação prática na resolução de problemas.

#### <span id="page-33-1"></span>**3.2.1 Iteração Simples e o Método do Ponto Fixo**

Seja  $f: [a, b] \to \mathbb{R}$  uma função a valores reais real, definida e contínua em um intervalo limitado e fechado [ $a, b$ ] da reta real. Vamos assumir que  $a < b$ , dessa maneira o intervalo é não-vazio. Estamos interessados em encontrar um número real  $\xi$  tal que  $f(\xi) = 0$ . Se esse número  $\xi$  existe, ele é chamado de solução da equação  $f(x) = 0$ . Para iniciar essse estudo, é importante investigar a existência desta solução. A existência da soluçã  $\xi$  é dada pelo teorema a seguir.

**Teorema 3.1** (Teorema de Bolzano): *Seja* :[, ] → ℝ *uma função a valores reais, definida e contínua em um intervalo limitado e fechado* [, ] *da reta real. Se* () ∗ () ≤ 0*, então existe ao menos um*  $\xi \in [a, b]$  *tal que*  $f(\xi) = 0$ *.* 

Prova: Por hipótese, temos que  $f(a)$ .  $f(b) \le 0$ .

Analisaremos separadamente os dois casos para a desigualdade dada na hipótese, ou seja, o caso  $f(a) \cdot f(b) = 0$  e o caso  $f(a) * f(b) < 0$ .

Se  $f(a) \cdot f(b) = 0$ , temos que  $f(a) = 0$  ou  $f(b) = 0$ , então  $\xi = a$  ou  $\xi = b$ , respectivamente, e a prova está completa.

Agora, se  $f(a)$ .  $f(b) < 0$ , então  $f(a) < 0 < f(b)$  ou  $f(b) < 0 < f(a)$ , ou seja,  $0 \in$  $[f(a), f(b)]$  ou  $0 \in [f(b), f(a)]$ , respectivamente.

Vamos considerar o caso  $0 \in ]f(a), f(b)]$ . O outro caso é análogo.

Pelo Teorema do Valor intermediário (Teorema 2.7, página 22), sendo  $f: [a, b] \to \mathbb{R}$ contínua, se  $f(a) < d < f(b)$  então existe  $c \in (a, b)$  tal que  $f(c) = d$ .

Temos que  $f(a) < 0 < f(b)$ . Logo, conclui-se que existe  $\xi \in (a, b)$  tal que  $f(\xi) = 0$ .

O Teorema 3.1 garante a existência de solução para a equação  $f(x) = 0$  no intervalo  $[a, b]$  verificada a hipótese  $f(a) * f(b) \le 0$ , mas nada fala sobre a como encontrá-la.

Um dos métodos numéricos utilizados para encontrar uma solução aproximada de  $f(x) = 0$  é o Método do Ponto Fixo. A fim de estudá-lo, apresentaremos a seguir a definição de ponto fixo de uma função.

**Definição 3.1** (Definição de ponto fixo): *Seja* : ⊂ ℝ → ℝ*. Um* **ponto fixo** *de g é um número*   $\xi \in D$  tal que  $g(\xi) = \xi$ .

## **Observação 3.1**

∎

É sempre possível reescrever o problema  $f(x) = 0$  na forma equivalente  $x = g(x)$ , onde  $q \notin \text{uma funcão}$  de uma variável real definida em [a, b].

De fato,  $f(x) = 0 \Leftrightarrow f(x) + x = x \Leftrightarrow x = x - f(x)$ .

A função  $q(x)$  é contínua, pois é subtração de funções contínuas. Portanto, o problema de encontrar  $x \in [a, b]$  tal que  $f(x) = 0$  é convertido em achar um número real  $\xi \in [a, b]$  tal que  $q(\xi) = \xi$ .

O teorema a seguir nos dá condições suficientes para a existência de ponto fixo de uma função  $g$  num determinado intervalo  $(a, b)$ .

**Teorema 3.2** (Teorema do Ponto Fixo de Brower): *Seja g*: [a, b] → ℝ *contínua. Suponha que*  $g(x) \in [a, b]$  para todo  $x \in [a, b]$ . Então, existe  $\xi \in (a, b)$  tal que  $g(\xi) = \xi$ .

Prova: A ideia da prova é aplicar o Teorema 3.1. Para isso, defina-se uma função auxiliar

$$
f(x) = x - g(x) \ \forall x \in [a, b].
$$

Por hipótese,  $g(x) \in [a, b]$ , isto é,  $a \le g(x) \le b \implies \forall x \in [a, b]$ . Para  $x = a$ , resulta

$$
f(a) = a - g(a) \le 0.
$$
 (3.1)

De forma análoga, para  $x = b$ , resulta

$$
f(b) = b - g(b) \ge 0. \tag{3.2}
$$

De (3.1) e (3.2), obtemos que  $f(a)$ .  $f(b) \le 0$ . É claro que  $f$  é uma função contínua. Logo, pelo Teorema 3.1, podemos afirmar que existe  $\xi \in [a, b]$  tal que  $f(\xi) = 0$ .

Mas, da definição de  $f$ , resulta que

$$
0 = f(\xi) = \xi - g(\xi) \Leftrightarrow \xi - g(\xi) = 0 \Leftrightarrow g(\xi) = \xi.
$$

Quanto às hipóteses do Teorema do Ponto Fixo de Brower, é importante realizar os seguintes comentários:

- $\circ$  A continuidade da função  $g \notin$  fundamental, pois oTeorema 2.1 é consequência do Teorema do Valor Intermediário, o qual só é válido para funções contínuas.
- o A condição  $g(x) \in [a, b]$ , ∀x ∈  $[a, b]$  surge naturalmente da forma equivalente ao problema  $f(x) = 0$ , isto é:

$$
f(x) = 0 \leftrightarrow x = g(x), \ x \in [a, b].
$$

A recursão definida a seguir é fundamental para a demonstração do Teorema do Ponto Fixo.

**Definição 3.2** (Iteração simples): *Seja g*: [a, b]  $\subset \mathbb{R} \to \mathbb{R}$ , *definida e contínua em* [a, b] *e que tal que*  $g(x)$  ∈ [a, b] *para todo*  $x$  ∈ [a, b]. Seja  $x_0$  ∈ [a, b]. A recursão definida por  $x_{k+1} = g(x_k), \quad k = 0, 1, 2, \dots,$ 

*é chamada de* **iteração simples**.

É possível mostrar que se a sequência  $(x_k)$  definida acima converge, então o seu limite deve ser um ponto fixo da função q.

De fato, supor que  $\lim_{k \to \infty} x_k = \xi$ . Temos:

$$
\xi = \lim_{k \to \infty} x_k = \lim_{k \to \infty} x_{k+1} \tag{3.3}
$$

Da Definição 3.1, sabemos que  $x_{k+1} = g(x_k)$ , logo
$$
\lim_{k \to \infty} x_{k+1} = \lim_{k \to \infty} g(x_k)
$$
\n(3.4)

Como a função  $g$  é contínua, utilizando o Lema 2.2 (página 25), obtemos:

$$
\lim_{k \to \infty} g(x_k) = g\left(\lim_{k \to \infty} x_k\right) = g(\xi) \tag{3.5}
$$

Logo, das equações (3.3), (3.4) e (3.5), conclui-se que  $\xi = g(\xi)$ . Mas isto é verdade desde que  $g$  seja contínua e  $x_k \rightarrow \xi$ .

A seguir, apresentamos uma definição para o Método do Ponto Fixo.

**Definição 3.3** (Método do Ponto Fixo): *O* **Método do Ponto Fixo** *é um método numérico que consiste em transformar uma equação do tipo*  $f(x) = 0$  *em uma equação equivalente*  $x = g(x)$  $e$  a partir de uma aproximação inicial  $x_0$  gerar uma sequência  $(x_k)$  de aproximações para a  $s$ olução  $\xi$  do problema através da relação  $x_{k+1} = g(x_k)$ , pois a função  $g(x)$  é tal que  $f(\xi) =$ 0 *se e somente se*  $q(\xi) = \xi$  (RUGGIERO, 1996).

Transformamos assim o problema de encontrar um zero da equação  $f(x) = 0$  no problema de encontrar um ponto fixo de  $g(x)$ . A função  $g(x)$  é chamada de **função de iteração** para a equação  $f(x) = 0$ . Consideremos a escolha de uma função de iteração  $g(x) = \varphi(x)$ .

Fazendo  $y = \varphi(x)$  e  $y = x$ , podemos esboçar os gráficos como vemos na Figura 3.2. O ponto fixo procurado é dado pela intersecção das curvas  $y = x e y = \varphi(x)$ , como podemos ver na figura 3.1.

Figura 3.1 *-* Representação gráfica da solução da equação  $x = \varphi(x)$ .

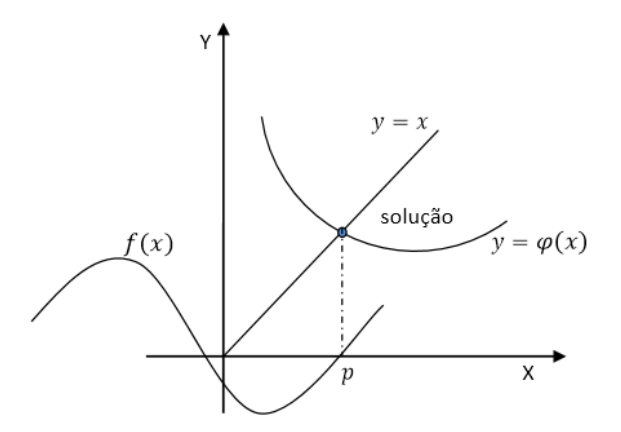

Fonte: BORJAS, 2013.

Para um determinado problema, a escolha da função de iteração pode não ser adequada, de modo que a sequência dada por  $x_{k+1} = \varphi(x_k)$  pode não convergir e, consequentemente, o método não funcionará. Quando o método funciona, os valores de  $x$  obtidos por meio dos processos iterativos geram uma sequêcia convergente na direção da solução procurada, como mostrado na Figura 3.2.

Figura 3.2 - Convergência do método do ponto fixo.

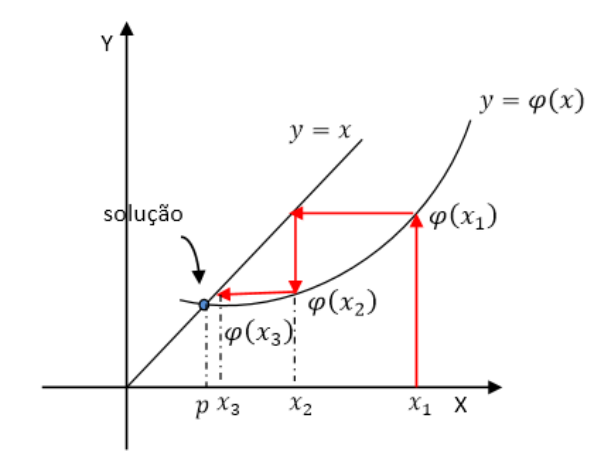

Fonte: BORJAS, 2013.

Se a escolha da função de iteração não é adequada, é possível que as iterações não convirjam para o ponto fixo, mas ao contrário, gerem uma sequência numérica divergente, como pode ser visto graficamente na Figura 3.3.

Figura 3.3 - Divergência do método do ponto fixo.

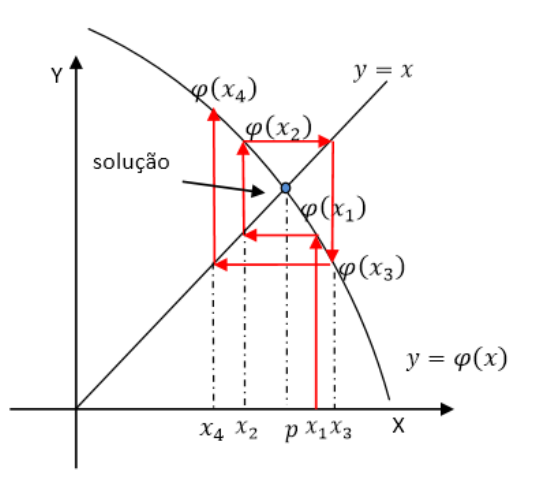

Fonte: BORJAS, 2013.

Vimos que se a sequência dada pela Definição 3.1 converge, ela converge para um ponto fixo de  $q$ . Se conseguirmos garantir a convegência essa sequência, estaremos garantindo, portanto, a eficácia do Método do Ponto Fixo na obenção de uma solução aproximada do problema. Portanto, investigaremos condições suficientes para a existência e unicidade do ponto fixo de uma função  $g$ , bem como para a convergência da sequência  $(x_k)$ . Antes disso, vejamos quando uma função é uma contração.

**Definição 3.4** (Contração): *Seja g*: [a, b] → ℝ *uma função contínua em* [a, b] tal que que  $g(x) \in [a, b]$  para todo  $x \in [a, b]$ . A função  $g \in \text{d}$  *dita ser uma contração sobre*  $[a, b]$  *se existe uma constante L tal que*  $0 < L < 1$  *e* 

$$
|g(x) - g(y)| \le L|x - y| \quad \forall x, y \in [a, b]
$$
\n
$$
(3.6)
$$

Generalizando, quando L é um número positivo qualquer, a definição acima é referida como **Condição de Lipschitz**.

O teorema a seguir fornece condições suficientes para que a função  $g(x)$  possua ponto e a iteração simples dada pela Definição 3.2 seja convergente para o valor do ponto fixo.

**Teorema 3.3** (Teorema da Contração): *Suponha que g*: [a, b] → ℝ é uma função contínua, com  $g(x) \in [a, b]$  para todo  $x \in [a, b]$ . Suponha, ainda, que  $g \in \mathcal{L}$  *arma contração sobre*  $[a, b]$ . Então g possui um único ponto fixo  $\xi$  no intervalo [a, b]. Mais ainda,  $x_{k+1} = g(x_k)$ ,  $k =$ 0,1,2, ... *converge para*  $\xi$  *quando*  $k$  → ∞ *para qualquer valor inicial*  $x_0 \in [a, b]$ .

Prova: A prova deste teorema é dada em três etapas: existência, unicidade e convergência.

Existência

Por hipótese,  $g: [a, b] \to \mathbb{R}$  é contínua e  $g(x) \in [a, b]$  para todo  $x \in [a, b]$ . Logo, pelo Teorema 3.2, existe  $\xi \in [a, b]$  tal que  $g(\xi) = \xi$ .

Unicidade

A unicidade é provada por contradição. Suponhamos que a função  $q$  tenha um segundo ponto fixo  $\eta \in [a, b], \eta \neq \xi$ .

Como  $\xi$  e  $\eta$  são pontos fixos de  $g$ , temos:

$$
|\xi - \eta| = |g(\xi) - g(\eta)| \tag{3.7}
$$

Por hipótese, q é uma contração, logo, pela Definiçao 3.4,

$$
|g(\xi) - g(\eta)| \le L|\xi - \eta| \tag{3.8}
$$

De (3.7) e (3.8), temos que  $|\xi - \eta| \le L |\xi - \eta|$ , o que implica  $(1 - L)|\xi - \eta| \le 0$ . Como  $(1 - L) > 0$ , então  $0 \le |\xi - \eta| \le 0$ . Portanto,  $\xi = \eta$ .

### Convergência

Uma sequência é dita convergente se possui limite. Seja  $x_0$  um elemento qualquer de  $[a, b]$  e considere a expressão  $|x_k - \xi|$ .

Pela definição de  $(x_k)$ , temos:

$$
|x_k - \xi| = |g(x_{k-1}) - g(\xi)|, \ k \ge 1. \tag{3.9}
$$

Uma vez que  $q \notin \text{uma contração}, \text{temos}$ 

$$
|g(x_{k-1}) - g(\xi)| \le L|x_{k-1} - \xi|, \ k \ge 1
$$
\n(3.10)

De (3.9) e (3.10), conclui-se que

$$
|x_k - \xi| \le L|x_{k-1} - \xi|, \ k \ge 1 \tag{3.11}
$$

Pode-se provar por indução que

$$
|x_k - \xi| \le L^k |x_0 - \xi| \tag{3.12}
$$

De fato, para  $k = 1$ , de acordo com (3.11), obtemos

$$
|x_1 - \xi| \le L|x_0 - \xi| \tag{3.13}
$$

e a desigualdade (3.12) é automaticamente verificada.

Supondo agora que a desigualdade (3.12) é válida para um dado  $k = n$ , isto é,  $|x_n |\xi|$  ≤  $L|x_0 - \xi|$ , mostramos que ela também é valida para  $k = n + 1$ .

Para  $k = n + 1$ , de acordo com (3.11), obtemos

$$
|x_{n+1} - \xi| \le L|x_n - \xi| \tag{3.14}
$$

Mas  $|x_n - \xi| \le L^n |x_0 - \xi|$  (hipótese de indução). Logo,

$$
|x_{n+1} - \xi| \le L^{n+1} |x_0 - \xi|
$$
\n(3.15)

Portanto,  $|x_k - \xi| \le L^k |x_0 - \xi| \quad \forall k \ge 1$ .

Foi demonstrado no Capítulo 2, página 20, que, se  $L \in (0,1)$ , então  $\lim_{k \to \infty} L^k = 0$ . Assim,

 $\lim_{k \to \infty} L^k |x_0 - \xi| = 0$ , uma vez que  $|x_0 - \xi|$  é constante.

Consideremos agora a seguinte desigualdade:

$$
0 \le |x_{n+1} - \xi| \le L^{n+1} |x_0 - \xi| \tag{3.16}
$$

Aplicando o limite com  $k$  tendendo a infinito aos membros da inequação 3.16, obtemos

$$
\lim_{k \to \infty} 0 \le \lim_{k \to \infty} |x_{n+1} - \xi| \le \lim_{k \to \infty} L^{n+1} |x_0 - \xi| \implies
$$
\n
$$
\implies 0 \le \lim_{k \to \infty} |x_{n+1} - \xi| \le 0 \tag{3.17}
$$

Logo, pelo Teorema do Confronto (página 21)

$$
\lim_{k \to \infty} |x_{n+1} - \xi| = 0 \implies
$$
  
\n
$$
\implies \lim_{k \to \infty} |x_{n+1} - \xi| = 0 \implies \lim_{k \to \infty} (x_k) = \xi.
$$

A condição de contração enunciada na Definição 3.4,  $|g(x) - g(y)| \le L|x |y|$   $\forall x, y \in [a, b]$ , pode ser reescrita na seguinte forma equivalente:

$$
\left| \frac{g(x) - g(y)}{x - y} \right| \le L \qquad \forall x, y \in [a, b], \quad x \ne y \tag{3.18}
$$

com  $L \in (0,1)$ . Em outras palavras, pode ser dito que a inclinação da curva descrita pelo gráfico da função q não excede  $L \in (0,1)$ . Assumindo que q é uma função diferenciável no intervalo aberto  $(a, b)$ , temos, pelo Teorema do Valor Médio, que

$$
\frac{g(x) - g(y)}{x - y} = g'(\eta)
$$

para um  $\eta$  entre  $x \in y$  e que, consequentemente, percente ao intervalo  $(a, b)$ .

Podemos adotar, então, as seguintes hipóteses que, quando verificadas, garantem a validade da tese do Teorema 3.3 (MAYER, 2003):

- $\bullet$  *g* é diferenciável em  $(a, b)$ (3.19)
- $\exists L \in (0,1)$  tal que  $|g'(x)| \leq L \quad \forall x \in (a, b)$ .

As hipóteses dadas em (3.19) são mais restritivas do que as dadas em (3.6). Observemos, por exemplo, que a função  $g(x) = |x|$  satisfaz a condição de Lipschitz sobre qualquer intervalo fechado da reta real, mas não é diferenciável no ponto  $x = 0$ . Apesar de mais restritivas, é mais simples verificar, na prática, as condições dadas em (3.19).

Discutiremos agora uma versão local do Teorema da Contração, na qual as hipóteses dadas em (3.19) são assumidas apenas em uma vizinhança do ponto fixo  $\xi$  em vez de em todo o intervalo  $[a, b]$ .

**Teorema 3.5**: *Suponha que é uma função real, definida e contínua em um intervalo limitado e* fechado  $[a, b]$  *da reta real, e que*  $g(x) \in [a, b]$  *para todo*  $x \in [a, b]$ . Seja  $\xi = g(\xi) \in [a, b]$ *um ponto fixo de e assuma que possui derivada contínua em alguma vizinhança de com*   $|g'(\xi)| < 1$ . Então, a sequência  $(x_k)$  definida por  $(x_{k+1}) = g(x_k)$ ,  $k \ge 0$ , converge para  $\xi$  $quando \, k \rightarrow \infty$ , desde que  $x_0$  seja suficientemente próximo de  $\xi$ .

Prova: Por hipótese, q possui derivada contínua em alguma vizinhaça de  $\xi$ , então  $\exists h > 0$  tal que  $g'$  é contínua no intervalo  $(\xi - h, \xi + h) = I_h$ .

Podemos encontrar um subintervalo  $I_{\delta} = [\xi - \delta, \xi + \delta]$ , com  $0 < \delta \leq h$ , tal que g' é contínua em  $I_{\delta}$ . Como  $I_{\delta}$  é limitado,  $|g'(x)| < L \quad \forall x \in I_{\delta}$ .

Temos que  $g'(x)$  é contínua em  $x = \xi \in I_\delta$ , ou seja,

$$
\forall \varepsilon > 0, \exists \delta > 0; \ |x - \xi| < \delta \Longrightarrow |g'(x) - g'(\xi)| < \varepsilon
$$

Em particular, para  $\varepsilon = \frac{1-|g'(\xi)|}{2}$  $\frac{g'(s)}{2} > 0$ , temos

$$
|g'(x)-g'(\xi)|<\frac{1-|g'(\xi)|}{2}\quad\forall x\in I_\delta.
$$

Por outro lado,  $\forall x \in I_{\delta}$ , temos que:

$$
|g'(x)| \le |g'(x) - g'(\xi)| + |g'(\xi)| < \frac{1 - |g'(\xi)|}{2} \quad \forall x \in I_\delta \implies
$$
\n
$$
\implies |g'(x)| < \frac{1 + |g'(\xi)|}{2} \quad \forall x \in I_\delta.
$$

Tomemos, então,  $L = \frac{1 + |g'(\xi)|}{2}$  $\frac{g'(s)}{2}$ . Como por hipótese  $|g'(\xi)| < 1$ , é claro que  $L < 1$ .

Temos também por hipótese que  $g(x) \in [a, b]$  para todo  $x \in [a, b]$  e  $x_{k+1} =$  $g(x_k)$  ∀ $k \ge 1$ , então, para  $x_k$  pertencente ao intervalo  $I_\delta$ . Portanto,

$$
x_{k+1} - \xi = g(x_k) - \xi = g(x_k) - g(\xi) = (x_k - \xi)g'(\eta_k)
$$

onde  $\eta_k$ , pelo Teorema do Valor Médio, é um número entre  $x_k$  e  $\xi$  e, portanto, também pertence a  $I_{\delta}$ .

Assim,  $|g'(\eta_k)| \leq L$  e

$$
|x_{k+1} - \xi| \le L|x_k - \xi| \tag{3.20}
$$

Como  $|x_{k+1} - \xi| \le L|x_k - \xi|$  para  $L < 1$ , então  $|x_{k+1} - \xi| \le |x_k - \xi| < \delta$ . Isso mostra que  $x_{k+1}$  também pertence ao intervalo  $I_{\delta}$ .

Por indução, pode ser provado que se  $x_0 \in I_\delta$ , então todo  $x_k \in I_\delta$ ,  $k \ge 0$ , e se verifica que

 $|x_k - \xi| \le L^k |x_0 - \xi|$ 

Como  $L \in (0,1)$ , concluímos que

$$
\lim_{k \to \infty} 0 \le \lim_{k \to \infty} |x_k - \xi| \le \lim_{k \to \infty} L^k |x_0 - \xi| \Longrightarrow \lim_{k \to \infty} x_k = \xi,
$$

ou seja, a sequência  $(x_k)$  converge para  $\xi$ .

Se as condições do Teorema 3.5 são satisfeitas em uma vizinhança do ponto fixo  $\xi$ , então a sequência  $(x_k)$  definida pela iteração  $x_{k+1} = g(x_k)$  converge para  $\xi$  para qualquer valor inicial  $x_0$  que seja suficientemente próximo de  $\xi$ . Se, por utro lado, as condições do Teorema 3.5 são violadas, então não há garantia de que a sequência  $(x_k)$  irá convergir para o ponto fixo  $\xi$  para qualquer valor inicial  $x_0$  suficientemente próximo de  $\xi$ . Saber se  $x_0$  está suficientemente próximo de uma solução exata desconhecida é um problema na utilização do Método do Ponto Fixo.

### **3.2.2 Ordem de Convergência do Método do Ponto Fixo**

A ordem de convergência de um método numérico está relacionada à rapidez com que esse método converge para uma solução aproximada.

**Definição 3.5** (Ordem de convergência): *Seja* ( $x_k$ ) *uma sequência tal que*  $\lim_{k \to \infty} x_k = \xi$  *e seja*  $e_k = x_k - \xi$  o erro na iteração k. Se existir um número  $q > 1$  e uma constante  $\mu > 0$ , tais *que* 

$$
\lim_{k \to \infty} \frac{|e_{k+1}|}{|e_k|^q} = \mu \tag{3.21}
$$

*então q é chamado de ordem de convergência da sequência*  $(x_k)$  *e*  $\mu$  *é a constante assintótica de erro.* 

Se  $\lim_{k \to \infty}$  $|e_{k+1}|$  $\frac{E[k+1]}{|e_k|}$  = μ com  $0 \leq \mu < 1$ , então a convergência é **linear**. No caso em que  $\mu$  =

0, a convergência é denominada **superlinear**.

Conhecendo a ordem de convergência  $q$  de um método iterativo, obtemos uma informação sobre a rapidez de convergência do processo. De (3.21), podemos escrever:

$$
|e_{k+1}| \approx \mu |e_k|^q \text{ para } k \to \infty.
$$

Supondo que a sequência  $(x_k)$  é convergente, o erro  $e_k$  da iteração k tende a zero quando  $k \to \infty$ . Portanto, quanto maior for o valor de q, mais próximo de zero estará o valor de  $\mu |e_k|^q$ , independente do valor de  $\mu$ , o que implica que a sequência  $(x_k)$  converge mais rapidamente. Em outras palavras, uma sequência com maior ordem de convergência convergirá mais rapidamente do que uma sequência com menor ordem de convergência.

Mostraremos a seguir que a convergência do Método do Ponto Fixo é linear ou superlinear.

Na demonstração do Teorema 3.5, obtivemos a equação

$$
x_{k+1} - \xi = g(x_k) - \xi = g(x_k) - g(\xi) = (x_k - \xi)g'(\eta_k)
$$

onde  $\eta_k$ , pelo Teorema do Valor Intermediário, é um valor entre  $x_k$  e  $\xi$ . Logo,

$$
g'(\eta_k) = \frac{x_{k+1} - \xi}{(x_k - \xi)}.
$$

Fazendo  $k \to \infty$ ,

$$
\lim_{k \to \infty} \frac{x_{k+1} - \xi}{(x_k - \xi)} = \lim_{k \to \infty} g'(\eta_k) = g'(\lim_{k \to \infty} \eta_k) = g'(\xi).
$$

Mas  $x_k - \xi = e_k e |g'(\xi)| < 1$  (hipóteses do Teorema 3.5). Portanto,

$$
\lim_{k\to\infty}\frac{|e_{k+1}|}{|e_k|}=\,\mu\text{ com }0\leq\mu<1,
$$

ou seja, a convergência do Método do Ponto Fixo é linear ou superlinar.

Uma observação pertinente sobre a relação  $\lim_{k\to\infty}$  $|e_{k+1}|$  $\frac{e_{k+1}}{|e_k|} = \mu = |g'(\xi)|$  é de que, para valores grandes de  $k$ , o erro em qualquer iteração é proporcional ao erro anterior com fator de proporcionalidade  $|g'(\xi)| \in [0,1)$ . Quanto menor for o valor de  $|g'(\xi)|$ , menor será o erro da iteração  $k + 1$  em relação à iteração k, ou seja, mais rápida será a convergência.

### **3.2.3 Critérios de Parada**

Todo método numérico busca encontrar uma solução aproximada para um problema. Saber quando essa solução é boa o suficiente depende de critérios que sejam adotados. Sempre haverá um erro na solução aproximada, mas é suficiente que ela esteja dentro de uma tolerância aceitável.

Idealmente, as iterações se encerrariam quando a solução exata fosse obtida, ou seja, quando se encontrasse um valor x tal que  $f(x) = 0$ . Uma vez que computacionalmente não chegamos a uma solução exata, um critério de parada deve ser estabelecido para que se encerrem as iterações.

Em um fluxograma como o da Figura 3.4, podemos expressar uma ideia geral das etapas de um méodo numérico, incluindo os testes de paradas, que analisam a solução aproximada obtida a cada iteração com o objetivo de decidir se ela é suficientemente boa para o problema em estudo, de acordo com critérios preestabelecidos.

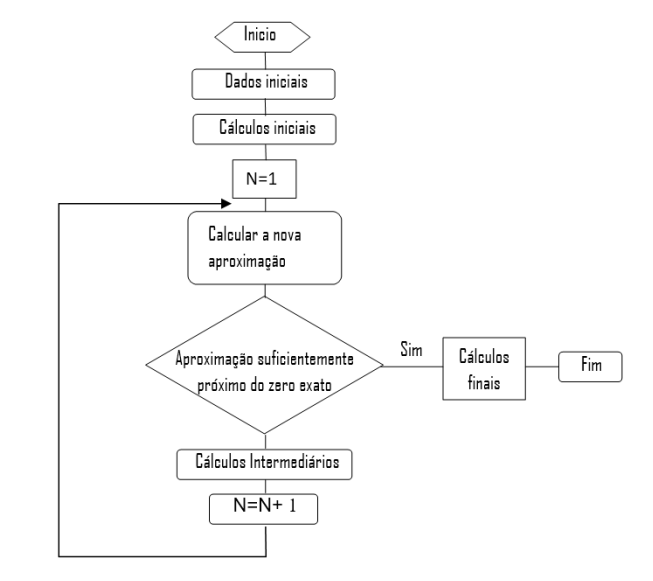

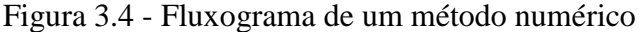

Fonte: BORJAS, 2013.

As iterações do método param quando um erro estimado é menor do que algum valor predeterminado. Dois erros estimados que são tipicamente utilizados nos métodos iterativos são o **Erro Relativo Estimado** e **Tolerancia em** () (GILAT, 2014).

Erro Relativo Estimado: As iterações param quando o erro relativo estimado,  $\frac{x_{k+1}-x_k}{x_k}$  $\frac{1-x_k}{x_k},$  $\acute{\text{e}}$  menor do que um valor  $\varepsilon$  especificado, ou seja,

$$
\left|\frac{x_{k+1} - x_k}{x_k}\right| < \varepsilon \tag{3.24}
$$

Tolerância em  $f(x)$ : As iterações param quando o valor absoluto de  $f(x_k)$  é menor que algum valor  $\delta$  especificado, ou seja,

$$
|f(x_k)| < \delta \tag{3.25}
$$

## 3.3 MÉTODO DE NEWTON

Outro método numérico utilizado para solucionar de maneira aproximada uma equação do tipo  $f(x) = 0$  é o **Método de Newton**.

Existem diferentes formas de apresentar este método. Uma delas é utilizando Polinômios de Taylor. Outra abordagem é utilizando conceitos apresentados no estudo do Método do Ponto Fixo. Neste capítulo, utilizaremos esta última abordagem.

## **3.3.1 Relaxamento e o Método de Newton**

Uma forma de construir um método iterativo tal que a sequência  $x_k$  adotada converge para a solução de  $f(x) = 0$ , exceto em alguns casos especiais, é através de um conceito denominado relaxamento, cuja definição é apresentada a seguir.

**Definição 2.5** (Relaxamento): *Suponha que é uma função de uma variável real a valores reais, definida e contínua em uma vizinhaça de um número real .* **Relaxamento** *utiliza a sequência* () *definida por*

$$
x_{k+1} = x_k - \lambda f(x_k), \qquad k = 0, 1, 2 \dots \tag{3.26}
$$

onde  $\lambda \neq 0$  é um número real fixo e  $x_0$  é um valor inical dado próximo de  $\xi$ .

Se a sequência definida acima converge para um valor  $\xi$ , então  $\xi$  é solução da equação  $f(x) = 0$ , pois uma vez que f seja contínua, teríamos

$$
\xi = \xi - \lambda f(\xi) \Rightarrow f(\xi) = 0
$$

visto que  $\lambda \neq 0$ .

O relaxamento acima definido é claramente uma iteração simples da forma  $x_{k+1} =$  $g(x_k)$ ,  $k = 0,1,2,...$ , onde tomamos a função de iteração  $g(x) = x - \lambda f(x)$ .

Um questionamento pertinente é saber quais são as condições necessárias para garantir que a sequência dada pela Definição 2.5 irá convergir para uma solução aproximada  $\xi$  da equação  $f(x) = 0$ . O Teorema 3.6 enuncia estas condições.

**Teorema 3.6**: *Suponha que é uma função de uma variável real, definida e contínua em uma vizinhaça de um número real*  $\xi$ , e seja  $f(\xi) = 0$ . Suponha ainda que  $f'$  é definida e contínua *numa vizinhança de*  $\xi$ , e seja  $f'(\xi) \neq 0$ . Então, existem números reais positivos  $\lambda$  e  $\delta$  tal que a *sequência* () *da Definição 2.5, definida por relaxamento, converge para qualquer que seja*   $x_0 \in [\xi - \delta, \xi + \delta].$ 

Prova: Suponha que  $f'(\xi) = \alpha > 0$ . Para  $f'(\xi)$  é negativo, a prova é similar, com as devidas trocas de sinais.

Uma vez que  $f'$  é contínua em alguma vizinhança de  $\xi$ , podemos encontrar um número real positivo  $\delta$  tal que  $f'(x) \geq \frac{1}{2}$  $\frac{1}{2} \alpha \ge 0$  no intervalo  $[\xi - \delta, \xi + \delta]$ , basta considerar  $\varepsilon = \frac{f'(\xi)}{2}$  $\frac{32}{2}$  $\alpha$  $\frac{a}{2}$  > 0, na definição de função continua no ponto  $\xi$ .

Como  $f'$  é contínua em  $[\xi - \delta, \xi + \delta]$ , pelo Teorema de Weierstrass,  $f'$  possui máximo e mínimo. Seja *M* uma cota superior para  $f'(x)$  nesse intervalo. Então  $\frac{1}{2}a \le f'(x) \le M$ .

A fim de fixar o valor do número real  $\lambda$ , começamos por notar que

$$
f'(x) \le M \implies \lambda f'(x) \le \lambda M \implies -\lambda M \le \lambda f'(x), \qquad \forall \lambda > 0
$$

$$
\implies 1 - \lambda M \le 1 - \lambda f'(x) \le 1 - \frac{1}{2}\lambda \alpha, x \in [\xi - \delta, \xi + \delta].
$$

Escolhemos agora o valor de  $\lambda$  tal que os valores extremos da desigualdade acima são iguais e opostos, isto é,  $1 - \lambda M = -\vartheta$  e  $1 - \frac{1}{2}$  $\frac{1}{2}\lambda \alpha = +\vartheta$  para um valor  $\vartheta$  não negativo adequado.

Temos:

$$
1 - \lambda M = -\vartheta
$$

e

$$
1-\frac{1}{2}\lambda\alpha=+\vartheta.
$$

Somando estas equações, resulta

$$
2 - \lambda M - \frac{1}{2}\lambda \alpha = 0 \Longrightarrow \lambda = \frac{4}{2M + \alpha}.
$$

Substituindo-se este valor de  $\lambda$  em  $1 - \lambda M = -\vartheta$ , resulta

$$
1 - \frac{4M}{2M + \alpha} = -\vartheta \Longrightarrow \vartheta = \frac{4M}{2M + \alpha} - 1 = \frac{2M - \alpha}{2M + \alpha}
$$

Portanto, há um único valor de  $\vartheta$  para o qual isso é válido, dado pela equação

 $\vartheta =$  $2M - \alpha$  $2M + \alpha$ . Para  $\alpha > 0$  e M  $> 0$ , 2M  $-\alpha < 2M + \alpha \Rightarrow \vartheta = \frac{2M - \alpha}{2M + \alpha}$  $\frac{2m-a}{2M+\alpha}<1.$ Agora considere  $g(x) = x - \lambda f(x), \forall x \in [\xi - \delta, \xi + \delta].$ Temos que

$$
g'(x) = 1 - \lambda f'(x) \le 1 - \frac{1}{2}\lambda \alpha = \vartheta
$$

$$
\Rightarrow |g'(x)| \le \vartheta < 1, \qquad x \in [\xi - \delta, \xi + \delta]. \tag{3.27}
$$

Assim, as hipóteses do Teorema 3.5 são satisfeitas, e podemos aplicá-lo para concluir que a sequência  $(x_k)$  definida por relaxamento na equação (3.26) converge para  $\xi$ , desde que  $x_0$  pertença ao intervalo  $\left[\xi - \delta, \xi + \delta\right]$ .

É possível estender a ideia de relaxamento permitindo que λ seja uma função contínua de x numa vizinhança de  $\xi$  e não apenas um valor constante. É dizer:

$$
x_{k+1} = x_k - \lambda(x_k) f(x_k), \qquad k = 0, 1, 2 \dots,
$$

a qual corresponde a uma iteração simples onde  $g(x) = x - \lambda(x)f(x)$ . Se essa sequência converge, o seu limite  $\xi$  é solução da equação  $f(x) = 0$ , exceto possivelmente quando  $\lambda(\xi) =$ 0. A taxa de convergência é dada por  $q'(\xi)$ .

Supondo que  $g(x) = x - \lambda(x)f(x)$  seja derivável, temos  $g'(x) = 1 - (\lambda'(x)f(x) +$  $\lambda(x) f'(x)$ ). Sendo  $\xi$  uma raíz de  $f(x) = 0$ , ou seja,  $f(\xi) = 0$ , obtemos  $g'(\xi) = 1 \lambda(\xi)f'(\xi)$ .

A prova do Teorema 3.6 nos sugere a utilização de uma função  $\lambda$  que faça  $1 - \lambda(\xi)f'(\xi)$ ser um valor pequeno, satisfazendo a condição  $|g'(\xi)| < 1$ . Uma escolha é  $\lambda(x) = 1/f'(x)$ , desde que  $f'(x) \neq 0$ , o que nos leva ao Método de Newton.

**Definição 3.6** (Método de Newton): *O Método de Newton para solução de*  $f(x) = 0$  é *definido por*

$$
x_{k+1} = x_k - \frac{f(x_k)}{f'(x_k)}, \qquad k = 0, 1, 2 \dots,
$$
 (3.28)

*com um valor inicial*  $x_0$  *preestabelecido. Nesta definição, assumimos implicitamente que*  $f'(x_k) \neq 0, \forall k \geq 0.$ 

O Método de Newton é, portanto, uma iteração simples com  $g(x) = x - f(x)/f'(x)$ .

Uma interpretação geométrica do Método de Newton é dada na Figura 3.5. Nesta figura, a tangente da curva  $y = f(x)$  no ponto  $(x_k, f(x_k))$  é a linha dada pela equação  $y - f(x_k) =$  $f'(x_k)$ , interceptando o eixo das abcissas no ponto  $(x_{k+1}, 0)$ .

Figura 3.5 - Interpretação geométrica do Método de Newton.

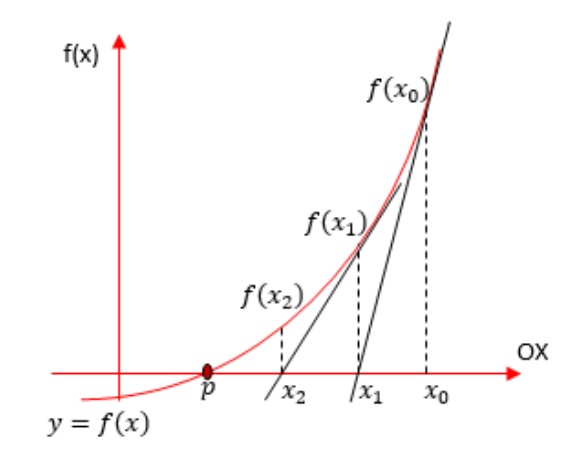

Fonte: BORJAS, 2013.

Uma visão gráfica das iterações do Método de Newton é a de que elas começam com a escolha do ponto  $x_0$  como primeira estimativa para a solução da equação  $f(x) = 0$ . A segunda estimativa,  $x_1$ , é obtida da interseção do eixo OX como a reta tangente ao gráfico de  $f(x)$  no ponto  $(x_0, f(x_0))$ .

A inclinação  $f'(x_0)$  da reta tangente no ponto  $(x_0, f(x_0))$  é dada por

$$
f'(x_0) = \frac{f(x_0) - 0}{x_0 - x_1} \tag{3.29}
$$

Isolando  $x_1$ na equação (3.29) obtemos

$$
x_1 = x_0 - \frac{f(x_0)}{f'(x_0)}
$$

A terceira estimativa,  $x_2$ , é obtida da interseção do eixo OX como a reta tangente ao gráfico de  $f(x)$  no ponto  $(x_1, f(x_1))$ .

A inclinação  $f'(x_1)$  da reta tangente no ponto  $(x_1, f(x_1))$  é dada por

$$
f'(x_1) = \frac{f(x_1) - 0}{x_1 - x_2} \tag{3.30}
$$

Isolando  $x_2$  na equação (3.30), obtemos:

$$
x_2 = x_1 - \frac{f(x_1)}{f'(x_1)}
$$

Generalizando este procedimento obtemos a estimativa para  $x_{n+1}$ , dada por

$$
x_{k+1} = x_k - \frac{f(x_k)}{f'(x_k)}
$$

que corresponde à sequência apresentada na Definição 3.6. O método de Newton é conhecido também como Método das Tangentes (BORJAS, 2013), o que fica claro a partir da interpretação geométrica acima.

Um exemplo de divergência do Método de Newton para um valor inicial  $x_0$  que não esteja próximo o suficiente da solução exata é o problema de encontrar a solução da equação 1  $\frac{1}{x} - 2 = 0$ . A equação dada pode ser facilmente resolvida analiticamente, obtendo-se a solução exata  $x = 0.5$ . Aplicando-se o Método de Newton partindo de um valor inicial  $x_0 = 1.4$ , temos:

$$
f(x) = \frac{1}{x} - 2 \implies f'(x) = -\frac{1}{x^2}
$$

$$
x_1 = x_0 - \frac{f(x_0)}{f'(x_0)} = x_0 - \frac{\frac{1}{x_0} - 2}{-\frac{1}{x_0^2}} = 1.4 - \frac{\frac{1}{1.4} - 2}{-\frac{1}{1.4^2}} = -1.12
$$

$$
x_2 = x_1 - \frac{f(x_1)}{f'(x_1)} = x_1 - \frac{\frac{1}{x_1} - 2}{-\frac{1}{x_1^2}} = -1.12 - \frac{\frac{1}{-1.12} - 2}{-\frac{1}{(-1.12)^2}} = -4.7488
$$

A sequência  $(x_k)$  dada por  $x_{k+1} = x_k - \frac{f(x_k)}{f'(x_k)}$  $\frac{\partial (x_k)}{\partial f'(x_k)}$  claramente não converge para a solução exata do problema partindo-se de  $x_0 = 1.4$ . Consideremos agora  $x_0 = 0.4$ , e vejamos quais seriam os valores obtidos nas duas primeiras iterações utilizando o Método de Newton.

$$
x_1 = x_0 - \frac{f(x_0)}{f'(x_0)} = x_0 - \frac{\frac{1}{x_0} - 2}{-\frac{1}{x_0^2}} = 0.4 - \frac{\frac{1}{0.4} - 2}{-\frac{1}{0.4^2}} = 0.48
$$
  

$$
x_2 = x_1 - \frac{f(x_1)}{f'(x_1)} = x_1 - \frac{\frac{1}{x_1} - 2}{-\frac{1}{x_1^2}} = 0.48 - \frac{\frac{1}{0.48} - 2}{-\frac{1}{0.48^2}} = 0.4992.
$$

Para  $x_0 = 0.4$  os valores de  $x_1$  e  $x_2$  convergem para a solução exata do problema. Este exemplo nos mostra a importância da escolha de um valor inicial próximo da solução exatao que é uma dificuldade na aplicação do Método de Newton, pois a solução exata é, em geral, desconhecida.

Quanto aos critérios de parada para o Método de Newton, utiliza-se os mesmos apresentados para o Método do Ponto Fixo.

#### **3.2.2 Ordem de Convergência do Método de Newton**

No estudo do Método do Ponto Fixo, foi apresentada a definição para a ordem de convergência de um método iterativo. Sendo  $(x_k)$  uma sequência tal que  $\lim_{k \to \infty} x_k = \xi$ ,  $e_k =$  $x_k - \xi$  o erro na iteração k e  $\mu > 0$  uma constante, tais que  $\lim_{k \to \infty}$  $\frac{|e_{k+1}|}{|e_k|^q} = \mu$ , o núermo  $q > 1$ foi definido como sendo a ordem de convergência da sequência  $(x_k)$ 

Em particular, se $q = 2$ , dizemos que a sequência  $(x_k)$  converge para  $\xi$ **quadraticamente***.* 

Suponhamos que são satisfeitas as hipóteses do teorema da convergência do método de Newton (Teorema 3.6). Assim, a sequência  $x_n$  converge para  $\xi$ . Temos que

$$
x_{k+1} = x_k - \frac{f(x_k)}{f'(x_k)} = g(x_k)
$$
  

$$
x_{k+1} - \xi = x_k - \xi - \frac{f(x_k)}{f'(x_k)} \implies e_{k+1} = e_k - \frac{f(x_k)}{f'(x_k)}
$$

.

O desenvolvimento do polinômio de Taylor de  $f(x)$  em torno de  $x_k$ , resulta

$$
f(x) = f(x_k) + f'(x_k)(x - x_k) + \frac{f''(\eta_k)}{2!}(x - x_k)^2,
$$

onde  $\eta_k$  está entre  $x_k$  e  $\xi$ .

Tomando  $x = \xi$ , obtemos

$$
0 = f(\xi) = f(x_k) + f'(x_k)(\xi - x_k) + \frac{f''(\eta_k)}{2!}(\xi - x_k)^2
$$
  
\n
$$
\Rightarrow f(x_k) = f'(x_k)(x_k - \xi) - \frac{f''(\eta_k)}{2!}(x_k - \xi)^2
$$
  
\n
$$
\Rightarrow f(x_k) = f'(x_k)(e_k) - \frac{f''(\eta_k)}{2!}(e_k)^2
$$
  
\n
$$
\Rightarrow \frac{f(x_k)}{f'(x_k)} = (e_k) - \frac{f''(\eta_k)}{2!f'(x_k)}(e_k)^2
$$
  
\n
$$
\Rightarrow \frac{f''(\eta_k)}{2!f'(x_k)}(e_k)^2 = (e_k) - \frac{f(x_k)}{f'(x_k)} = e_{n+1}
$$
  
\n
$$
\Rightarrow \frac{e_{k+1}}{e_k^2} = \frac{f''(\eta_k)}{2f'(x_k)}
$$

Como  $x_n$  converge para  $\xi$  então  $\eta_k$  também converge para  $\xi$ , e usando o fato que f, f' e  $f''$  são continuas numa vizinhança de  $\xi$ , temos que

$$
\lim_{k \to \infty} \frac{e_{k+1}}{e_k^2} = \lim_{k \to \infty} \frac{f''(\eta_k)}{2 f'(x_n)} = \frac{f''(\lim_{k \to \infty} \eta_k)}{2 f'(\lim_{k \to \infty} x_n)} = \frac{f''(\xi)}{2 f'(\xi)} = \mu
$$

$$
\implies \lim_{k \to \infty} \frac{e_{k+1}}{e_k^2} = \mu.
$$

Portanto o método de Newton tem convergência quadrática ( $q = 2$ ).

## 3.4 OUTROS MÉTODOS NUMÉRICOS

O estudo do Métódo do Ponto Fixo, conforme dito anteriormente, tem sua importância teórica na apresentação de conceitos matemáticos para o desenvolvimento de outros métodos. O Método de Newton, por sua vez, é um dos métodos mais utilizados na prática e possui uma velocidade de convergência quadrática, a qual é maior que de outros métodos.

A seguir mostraremos de forma rápida outros métodos numéricos usados para aproximar a solução da equação  $f(x) = 0$ . Entre eles, temos o Método da Secante e o Método da Bisseção.

## **3.4.1 Método da Secante**

No Método do Ponto Fixo e no Método de Newton, as iterações construídas são do tipo  $x_{k+1} = g(x_k)$ ,  $k = 0,1,2,...$ , ou seja, o novo valor é sempre expresso em termos do valor anterior, a partir de um valor inicial  $x_0$ . É possível pensar também em um método no qual as iterações sejam do tipo  $x_{k+1} = g(x_k, x_{k-1})$ ,  $k = 1, 2, ...,$  ou seja, o novo valor é expresso em termos de dois valores imediatamente anteriores. Essa ideia é aplicada no Método da Secante.

A utilização do Método de Newton requer o cálculo da primeira derivada  $f'$  da função . Todavia, algumas vezes esta derivada não pode ser obtida explicitamente, ou a sua determinação requer grandes esforços.

É possível aproximar o valor de  $f'(x_k)$  por um quociente de diferenças, a saber,

$$
f'(x_k) \approx \frac{f(x_k) - f(x_{k-1})}{x_k - x_{k-1}}.\tag{3.34}
$$

Apresentamos a seguir a definição do Método da Secante.

**Definição 3.8**: *O* **Método da Secante** *é definido por*

$$
x_{k+1} = x_k - f(x_k) \left( \frac{x_k - x_{k-1}}{f(x_k) - f(x_{k-1})} \right), \qquad k = 1, 2, 3 \dots,
$$
 (3.35)

*onde*  $x_0e$   $x_1$  *são valores iniciais dados.* É implicitamente assumido que  $f(x_k) - f(x_{k-1})$  ≠  $0 \; \forall k \geq 1.$ 

Uma interpretação geométrica do Método da Secante é que, a partir de duas aproximações  $x_{k-1}$  e  $x_k$ , o ponto  $x_{k+1}$  é obtido como sendo a abcissa do ponto de intersecção do eixo  $\overrightarrow{OX}$  e da reta secante que passa pelos pontos  $(x_{k-1},f(x_{k-1}))$  e  $(x_k,f(x_k)),$  como vemos na figura 3.6.

Figura 3.6 - Representação geométrica do Método da Secante.

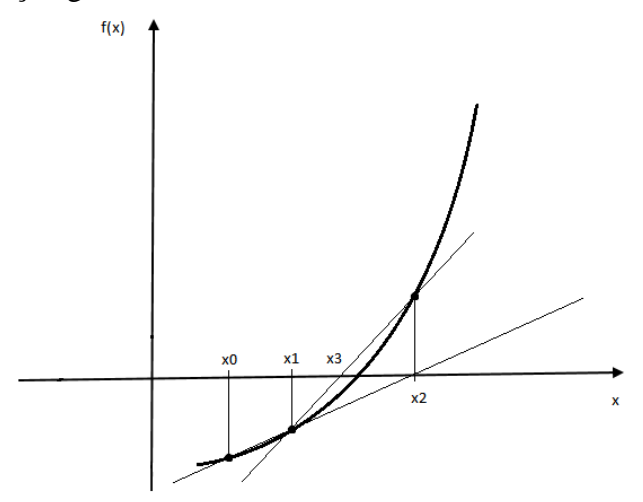

Fonte: Autoria própria.

O Método da Secante aproxima o valor da derivada por um quociente de diferenças,  $f'(x_k) \approx \frac{f(x_k) - f(x_{k-1})}{x_k - x_{k-1}}$  $\frac{(k-1)(k-1)}{x_k-x_{k-1}}$ . Dessa forma, uma das desvantagens do Método da Secante é um maior erro a cada iteração com relação ao Método de Newton, que utiliza o valor exato da derivada. É possível provar que a convergência do Método da Secante não chega a ser de ordem quadrática, como no Método de Newton.

### **3.4.2 Método da Bisseção**

Seja f uma função a valores reais de uma variável real definida e contínua em um intervalo limitado e fechado [a, b] da reta real e tal que  $f(\xi) = 0$  para algum  $\xi \in [a, b]$ . Um

método iterativo simples para a solução de uma equação do tipo  $f(x) = 0$  pode ser construindo selecionando-se, inicialmente, um intervalo inicial  $[a_0, b_0]$  que contenha a solução  $\xi$ . Podemos escolher, por exemplo, o próprio intervalo  $[a, b]$ . O objetivo do Método da Bisseção é reduzir sucessivamente o tamanho do intervalo que contém a raíz pela metade, até se atingir a precisão requerida.

Cada iteração funciona da seguinte maneira:

Seja  $k \ge 0$ , e sunponha que  $f(a_k)$  e  $f(b_k)$  têm sinais opostos. É possível concluir, pelo Teorema 3.1, que o intervalo  $(a_k, b_k)$  contém uma solução de  $f(x) = 0$ . Considere então o ponto médio  $c_k$  do intervalo  $(a_k, b_k)$ , dado por

$$
c_k = \frac{1}{2}(a_k + b_k).
$$

Determinado o valor  $c_k$  do ponto médio, calcula-se valor de  $f(c_k)$ . Se  $f(c_k) = 0$ , então  $\xi = c_k$  é a solução procurada de  $f(x) = 0$ , e as iterações param. Do contrário, define-se um novo intervalo  $(a_{k+1}, b_{k+1})$  dado por:

$$
(a_{k+1}, b_{k+1}) = \begin{cases} (a_k, c_k) & \text{se } f(a_k) * f(c_k) < 0\\ (c_k, b_k) & \text{se } f(c_k) * f(b_k) < 0 \end{cases}
$$

Podemos representar geometricamente o Método da Bisseção como na Figura 3.7, na qual estão identificados sobre o eixo das abicissas um o valor inicial  $x_0$  e os valores  $x_k$  para as duas primeiras iterações.

Figura 3.7. Representação geométrica do Método da Bisseção.

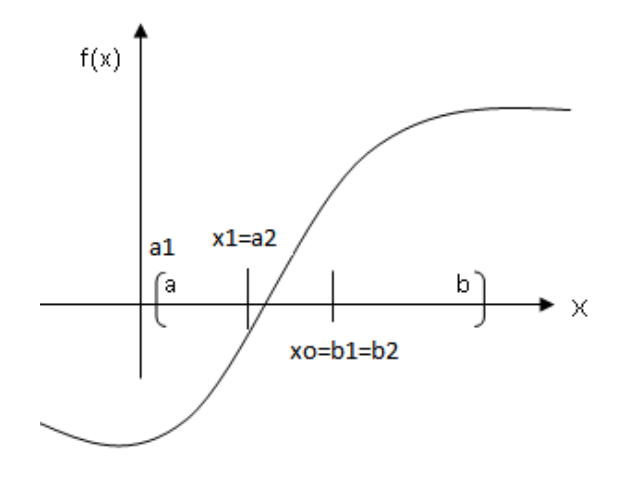

Fonte: Autoria própria.

O processo é repitido até que seja satisfeito um critério de parada desejado. Um critério de parada que pode ser utilizado no Método da Bisseção é verificar se o tamanho do novo intervalo obtido após uma iteração é menor que uma tolerância  $\varepsilon$  considerada, ou seja,

$$
|x_k - x_{k-1}| < \varepsilon.
$$

Da mesma forma que no Método do Ponto Fixo e no Método de Newton, um critério de erro relativo estimado também pode ser utilizado,

$$
\left|\frac{x_{k+1}-x_k}{x_k}\right|<\,e.
$$

Diferente dos métodos estudados anteriormente, o Método da Bisseção não é classificado como um método aberto. Nos métodos abertos, um valor inicial de solução é estimado. Esse valor deve estar próximo da solução exata do problema, e a partir daí são calculados valores de aproximação melhores a cada iteração numérica. O Método da Bisseção é classificado como um método de intervalos, no qual um intervalo que contém a solução é inicialmente identificado. Por trabalhar com intervalos que contém a solução e reduzir a cada iteração o tamanho destes intervalos, o Método da Bisseção apresenta a vantagem de ser sempre convergente. Todavia, métodos abertos como o Método de Newton são geralmente mais eficientes, dada a rapidez de sua convergência.

# **CAPÍTULO 4**

Neste capítulo, o Método do Ponto Fixo e o Método de Newton serão estudados para obtenção de uma solução numérica da equação  $f(x) = 0$ , onde  $f: D \subset \mathbb{R}^n \to \mathbb{R}^n$ ,  $f =$  $(f_1, ..., f_n)^T$  é uma função de várias variáveis reais a valores no  $\mathbb{R}^n$ .

Consideremos o problema de determinar os pontos de intersecção das curvas dadas pelas equações  $y = \frac{1}{2}$  $\frac{1}{2}(e^{\frac{x}{2}}+e^{\frac{-x}{2}})$  e  $\frac{x^2}{5^2}$  $rac{x^2}{5^2} + \frac{y^2}{3^2}$  $\frac{y}{3^2}$  = 1. Tais pontos de intersecção são determinados solucionando-se o seguinte sistema de equações não lineares:

$$
\begin{cases} f_1(x,y) = y - \frac{1}{2} \left( e^{\frac{x}{2}} + e^{\frac{-x}{2}} \right) = 0 \\ f_2(x,y) = \frac{x^2}{5^2} + \frac{y^2}{3^2} - 1 = 0 \end{cases}
$$

Resolver um sistema de equações não lineares como este é uma forma equivalente de resolver a equação  $f(x) = 0$ , onde  $x = (x, y) \in \mathbb{R}^2$ ,  $f: D \subset \mathbb{R}^2 \to \mathbb{R}^2$ , sendo  $f = (f_1, f_2)^T$ . Problemas deste tipo, em geral, não apresentam uma solução analítica, ou obter esta solução requer grandes esforços. Em situações assim, métodos numéricos são utilizados para obtenção de uma solução proximada do sistema, a qual deve atender a critérios de aproximação preestabelecidos.

Ao longo deste capítulo, estenderemos muitos dos conceitos apresentados na solução numérica da equação  $f(x) = 0, f: D \subset \mathbb{R} \to \mathbb{R}$  para o  $\mathbb{R}^n$ .

Apresentaremos o desenvolvimento do Método do Ponto Fixo e do Método de Newton para equações não lineares em  $\mathbb{R}^n$ , estudando as condições necessárias par a convergência destes métodos. Variações do Método de Newton serão brevemente apresentadas.

## 4.1 PONTO FIXO E ITERAÇÃO SIMULTÂNEA

Um sistema de equações não lineares é da forma

$$
f_1(x_1, ..., x_n) = 0
$$
  
\n
$$
f_2(x_1, ..., x_n) = 0
$$
  
\n
$$
\vdots
$$
  
\n
$$
f_n(x_1, ..., x_n) = 0
$$
\n(4.1)

.

onde cada função  $f_i$  mapeia um vetor  $\mathbf{x} = (x_1, ..., x_n)$  do espaço n-dimensional  $\mathbb{R}^n$  na reta real ℝ.

Seja  $f: D \subset \mathbb{R}^n \to \mathbb{R}^n$  onde D é um subconjunto não vazio de  $\mathbb{R}^n$ , e consideremos o problema de encontrar  $\xi \in D$  tal que  $f(\xi) = 0$ . Se tal  $\xi$  existe, ele é chamado de solução em D da equação  $f(x) = 0$ .

Escrevendo em termos de suas componentes, a equação  $f(x) = 0$  se torna um sistema de  $n$  equações não-lineares simultâneas e  $n$  variáveis,

$$
f_i(x_1, ..., x_n) = 0, \quad i = 1, ..., n,
$$

onde  $f_1, ..., f_n$  são as componentes de  $f$ .

As funões  $f_1, ..., f_n$  também são chamadas de **funções coordenadas** da função  $f$ .

## **Exemplo 4.1**

Considere o sistema de duas equações simultâneas não lineares em duas variáveis,  $x_1$  e  $x_2$ , definido por

$$
x_1^2 + x_2^2 - 1 = 0,
$$
  

$$
5x_1^2 + 21x_2^2 - 1 = 0.
$$

Aqui,  $\mathbf{x} = (x_1, x_2)^T$  e  $\mathbf{f} = (f_1, f_2)^T$ , com

$$
f_1(x_1, x_2) = x_1^2 + x_2^2 - 1,
$$
  

$$
f_2(x_1, x_2) = 5x_1^2 + 21x_2^2 - 1.
$$

O sistema acima é de rápida resolução anlítica, e a equação  $f(x) = 0$  tem quatro soluções, a saber:

$$
\xi_1 = (-\frac{\sqrt{3}}{2}, \frac{1}{2})^T, = (\frac{\sqrt{3}}{2}, \frac{1}{2})^T, \xi_3 = (-\frac{\sqrt{3}}{2}, -\frac{1}{2})^T e \xi_4 = (\frac{\sqrt{3}}{2}, -\frac{1}{2})^T.
$$
  
De fato,  $f(\xi_1) = f(\xi_2) = f(\xi_3) = f(\xi_4) = 0.$ 

Para este exemplo em particular é possível achar  $x = (x_1, x_2)$  que satisfaz  $f(x) = 0$ . Entretanto, de maneira geral, não é possível encontrar a solução exata de um sistema de equações não lineares.

De uma forma similar ao que foi desenvolvido no Capítulo 3, é possível transformar a equação  $f(x) = 0$  em uma forma equivalente  $g(x) = x$ , onde  $g: D \subset \mathbb{R}^n \to \mathbb{R}^n$  é uma função contínua, definida em um subconjunto fechado  $D \subset \mathbb{R}^n$  tal que  $g(D) \subset D$ .

Obter uma forma equivalente para o problema  $f(x) = 0$  será sempre possível. Podemos escolher, por exemplo, a função  $g(x) = x - \alpha f(x)$ , onde  $\alpha \in \mathbb{R}$  é um parâmetro apropriado.

Por equivalente entende-se que  $\xi \in D$  satisfaz  $f(\xi) = 0$  se, e somente se,  $g(\xi) = \xi$ .

Definiremos a seguir o conceito de ponto fixo para uma função  $g: \mathbb{R}^n \to \mathbb{R}^n$ .

**Definição 4.1** (Ponto Fixo ) *Um vetor*  $\xi \in D$  *tal que*  $g(\xi) = \xi$  *é chamado de ponto fixo da função g em D.* 

O problema de encontrar um  $\xi \in D$  que seja solução da equação  $f(x) = 0$  passa a ser, então, encontrar um ponto fixo em D da função **g**.

Portanto, para resolver a equação  $f(x) = 0$ , podemos resolver a sua forma equivalente, ou seja, encontrar um ponto fixo  $\xi$  de uma função  $g: D \subset \mathbb{R}^n \to \mathbb{R}^n$  contínua tal que  $g(D) \subset$  $D$ .

A seguir, apresentamos uma definição para iteração simultânea, uma extensão do conceito de iteração simples, apresentado na Definição 3.2.

**Definição 4.2** (Iteração Simultânea): *Suponha que*  $g: D \subset \mathbb{R}^n \to \mathbb{R}^n$  *é uma função contínua,*  $definida$  em um subconjunto fechado  $D \subset \mathbb{R}^n$  tal que  $g(D) \subset D$ . Dado  $x_0 \in D$ , a recursão *definida por* 

$$
\mathbf{x}^{(k+1)} = \mathbf{g}(\mathbf{x}^{(k)}), \qquad k = 0, 1, 2, \dots,
$$
 (4.2)

*é chamada de* **iteração simultânea***.*

Para  $n = 1$ , a recursão acima definida é exatamente uma iteração simples, tal qual definida no capítulo anterior.

A motivação por trás da definição de iteração simultânea é a expectativa de que, com condições apropriadas para  $g$  e D, a sequência  $(x^{(k)})$  irá convergir para um ponto fixo  $\xi$  de  $g$ .

Assim, a sequência definida pela equação (4.2) poderia ser aplicada para solucionar um sistema de equações não lineares simultâneas. Para isto, é importante garantir a convergência de sua sequência iterativa. A convergência da sequência definida por  $x^{(k+1)} = g(x^{(k)})$  ocorre sob certas condições impostas à função de iteração  $q$ .

A hipótese de que  $D$  é um conjunto fechado é crucial no desenvolvimento dessa discussão. Se D não é fechado, então  $g: D \to D$  não terá necessariamente um ponto fixo em D, ainda que  $x^{(k)} \in D \forall k \geq 0$  e  $x^{(k)}$  seja convergente. Podemos verificar isso através do exemplo a seguir.

#### **Exemplo 4.2** (MAYER, 2003)

Suponha que  $D$  é um disco unitário aberto em  $\mathbb{R}^2$  na norma infinita. D é, portanto, o quadrado  $-1 < x_1 < 1$ ,  $-1 < x_2 < 1$ . Consideremos a iteração simultânea dada pela Definição 3.1, tomando  $x^{(0)} = \mathbf{0} \in D$  e

$$
g(x) = \frac{1}{2}(x + u), \quad u = (1,1)^T.
$$

Temos  $||x||_{\infty} < 1 \Rightarrow ||g(x)||_{\infty} < 1.$ 

Então, iniciando a iteração  $x^{(k+1)} = g(x^{(k)})$  com  $x^{(0)} = 0 \in D$ , segue que  $x^{(k)} \in D$  $D \forall k \geq 0$ .

Da definição da função  $q$ , temos:

$$
x^{(k+1)} = \frac{1}{2} (x^{(k)} + u) \rightarrow x^{(k+1)} - u = \frac{1}{2} (x^{(k)} - u)
$$

Logo,

$$
\|x^{(k+1)} - u\|_{\infty} = \frac{1}{2} \|x^{(k)} - u\|_{\infty} = \dots = \left(\frac{1}{2}\right)^{k+1} \|x^{(0)} - u\|_{\infty} = \left(\frac{1}{2}\right)^{k+1}.
$$

Portanto,  $x^{(k)}$  converge para  $u$  em  $\mathbb{R}^2$ , mas  $u \notin D$ .

Para garantir que a função  $\boldsymbol{a}$  tenha um único ponto fixo em  $D$ , uma outra hipótese deve ser verificada, além de D ser um subconjunto fechado de  $\mathbb{R}^n$ , a qual é apresentada a seguir.

**Definição 4.3** (Contração): *Seja*  $g: D \subset \mathbb{R}^n \to \mathbb{R}^n$ *, D fechado. Se existe uma constante positiva L tal que*

$$
\|g(x)-g(y)\|_{\infty}\leq L\|x-y\|_{\infty}
$$

*para todo e pertencentes a , 0<L<1, dizemos que é uma* **contração** *sobre na norma*  infinita. Para uma constante positiva L qualquer, dizemos que **q** satisfaz a **Condição de Lipschitz** *sobre .*

**Teorema 4.1** (Continuidade de funões Lipschitz): *Toda função que satisfaz a Condição de Lipschitz sobre um conjunto é contínua neste conjunto.* 

Prova: Seja  $g$  uma função que satisfaz a Condição de Lipschitz sobre um conjunto  $D$ , ou seja,

$$
\|g(x)-g(y)\|_{\infty}\leq L\|x-y\|_{\infty}\quad \forall x,y\in D\text{ e }L>0.
$$

Devemos provar que

Dado  $x_0 \in D$  e um  $\varepsilon > 0$  arbitrário, existe um  $\delta$  tal que,  $\forall x \in D$ ,

$$
||x-x_0||_{\infty}<\delta \Longrightarrow ||g(x)-g(x_0)||_{\infty}<\varepsilon.
$$

Seja  $x_0 \in D$ . Para  $x \in D$ , temos:

$$
\|g(x)-g(x_0)\|_\infty\leq L\|x-x_0\|_\infty
$$

Para um  $\varepsilon > 0$  arbitrário, define-se  $\delta = \frac{\varepsilon}{l}$  $\frac{\varepsilon}{L}$ . Logo, se  $||x - x_0||_{\infty} < \delta$ , então

$$
L\|x-x_0\|_{\infty} < L\ast \delta \Longrightarrow L\|x-x_0\|_{\infty} < \varepsilon.
$$

Portanto, dado  $x_0 \in D$  e um  $\varepsilon > 0$  arbitrário, existe um  $\delta = \frac{\varepsilon}{L}$  $\frac{c}{L}$  tal que para todo  $x \in D$  $||x - x_0||_{\infty} < δ \Rightarrow ||g(x) - g(x_0)||_{\infty} < ε.$ 

### **Comentário**

Se  $g$  satisfaz a condição de Lipschitz na norma infinita  $\|\cdot\|_{\infty}$ , então ela satisfaz essa condição em qualquer norma. O valor de L, entretanto, depende da norma utilizada.

O teorema a seguir é uma extensão do Teorema 3.3 (Teorema da contração) apresentado no Capítulo 3 para um caso n-dimensiona.

**Teorema 4.1** (Teorema da Contração): *Suponha que*  $g: D \subset \mathbb{R}^n \to \mathbb{R}^n$ *, D fechado, é uma contração em D com*  $\|\cdot\|_{\infty}$ *, e que*  $g(D) \subset D$ *. Então a*) *g possui um único ponto fixo*  $\xi$  *em D.* b) A sequência  $(x^{(k)})$  definida por  $x^{(k+1)} = g(x^{(k)})$  converge para  $\xi$  para qualquer valor

Prova: A princípio, assumimos a existência do ponto fixo para provarmos a sua unicidade e a convertência de  $(x^{(k)})$  para  $\xi$ .

a) Unicidade do ponto fixo

*inicial*  $x^{(0)} \in D$ .

Seja  $g: D \subset \mathbb{R}^n \to \mathbb{R}^n$  uma função contínua e uma contração em D na norma infinita. Assuma que g possui um ponto fixo  $\xi$ . Suponha que  $\eta \in \mathbb{R}^n$  também é ponto fixo de g em D. Então,

 $||ξ - n||_{∞} = ||q(ξ) - q(n)||_{∞}$ 

Como  $q$  é uma contração, temos:

$$
\|g(\xi)-g(\eta)\|_{\infty}\leq L\|\xi-\eta\|_{\infty}
$$

Logo,

$$
\|\xi - \eta\|_{\infty} \le L \|\xi - \eta\|_{\infty} \Longrightarrow (1 - L) \|\xi - \eta\|_{\infty} \le 0
$$

Como  $(1 - L) > 0$ , pois  $L \in (0, 1)$ , e como uma norma é sempre maior ou igual a zero, temos que  $\|\xi - \eta\|_{\infty} = 0$ , o que implica  $\xi = \eta$ .

b) Convergência de  $(x^{(k)})$  para o ponto fixo  $\xi$ 

Assumindo que  $g$  possui um ponto fixo  $\xi$ , provaremos que a sequência  $(x^{(k)})$  converge para  $\xi$  a partir de qualquer valor inicial  $x^{(0)} \in D$ .

Por hipótese,  $x^{(0)} \in D$ , e usando o fato de que  $g(D) \subset D$ , temos  $x^{(1)} = g(x^{(0)}) \in D$  e, de maneira geral,  $x^{(k+1)} = g(x^{(k)}) \in D$ .

Como  $\xi$  é um ponto fixo de  $g \in g$  é uma contração sobre D, então

$$
\|x^{(k)} - \xi\|_{\infty} = \|g(x^{(k-1)}) - g(\xi)\|_{\infty} \le L\|x^{(k-1)} - \xi\|_{\infty}, \forall k \ge 1
$$

Seguindo o mesmo raciocínio apresentado na prova do Teorema 3.3 temos, por indução,

$$
0 \leq ||x^{(k)} - \xi||_{\infty} \leq L^{k} ||x^{(0)} - \xi||_{\infty}
$$

Aplicando limite para  $k \to \infty$  e usando o fato de que  $\lim_{k \to \infty} L^k = 0$  para  $L \in (0,1)$ , resulta

$$
\lim_{k\to\infty}\left\|x^{(k)}-\xi\right\|_{\infty}=0\implies\lim_{k\to\infty}x^{(k)}=\xi.
$$

Para completar a prova do teorema, resta provar a existência do ponto fixo  $\xi \in D$  de  $g$ .

A essência dessa parte da demonstração será provar que  $(x^{(k)}) \subset D$  é uma sequência de Cauchy em ℝ . A partir disso será possível aplicar os Lemas 2.1 e 2.2 para concluir que a sequência converge para um ponto fixo  $\xi$  da função  $g$ .

Vimos que se  $x^{(0)} \in D$  então  $x^{(k+1)} = g(x^{(k)}) \in D$ ,  $\forall k \ge 1$ . Além disso, se  $g$  é uma contração sobre  $D$  na norma infinita, temos:

$$
\|x^{(k)} - x^{(k-1)}\|_{\infty} = \|g(x^{(k-1)}) - g(x^{(k-2)})\|_{\infty} \le L\|x^{(k-1)} - x^{(k-2)}\|_{\infty}, \forall k \ge 2
$$

Observe que:

$$
\begin{aligned} \text{Se } k &= 2, \left\| \boldsymbol{x}^{(2)} - \boldsymbol{x}^{(1)} \right\|_{\infty} \le L \left\| \boldsymbol{x}^{(1)} - \boldsymbol{x}^{(0)} \right\|_{\infty} \\ \text{Se } k &= 3, \left\| \boldsymbol{x}^{(3)} - \boldsymbol{x}^{(2)} \right\|_{\infty} \le L \left\| \boldsymbol{x}^{(2)} - \boldsymbol{x}^{(1)} \right\|_{\infty} \le L^2 \left\| \boldsymbol{x}^{(1)} - \boldsymbol{x}^{(0)} \right\|_{\infty} \\ \text{Se } k &= 4, \left\| \boldsymbol{x}^{(4)} - \boldsymbol{x}^{(3)} \right\|_{\infty} \le L \left\| \boldsymbol{x}^{(3)} - \boldsymbol{x}^{(2)} \right\|_{\infty} \le L^3 \left\| \boldsymbol{x}^{(1)} - \boldsymbol{x}^{(0)} \right\|_{\infty} \end{aligned}
$$

Por indução, temos

$$
\left\| \boldsymbol{x}^{(k)} - \boldsymbol{x}^{(k-1)} \right\|_{\infty} \le L^{k-1} \left\| \boldsymbol{x}^{(1)} - \boldsymbol{x}^{(0)} \right\|_{\infty} \tag{4.3}
$$

Suponha que m e k são inteiros positivos e  $m \geq k + 1$ , aplicando repetidas vezes a desigualdade triangular para a norma infinita e usando 4.3, temos:

$$
\|x^{(m)} - x^{(k)}\|_{\infty} = \|x^{(m)} - x^{(m-1)} + x^{(m-1)} - x^{(m-2)} + \dots + x^{(k+1)} - x^{(k)}\|_{\infty} \le
$$
  
\n
$$
\leq \|x^{(m)} - x^{(m-1)}\|_{\infty} + \|x^{(m-1)} - x^{(m-2)}\|_{\infty} + \dots + \|x^{(k+1)} - x^{(k)}\|_{\infty} \le
$$
  
\n
$$
\leq L^{m-1} \|x^{(1)} - x^{(0)}\|_{\infty} + L^{m-2} \|x^{(1)} - x^{(0)}\|_{\infty} + \dots + L^{k} \|x^{(1)} - x^{(0)}\|_{\infty} \le
$$
  
\n
$$
\leq (L^{m-1} + L^{m-2} + \dots + L^{k}) \|x^{(1)} - x^{(0)}\|_{\infty}
$$
  
\n
$$
\Rightarrow 0 \leq \|x^{(m)} - x^{(k)}\|_{\infty} \leq L^{k} (L^{m-1-k} + L^{m-2-k} + \dots + L^{1}) \|x^{(1)} - x^{(0)}\|_{\infty}, \forall k \geq 1
$$
  
\n(4.4)

A série geométrica  $(1 + L + L^2 + \cdots)$  converge para  $\frac{1}{4}$  $\frac{1}{1-L}$  se  $L \in (0,1)$ . Então, aplicando  $\lim k \to \infty$  em 4.4 e usando o fato de que  $\lim_{k \to \infty} L^k = 0$ , resulta

$$
\lim_{\substack{k\to\infty\\m\to\infty}}\left\|x^{(m)}-x^{(k)}\right\|_{\infty}=0
$$

Segue que  $(x^{(k)})$ , é uma sequência de Cauchy em  $\mathbb{R}^n$ , isto é, para cada  $\varepsilon > 0$   $\exists k_0 =$  $k_0(\varepsilon)$  tal que

$$
\left\|\boldsymbol{x}^{(m)}-\boldsymbol{x}^{(k)}\right\|_{\infty}<\varepsilon\quad\forall m,k\geq k_0(\varepsilon).
$$

Portanto, pelo Lema 2.2, a sequência  $(x^{(k)})$  converge par um ponto fixo  $\xi$  da função  $\bm{g}$ .

Como consequência da prova acima, concluímos que, dada uma tolerância  $\varepsilon > 0$ , é possível calcular uma aproximação  $x^{(k)}$  para a solução desconhecida  $\xi$  em no máximo  $k_0 =$  $k_0(\varepsilon)$  iterações, tal que o erro  $||x^{(k)} - \xi||_{\infty}$  seja menor que  $\varepsilon$ .

De fato, vimos que

$$
0 \leq \left\| \boldsymbol{x}^{(k)} - \boldsymbol{\xi} \right\|_{\infty} \leq L^{k} \left\| \boldsymbol{x}^{(0)} - \boldsymbol{\xi} \right\|_{\infty} \forall k \geq 1. \tag{I}
$$

Se  $k = 1$ ,

$$
0 \leq ||x^{(1)} - \xi||_{\infty} \leq L||x^{(0)} - \xi||_{\infty}.
$$

Como

$$
\|x^{(0)} - \xi\|_{\infty} = \|x^{(0)} - x^{(1)} + x^{(1)} - \xi\|_{\infty} \le \|x^{(0)} - x^{(1)}\|_{\infty} + \|x^{(1)} - \xi\|_{\infty}
$$

$$
\implies \|x^{(0)} - \xi\|_{\infty} \le \|x^{(0)} - x^{(1)}\|_{\infty} + L\|x^{(0)} - \xi\|_{\infty}
$$

$$
\implies \|x^{(0)} - \xi\|_{\infty} \le \frac{1}{1 - L}\|x^{(0)} - x^{(1)}\|_{\infty}.
$$

De (I), resulta

$$
\|x^{(k)} - \xi\|_{\infty} \le L^{k} \frac{1}{1 - L} \|x^{(0)} - x^{(1)}\|_{\infty},
$$
  
logo, se  $L^{k} \frac{1}{1 - L} \|x^{(0)} - x^{(1)}\|_{\infty} \le \varepsilon$ , então  $\|x^{(k)} - \xi\|_{\infty} \le \varepsilon$  para  $k \ge k_{0}(\varepsilon)$ , onde  

$$
\frac{1}{(1 - L)\varepsilon} \|x^{(0)} - x^{(1)}\|_{\infty} \le \frac{1}{L^{k}} = \left(\frac{1}{L}\right)^{k}
$$

$$
\Rightarrow \ln(\|x^{(0)} - x^{(1)}\|_{\infty}) - \ln((1 - L)\varepsilon) \le \ln(\frac{1}{L})^{k}
$$

$$
\Rightarrow k \ge \frac{\ln(\|x^{(0)} - x^{(1)}\|_{\infty}) - \ln((1 - L)\varepsilon)}{\ln(\frac{1}{L})},
$$
Defina-se  $k_{0}(\varepsilon) = \frac{\ln(\|x^{(0)} - x^{(1)}\|_{\infty}) - \ln((1 - L)\varepsilon)}{\ln(\frac{1}{L})}.$ 

O próximo teorema relaciona a constante de Lipschitz com as derivadas parciais da função  $g$ , o que nos dará condições suficientes para a convergência do método de uso mais prático. Antes dele, é importante conhecermos a definição de matriz jacobiana de uma função de várias variáveis em um ponto.

**Definição 4.4** (Matriz Jacobiana): *Seja*  $g: D \subset \mathbb{R}^n \to \mathbb{R}^n$ *, g contínua em uma vizinhaça*  $N(\xi)$ de  $\xi$  ∈  $\mathbb{R}^n$ . Suponha que as derivadas parcias  $\frac{\partial g_i}{\partial x_j}$ , j = 1, ..., n, das funções componentes  $g_i$ *existam no ponto*  $\xi$  *para*  $i = 1, ..., n$ . A **matriz Jacobiana**  $\left[\left(\xi\right)\right]$  de **g** *no ponto*  $\xi$  *é a matriz nxn cujos elementos são dados por*

$$
J_g(\xi)_{i,j} = \frac{\partial g_i}{\partial x_j}(\xi), \quad i,j = 1, \dots n
$$
\n(4.5)

O teorema a seguir nos fornece condições suficientes para garantir que a sequência definida por  $x^{(k+1)} = g(x^{(k)})$  converge para  $\xi$  para todo  $x^{(0)}$  que pertença a uma bola fechada  $\bar{B}_{\varepsilon}(\xi)$ .

**Teorema 4.2**: Seja  $g(g_1, ..., g_n)^T$ :  $D \subset \mathbb{R}^n \to \mathbb{R}^n$  contínua. Seja  $\xi$  um ponto fixo de  $g$ , e *suponha que as derivadas parciais de ordem 1*,  $\frac{\partial g_i}{\partial x_j}$ ,  $j = 1, ..., n$  de  $g_i$ ,  $i = 1, ..., n$ , estão  $definidas e são contínuas em alguma vizinhança  $N(\xi) ⊂ D de \xi$ , com$ 

$$
\left\|J_g(\xi)\right\|_{\infty} < 1.
$$

Então, existe  $\varepsilon >0$  tal que  $\bm{g}(\bar{B}_\varepsilon(\bm{\xi})) \subset \bar{B}_\varepsilon(\bm{\xi})$  e a sequência  $\bm{x}^{(k+1)} = \bm{g}(\bm{x}^{(k)})$  converge  $para \xi$  para todo  $x^{(0)} \in \bar{B}_{\varepsilon}(\xi)$ .

Prova: Seja  $g': N(\xi) \subset \mathbb{R}^n \to (\mathbb{R}^n, \mathbb{R}^n)$ , então  $g'$  pode ser considerada como uma aplicação que a cada  $x \in N(\xi)$  associa a matriz jacobiana  $J_g(x)$ . Como por hipótese  $g \in C^1$ , implica que a matriz  $J_q(x)$  depende continuamente de  $x \in N(\xi)$ , isto é, a cada uma de suas componentes  $\partial g_i$  $\frac{\partial g_i}{\partial x_j}(\bm{x})$  é uma função contínua de  $\bm{x}.$ 

Escrevamos  $K = ||J_g(\xi)||_{\infty}$ . Uma vez que as derivadas parciais  $\frac{\partial g_i}{\partial x_j}, j = 1, ..., n$  são contínuas na vizinhança  $N(\xi) \subset D$  de  $\xi$ , podemos encontrar uma bola fechada  $\bar{B}_{\varepsilon}(\xi) \subset N(\xi) \subset D$ D de raio  $\varepsilon$  e centro  $\xi$  tal que

$$
\left\|J(\mathbf{z})_{g}\right\|_{\infty} \leq \frac{1}{2}(K+1) < 1 \quad \forall \mathbf{z} \in \bar{B}_{\varepsilon}(\xi) \tag{4.6}
$$

De fato, ∀z ∈  $\bar{B}_{\varepsilon}(\xi)$  e considerando que  $g \in \mathcal{C}^1$ , resulta  $\left\|J(z)_{g}\right\|_{\infty} = \left\|J(z)_{g} - J_{g}(\xi) + J_{g}(\xi)\right\|_{\infty} \le \left\|J(z)_{g} - J_{g}(\xi)\right\|_{\infty} + \left\|J_{g}(\xi)\right\|_{\infty}$  $\Longrightarrow$   $||J(z)_{g}||_{\infty} \leq$  $1 - ||J_g(\xi)||_{\infty}$  $\frac{g \dots \dots \dots}{2} + ||J_g(\xi)||_{\infty} =$  $1 + ||J_g(\xi)||_{\infty}$ 2 . Portanto  $||J(z)_{g}||_{\infty} \leq L$ , onde  $L = \frac{1}{2}$  $\frac{1}{2}(K+1) < 1.$ 

Sejam  $x, y \in \overline{B}_{\varepsilon}(\xi)$  e, para cada  $i \in \{1, ..., n\}$  fixado, define-se a função

$$
\varphi_i \colon [0.1] \to \mathbb{R}
$$

$$
t \to \varphi_i(t)
$$

onde

$$
\varphi_i(t) = g_i(tx + (1-t)y);
$$
  
Logo,  $\varphi_i(0) = g_i(y) e \varphi_i(1) = g_i(x).$ 

Da definição de  $\varphi_i$ ,  $\frac{d\varphi_i(t)}{dt}$  $\frac{\rho_i(t)}{dt} = \frac{dg_i}{dt}$  $\frac{f_{ij}}{dt}(tx + (1-t)y)$ , então a função  $t \to \varphi_i(t)$  tem derivada contínua no intervalo [0,1].

Assim, pelo Teorema do Valor Médio, existe  $\eta \in (0,1)$  tal que

$$
g_i(\mathbf{x}) - g_i(\mathbf{y}) = \varphi_i(1) - \varphi_i(0) = \varphi'_i(\eta)(1 - 0) = \varphi'_i(\eta)
$$
  
Mas  $\varphi'_i(\eta) = \left[\frac{dg_i}{dx_1}(t\mathbf{x} + (1 - t)\mathbf{y})\right]_{t=\eta} * \frac{dx_1}{dt} + \dots + \left[\frac{dg_i}{dx_n}(t\mathbf{x} + (1 - t)\mathbf{y})\right]_{t=\eta} * \frac{dx_n}{dt}$ 

Ou seja,

$$
g_i(\mathbf{x}) - g_i(\mathbf{y}) = \sum_{j=1}^n (x_i - x_j) \frac{\partial g_i}{\partial x_j} (\eta \mathbf{x} + (1 - \eta) \mathbf{y})
$$
(4.7)

para  $i = 1, \ldots, n$ .

Como  $|x_i - y_i| \le ||x - y||_{\infty}$  para todo  $j \in \{1, ..., n\}$  enão de (4.7) resulta

$$
|g_i(x) - g_i(y)| \le ||x - y||_{\infty} \sum_{j=1}^n (x_i - x_j) \frac{\partial g_i}{\partial x_j} (\eta x + (1 - \eta)y)
$$
  
\n
$$
\le ||x - y||_{\infty} ||f_g(\eta x + (1 - \eta)y)||_{\infty} \quad \forall i = 1, ... n.
$$

Consequentemente, para todo  $x, y \in \overline{B}_{\varepsilon}(\xi)$ ,

$$
||g(x) - g(y)||_{\infty} \le max_{t \in [0,1]} ||J_g(tx + (1-t)y)||_{\infty} ||x - y||_{\infty}
$$
  

$$
\le \frac{1}{2} (1 + K) ||x - y||_{\infty}.
$$
 (4.8)

Como  $tx + (1-t)y \in \overline{B}_{\varepsilon}(\xi)$   $\forall t \in [0,1]$ , então  $\overline{B}_{\varepsilon}(\xi)$  é convexo, e como  $||J(z)_{g}||_{\infty} \le$  $L < 1$ , onde  $L = \frac{1}{2}$  $\frac{1}{2}(K+1)$  < 1, segue que a função  $g$  satisfaz a condição de Lipschitz na norma infinita sobre a bola fechada  $\bar{B}_{\varepsilon}(\xi)$ .

Escolhendo  $y = \xi$  em (4.8) temos que

$$
\|g(x)-\xi\|_{\infty}=\|g(x)-g(\xi)\|_{\infty}<\|x-\xi\|_{\infty}\leq \varepsilon \quad \forall x\in \bar{B}_{\varepsilon}(\xi).
$$

Assim,  $g(\bar{B}_{\varepsilon}(\xi)) \subset \bar{B}_{\varepsilon}(\xi)$ . Logo, utilizando o Teorema 4.1,  $x^{(k+1)} = g(x^{(k)})$  converge para  $\xi$  para qualquer  $\pmb{x}^{(0)} \in \bar{B}_{\varepsilon}$  $(\xi)$ .

## 4.2 MÉTODO DE NEWTON

O Método de newton método numérico amplamente utilizado na solução de sistemas de equações não lineares. A construção do Método de Newton para sistemas de equações não lineares é similar ao que foi feito no Capítulo 3 para uma única equação, sendo, portanto, desenvolvido a partir das ideias apresentadas no Método do Ponto Fixo para equações simultâneas.

### **4.2.1 Relaxamento Simultâneo e o Método de Newton**

Seja  $f: \mathbb{R}^n \to \mathbb{R}^n$ . Uma forma de obter uma sequência que converge para a solução da equação  $f(x) = 0$ , é construir uma sequência por relaxamento.

**Definição 4.5** (Relaxamento simultâneo): *Dado*  $x_0$  ∈ ℝ<sup>n</sup> e λ ≠ 0 *uma constante, a recursão* 

$$
\mathbf{x}^{(k+1)} = \mathbf{x}^{(k)} + \lambda \mathbf{f}(\mathbf{x}^{(k)}), \quad k = 0, 1, 2 \ldots,
$$
 (4.9)

*é chamada de* **relaxamento simultâneo**.

O relaxamento simultâneo apresentado através da equação (4.9) é, evidentemente, uma iteração simultânea com  $x^{(k+1)} = g(x^{(k)})$  onde  $g(x) = x - \lambda f(x)$ .

Se a matriz Jacobiana da função  $g$  satisfaz a condição de diagonal estritamente dominante no ponto  $\xi$  raíz de  $f(x) = 0$ , então a sequência dada pela equação (4.9) converge para  $\xi$ . Isto é mostrado no teorema a seguir.

**Teorema 4.3**: *Suponha que*  $f(\xi) = 0$ , *e que todas as derivadas parciais de primeira ordem da* função  $\bm{f} = (f_1, ..., f_n)^T$  estão definidas e são contínuas em alguma vizinhança de  $\xi$ , e que *satisfazem uma condição de* **diagonal estritamente dominante** *no ponto , isto é,* 

$$
\frac{\partial f_i}{\partial x_i}(\xi) > \sum_{\substack{j=1\\j\neq i}}^n \left| \frac{\partial f_i}{\partial x_j}(\xi) \right|, \quad i = 1, 2, \dots, n. \tag{4.10}
$$

*Então, existe um ε* > 0 *e uma constant positiva λ tal que a iteração definida em (4.9) converge*  $p$ ara  $\xi$   $p$ ara qualquer valor inicial  $x_0$   $p$ ertencente à bola fechada  $\bar{B}_\varepsilon$  de raio  $\varepsilon$  e centro  $\xi$ .

Prova:

A ideia da prova é usar o Teorema 4.2. Para isto, devemos provar que  $\|J_g(\xi)\|_\infty < 1$ .

Como  $g(x) = x - \lambda f(x)$ , então  $(g_1(x), ..., g_n(x)) = (x_1 - \lambda f_1(x), ..., x_n - \lambda f_n(x))$ . Assim, as funções componentes de  $q(x)$  são

$$
g_i(x) = x_i - \lambda f_i(x), \qquad i = 1, 2, \ldots, n.
$$

A matriz Jacobiana  $J_g(\xi)$  é a matriz nxn cujos elementos são dados por

$$
J_g(\xi)_{i,j} = \frac{\partial g_i}{\partial x_j}(\xi), \quad i,j = 1, \dots n.
$$

Da definição da função  $q$ , temos

$$
\frac{\partial g_i}{\partial x_i}(\xi) = 1 - \lambda \frac{\partial f_i}{\partial x_i}(\xi)
$$

$$
\mathbf{e}\\
$$

$$
\frac{\partial g_i}{\partial x_j}(\xi) = 0 - \lambda \frac{\partial f_i}{\partial x_j}(\xi), \quad j \neq i.
$$

Portanto, os elementos da matriz Jacobiana  $J_g(\xi) = (\gamma_{ij}) \in \mathbb{R}^{n \times n}$  da função  $x \to$  $g(x) = x - \lambda f(x)$  no ponto  $x = \xi$  são

$$
\gamma_{ii}(\xi) = 1 - \lambda \frac{\partial f_i}{\partial x_i}(\xi),
$$
  

$$
\gamma_{ij}(\xi) = -\lambda \frac{\partial f_i}{\partial x_j}(\xi), \quad j \neq i, \quad i, j \in \{1, ..., n\}.
$$

Por hipótese temos que as primeiras derivadas parciais de  $f$  são contínuas em alguma vizinhança  $N(\xi)$ . Então, para  $x \in \overline{B}_{\varepsilon} \subset N(\xi)$ , usando o Teorema de Weirstrass, podemos afirmar que possuem máximo e mínimo em  $\bar{B}_{\varepsilon}$ . Defina-se

$$
m = \max_{1 \le i \le n} \frac{\partial f_i}{\partial x_j}(\xi).
$$

Denota-se  $\lambda = 1/m$ . Considerando a hipótese em (4.10), temos que  $m > 0$  e, consequentemente,  $\lambda > 0$ .

Como  $\frac{\partial f_i}{\partial x_j}(\xi) \leq m$ , considerando  $m > 0$ , temos

$$
0 \le 1 - \frac{1}{m} \frac{\partial f_i}{\partial x_j}(\xi).
$$

A escolha de  $\lambda$  garante que todos os elementos da diagonal,  $\gamma_{ii}(\xi)$ ,  $i = 1, ..., n$ , de  $J_g(\xi)$ , dados por

$$
\gamma_{ii}(\xi) = 1 - \lambda \frac{\partial f_i}{\partial x_i}(\xi),
$$

são não negativos.

Ainda, para qualquer  $i \in \{1, ..., n\}$ , a soma em módulo dos elementos de cada linha de  $J_g(\boldsymbol{\xi})$  é

$$
\sum_{j=1}^{n} |\gamma_{ij}(\xi)| = \gamma_{ii}(\xi) + \sum_{\substack{j=1 \ j \neq i}}^{n} \left| -\lambda \frac{\partial f_i}{\partial x_j}(\xi) \right|
$$
  

$$
\sum_{j=1}^{n} |\gamma_{ij}(\xi)| = 1 - \lambda \frac{\partial f_i}{\partial x_i} + \lambda \sum_{\substack{j=1 \ j \neq i}}^{n} \left| \frac{\partial f_i}{\partial x_j}(\xi) \right|.
$$
 (I)

De (4.10), temos

$$
-\frac{\partial f_i}{\partial x_i}(\xi) + \sum_{\substack{j=1\\j\neq i}}^n \left| \frac{\partial f_i}{\partial x_j}(\xi) \right| < 0, \quad i = 1, 2, \dots, n.
$$

Multiplicando a equação acima por  $\lambda > 0$  temos:

$$
-\lambda \frac{\partial f_i}{\partial x_i}(\xi) + \lambda \sum_{\substack{j=1 \ j \neq i}}^n \left| \frac{\partial f_i}{\partial x_j}(\xi) \right| < 0, \quad i = 1, 2, \dots, n.
$$

Somando 1 a ambos os lados da inequação acima, temos

$$
1 - \lambda \frac{\partial f_i}{\partial x_i}(\xi) + \lambda \sum_{\substack{j=1 \ j \neq i}}^n \left| \frac{\partial f_i}{\partial x_j}(\xi) \right| < 1, \quad i = 1, 2, \dots, n.
$$

Portanto, a equação (I) satisfaz

$$
\sum_{j=1}^{n} |\gamma_{ij}(\xi)| < 1, \ i = 1, ..., n.
$$

Consequentemente, temos  $||J_g(\xi)||_{\infty} < 1$ . Como  $\xi$  é um ponto fixo de  $g$ , segue do Teorema 4.2 que existe  $\varepsilon > 0$  tal que a iteração dada na equação (4.9) converge para  $\xi$  para qualquer  $x_0 \in \bar{B}_{\varepsilon}$ . ∎a bara da bara da bara da bara da bara da bara da bara da bara da bara da bara da bara da bara da bara da b

Para obter uma iteração por relaxação de um modo mais geral, devemos substituir o escalar  $λ$  por uma matriz constante  $Λ$  não singular, isto é,

$$
\mathbf{x}^{(k+1)} = \mathbf{x}^{(k)} - \Lambda \mathbf{f}(\mathbf{x}^{(k)}), \quad k = 0, 1, 2, \dots \tag{4.11}
$$

A equação dada por (4.11) pode ser interpretada como uma tentativa de solucionar um novo sistema de equações

$$
\Lambda f(x)=0,
$$

pois  $\Lambda f(x) = 0 \Leftrightarrow x = x - \Lambda f(x)$ .

A matriz Jacobiana desse sistema é  $\Lambda f_f$ , onde  $f_f$  é a matriz jacobiana de  $f$ .

É possível escolher a matriz Λ de forma tal que  $\Lambda f(\xi)$  satisfaça a propriedade de diagonal estritamente dominante, e então a sequência dada em (4.11) irá convergir para a solução  $\xi$ .

Poderíamos escolher  $\Lambda = [J_f(\xi)]^{-1}$ , ou seja, a inversa da matriz Jacobiana de f calculada na solução ξ. Com essa escolha,  $\Lambda f_f(\xi) = [f_f(\xi)]^{-1} f_f(\xi) = I$ , e claramente a matriz

identidade satisfaz a condição de diagonal estritamente dominante. Mas essa escolha não é possível, pois a solução  $\xi$  não é conhecida.

Se considerarmos a matriz  $\Lambda$  ser escrita em função de  $x$  em vez de ser uma constante, o argumento acima nos sugere tomar

$$
\Lambda = [J_f(\boldsymbol{x}^{(k)})]^{-1}.
$$

Com esta escolha, a equção (4.11) pode ser reescrita como

$$
x^{(k+1)} = x^{(k)} - [J_f(x^{(k)})]^{-1} f(x^{(k)}), \quad k = 0, 1, 2, \ldots,
$$

o que nos leva ao Método de Newton.

**Definição 4.6** (Método de Newton): *A recursão definida por*

$$
\mathbf{x}^{(k+1)} = \mathbf{x}^{(k)} - [J_f(\mathbf{x}^{(k)})]^{-1} \mathbf{f}(\mathbf{x}^{(k)}), \quad k = 0, 1, 2, \dots \tag{4.12}
$$

*onde*  $x^{(0)} \in \mathbb{R}^n$ , é chamada de **Método de Newton** para o sistema de equações  $f(x) = 0$ .

Na Definição 4.6, assume-se que a matriz  $J_f(\pmb{x}^{(k)})$  existe e é não singular para cada  $|k|=1$  $0,1,2,...$ 

### **4.2.2 Convergência do Método de Newton**

A ordem de convergência define o quão rápido um método converge para a solução  $\xi$ da equação  $f(x) = 0$ .

Definimos a seguir conceitos relacionados à ordem de convergência.

**Definição 4.7** (Ordem de Convergência): *Suponha que (* $\mathbf{x}^{(k)}$ *) é uma sequência convergente no*  $\mathbb{R}^n$ . *Seja*  $\lim_{k \to \infty} x^{(k)} = \xi$ .

*Dizemos que*  $(x^{(k)})$  *converge para*  $\xi$  **com ordem pelo menos**  $q > 1$ , *se existe uma*  $sequ\hat{e}ncia$  ( $\varepsilon_k$ ) *de números reais positivos convergindo para*  $0 e \mu > 0$  *tais que* 

$$
\left\| \boldsymbol{x}^{(k)} - \boldsymbol{\xi} \right\|_{\infty} \le \varepsilon_k, \quad k = 0, 1, 2, \dots \qquad e \qquad \lim_{k \to \infty} \frac{\varepsilon_{k+1}}{\varepsilon_k^q} = \mu. \tag{4.13}
$$

 $\mathcal{S}e \varepsilon_k = \left\| \boldsymbol{x}^{(k)} - \boldsymbol{\xi} \right\|_{\infty}, \ k = 0, 1, 2, ..., \ ent\tilde{a}o \ disemos \ que \ a \ sequência \ }(\boldsymbol{x}^{(k)}) \ converges$ *para*  **com ordem** *q. Em particular, para os casos em que* = 2*, dizemos que a sequência*   $(x^{(k)})$  *converge para*  $\xi$  com ordem quadrática (ou quadraticamente).

O teorema a seguir mostra que a sequência a sequência  $(x^{(k)})$  definida por  $x^{(k+1)} =$  $\mathbf{x}^{(k)} - [J_f(\mathbf{x}^{(k)})]^{-1} \mathbf{f}(\mathbf{x}^{(k)})$  converge quadraticamente. Relembramos que se a sequência converge na norma infinita, então ela irá convergir na norma por para quiquer  $p \in [1, \infty)$ , embora a constante  $\mu$  possa ter um valor diferente a depender da norma.

**Teorema 4.4**: *Suponha que*  $f(\xi) = 0$ , *e que em alguma vizinhança*  $N(\xi)$  *de*  $\xi$  *onde*  $f$  *é* definida e contínua, todas as derivadas parciais de segunda ordem de f são definidas e *contínuas, e que a matriz Jacobiana [<sub>f</sub>*(ξ) *de* **f** *no ponto* ξ *é não singular. Então, a sequência*  $\mathbf{x}^{(k)}$  definida pelo método de Newton (3.18) converge para a solução  $\xi$  para qualquer  $\mathbf{x}^{(0)}$ *suficientemente próximo de . A convergência da sequência*  () *para é pelo menos quadrática.* 

A prova do Teorema 4.4 pode ser encontrada em [MAYERS, 2003].

## 4.3 MÉTODO DE NEWTON MODIFICADO

Foi visto que o Método de Newton é definido como

$$
\mathbf{x}^{(k+1)} = \mathbf{x}^{(k)} - [J_f(\mathbf{x}^{(k)})]^{-1} \mathbf{f}(\mathbf{x}^{(k)}), \quad k = 0, 1, 2, \dots, \dots
$$

A cada iteração, para calcular o termo  $x^{(k+1)}$ , é preciso calcular  $[f(x^{(k)})]^{-1}$ , inversa da matriz Jacobiana de f no ponto  $x^{(k)}$ . Isto requer um grande esforço computacional para sistemas de grande porte.

Para solucionar este problema, considere

$$
\mathbf{S}^{(k)}=\mathbf{x}^{(k+1)}-\mathbf{x}^{(k)},
$$

então, a equação (4.12) pode ser escrita como

$$
\mathbf{s}^{(k)} = -[J_f(\mathbf{x}^{(k)})]^{-1} \mathbf{f}(\mathbf{x}^{(k)}),
$$

ou ainda

$$
J_f(x^{(k)})s^{(k)} = -f(x^{(k)}).
$$
 (4.14)

A equação (4.14) representa um sistema linear na incógnita  $s^{(k)}$ , para cada k. A solução  $s^{(k)}$  desse sistema pode ser obtida usando-se métodos iterativos como Jacobi ou Gauss-Seidel. Encontrado o valor de  $s^{(k)}$ , pode-se calcular  $x^{(k+1)}$  na forma

$$
\boldsymbol{x}^{(k+1)} = \boldsymbol{x}^{(k)} + \boldsymbol{s}^{(k)}.
$$

Uma outra forma de modificar o Método de Newton e evitar o cálculo dá matriz  $\int_f(\pmb{\chi}^{(k)})$ para cada k é considerar a matriz  $J_f(\boldsymbol{x}^{(0)})$  no lugar de  $J_f(\boldsymbol{x}^{(k)})$  em todas as iterações. Desse modo, a equação (4.14) pode ser expressa na forma

$$
J_f(x^{(0)})s^{(k)} = -f(x^{(k)}).
$$
 (4.15)

Dessa forma, a matriz Jacobiana de  $f$  é avaliada uma única vez, e o sistema linear a ser resolvido em todas as iterações terá a mesma matriz de coeficientes,  $\mathcal{J}_f(\pmb{x}^{(0)}).$  É possível utilizar o método de decomposição LU na resolução do sistema (4.15). Assim, os fatores L e U são calculados uma única vez, resolvendo-se então dois sistemas triangulares para calcular o valor do vetor  $s^{(k)}$  para cada k. Esta modificação claramente simplifica os cálculos efetuados no Método de Newton, reduzindo o esforço computacional de cada iteração. Em contrapartida, a utilização da matriz  $J_f(x^{(0)})$  para cada k na equação (4.15) é uma aproximação que gera um erro maior na utilização do método a cada iteração.

### 4.4 MÉTODOS QUASE-NEWTON

Considere a seqência  $(x^{(k)})$  no Método de Newton, definida por

$$
\mathbf{x}^{(k+1)} = \mathbf{x}^{(k)} - [J_f(\mathbf{x}^{(k)})]^{-1} \mathbf{f}(\mathbf{x}^{(k)}), \quad k = 0, 1, 2, .... \tag{4.15}
$$

Uma grande vantagem do Método de Newton é a sua convergência quadrática. Entretanto, o cálculo de  $[f(x^{(k)})]^{-1}$  pode ser um problema, por exigir um alto custo computacional. Para reduzir esse custo, é possível pensar em métodos baseados no Método de Newton, mas que substituem a matriz Jacobiana por aproximações.

A principal motivação no desenvolvimento dos métodos Quase-Newton é, ao solucionarmos de maneira aproximada a equação  $f(x) = 0$ , gerarmos uma sequência  $(x^{(k)})$ com boas propriedades de convergência, sem termos que calcular a matriz Jacobiana da a cada iteração, como é necessário no Método de Newton (RUGGIERO, 1996).

Considere a se sequência iterativa (4.15) na forma

$$
\boldsymbol{x}^{(k+1)} = \boldsymbol{x}^{(k)} - \left(\boldsymbol{B}^{(k)}\right)^{-1} \boldsymbol{f}(\boldsymbol{x}^{(k)}), \quad k = 0, 1, 2, \dots.
$$
 (4.16)

Definindo-se  $s^{(k)} = x^{(k+1)} - x^{(k)}$ , (4.16), escreve-se (4.16) como

$$
B^{(k)}s^{(k)} = -f(x^{(k)}),
$$
\n(4.17)

um sistema linear na incógnita  $s^{(k)}$ .

Considere o modelo linear para os pontos  $x^{(k)}$ ,  $f(x^{(k)})$ ,  $x^{(k+1)}$  e  $f(x^{(k+1)})$ :

$$
L_{k+1}(x) = f(x^{(k+1)}) + B^{(k+1)}(x - x^{(k+1)}),
$$

com

$$
L_{k+1}(x^{(k+1)}) = f(x^{(k+1)}) e L_{k+1}(x^{(k)}) = f(x^{(k)}).
$$

Temos:

$$
L_{k+1}(x^{(k+1)}) = f(x^{(k+1)}) + B^{(k+1)}(x^{(k+1)} - x^{(k+1)}) = f(x^{(k+1)}),
$$

que é satisfeita para qualquer escolha da matriz  $\boldsymbol{B}^{(k+1)}.$ 

Por sua vez,

$$
L_{k+1}(x^{(k)}) = f(x^{(k+1)}) + B^{(k+1)}(x^{(k)} - x^{(k+1)}) = f(x^{(k)})
$$
  
\n
$$
\Rightarrow B^{(k+1)}(x^{(k+1)} - x^{(k)}) = f(x^{(k+1)}) - f(x^{(k)}).
$$
\n(4.18)

Definindo-se  $s^{(k)} = x^{(k+1)} - x^{(k)}$  e  $y^{(k)} = f(x^{(k+1)}) - f(x^{(k)})$ , a equação (4.18)

escreve-se

$$
\mathbf{B}^{(k+1)}\mathbf{S}^{(k)} = \mathbf{y}^{(k)}.\tag{4.19}
$$

Impondo-se condições adicionais à matriz  $B^{(k+1)}$ , diferentes métodos Quase-Newton são desenvolvidos. Um deles é a fórmula proposta pelo matemático Charles G. Broyden, em 1965.

O método de Broyden considera, inicialmente,  $\mathbf{B}^{(0)} = J_f(\mathbf{x}^{(0)})$ , e para  $k \ge 1$ ,

$$
B^{(k+1)} = B^{(k)} + u^{(k)} (s^{(k)})^T,
$$

$$
u^{(k)} = \frac{(y^{(k)} - B^{(k)} s^{(k)})}{(s^{(k)})^T s^{(k)}}.
$$

As iterações param quando uma precisão preestabecida  $\varepsilon$  é atingida, utilizando-se erro relativo estimado, erro absoluto estimado ou a tolerância sobre a norma da função  $f(x^{(k)}).$
# **CAPÍTULO 5**

Neste capítulo, utilizaremos o software MATLAB para implementar alguns dos métodos numéricos estudados nos capítulos anteriores, aplicando-os na obtenção da solução aproximada de equações da forma  $f(x) = 0$ ,  $f: D \subset \mathbb{R}^n \to \mathbb{R}^n$ . No caso de  $n = 1$ , os problemas são da forma  $f(x) = 0, f: \mathbb{R} \to \mathbb{R}$ .

## 5.1 "MATLAB *USER-DEFINED FUNCTIONS*" PARA MÉTODOS NUMÉRICOS

Uma poderosa ferramenta para a implementação de métodos numéricos é o software MATLAB. Neste software, os dados são geralmente armazenados na forma de matrizes, o que justifica a origem do seu nome, que deriva de *Matrix Laboratory*.

Métodos numéricos são métodos computacionais e, como tal, necessitam de uma linguagem de programação para que sejam escritos e aplicados na solução de problemas práticos. Através do MATLAB, é possível implementar e aplicar todos os métodos estudados neste trabalho. Para tanto, utilizamos arquivos criados no MATLAB denominados de *userdefined functions* para implementar alguns destes métodos.

Uma *user-defined function* é um arquivo criado e editado pelo usuário em uma janela *script* do programa, sendo utilizado de maneira similar às *built-in functions* que o programa traz consigo (*sen(x), sqrt(x)* etc*.*). Para aplicar os métodos numéricos estudados utilizando o MATLAB, podemos construir uma *user-defined function* para cada método, a qual traz em seu código a estrutura matemática do método tal qual foi apresentado nos capítulos anteriores.

## 5.2 MÉTODO DE NEWTON

Com o objetivo de solucionar numericamente uma equação não linear  $f(x) = 0, f: \mathbb{R} \rightarrow$ ℝ**,** utilizando o Método de Newton, edita-se uma *user-defined function*

#### *Function [Xs] = Newton(Fun, FunDer, Xest)*.

onde o valor de saída, *Xs,* é a solução aproximada do problema. Os valores de entrada são *Fun*, que representa a função f na equação  $f(x) = 0$ , *FunDer*, que representa a derivada da função , e *Xest*, um valor inicial de solução estimado.

No código construído nesta seção, foi estabelecido um erro relativo estimado de 10<sup>-6</sup>, ou seja,

$$
\frac{|x_{k+1} - x_k|}{x_k} < 10^{-6},
$$

e é considerado um número máximo de iterações igual a 100, que significa que, se o programa realizar 100 iterações e não chegar a uma solução aproximada que satisfaça o critério do erro, o programa será finalizado, indicando que não foi possível encontrar uma solução aproximada adequada.

Conforme definido na Equação 3.28, o Método de Newton é gerado por

$$
x_{k+1} = x_k - \frac{f(x_k)}{f'(x_k)}, \qquad k = 0, 1, 2,
$$

com um valor inicial  $x_0$  preestabelecido e  $f'(x_k) \neq 0, \forall k \geq 0$ .

Na implementação do Método de Newton, a sequência iterativa dada na Equação 3.28 é escrita dentro de um laço *if*, o qual promoverá iterações até que o critério de parada seja atingido ou atinja-se o número máximo de 100 iterações.

Em um *function file* do MATLAB, inserimos as linhas de comando referentes ao Método de Newton.

```
function [ Xs ] = Newton ( Fun, FunDer, Xest )
%Solução numérica utilizando o Método de Newton 
imax = 100;% imax = número máximo de iterações
error = 10^{\circ} - 6:
% erro = valor para erro estimado - teste de parada
for i = 1: imax
    Xi = Xest - Fun(Xest)/FunDer(Xest); % iteracoes por relaxamento - Metodo de Newton
     if abs((Xi-Xest)/Xest)<erro
        Erro = abs((Xi-Xest)/Xest) %exibe o valor do erro na última iteração
        Xs = Xi; % teste de parada
         break
     end
    Xest = Xi; % solucao aproximada
end
if i == imax fprint('Solucao nao foi obtida em 100 iteracoes')
    Xs = ('Sem resposta')'; 
end
```
Para o problema que apresentamos a seguir, aplicaremos o Método de Newton na solução numérica de uma equação não linear  $f(x) = 0$  utilizando o MATLAB.

#### **PROBLEMA 1**

Um quarterback lança uma bola de futebol americano para o seu recceptor, que está percorrendo determinada rota. O quarterback solta a bola a uma altura  $h_0$  do solo. O receptor deve agarrar a bola 60 pés à frente, a uma altura  $h_R$ , conforme esquema da Figura 5.1. A equação que descreve o movimento da bola é equação de lançamento de um projétil, estudada em física, dada por:

$$
y = x \tan(\theta) - \left(\frac{1}{2}\right) \left(\frac{x^2 g}{v_0^2}\right) \left(\frac{1}{\cos^2(\theta)}\right) + h_Q,
$$

onde x e y são as disâncias horizontal e vertical, respectivamente,  $q = 35.2 ft/s^2$  é o valor da aceleração da gravidade,  $v_0$  é a velocidade inicial da bola de futebol no momento em que ela é largada pelo quarterback e  $\theta$  é o ângulo que a bola faz com a horizontal no momento exato do lançamento,  $0 < \theta < \frac{\pi}{2}$  $\frac{\pi}{2}$ .

Considerando  $v_0 = 50 ft/s$ ,  $x = 60 ft$ ,  $h_0 = 6.5 ft e h_R = 7$ , o problema é encontrar o ângulo  $\theta$  com o qual o quarterback deve lançar a bola.

Figura 5.1 - Representação do lançamento oblíquo no Problema 1.

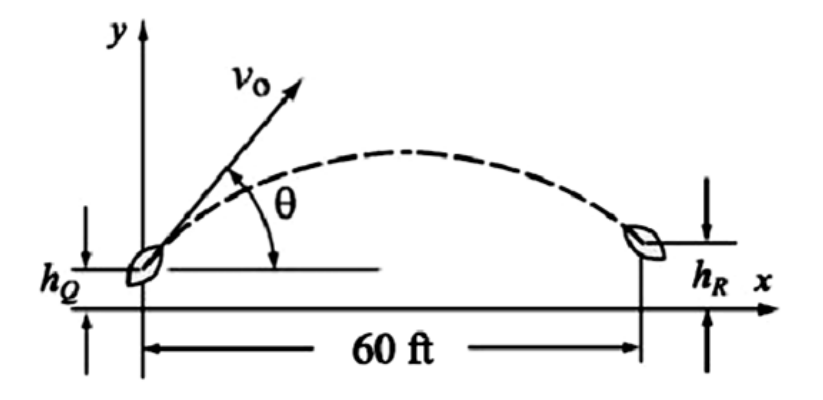

Fonte: Adaptado de GILAT, 2014.

## **Solução do Problema 1**

A equação do lançamento oblíquo deste problema é dada por:

$$
y = x \tan(\theta) - \frac{1}{2} \frac{x^2 g}{v_0^2} \frac{1}{\cos^2(\theta)} + h_Q
$$
 (5.1)

A equação (5.1) pode ser reescrita como

$$
xtan(\theta) - \frac{1}{2} \frac{x^2 g}{v_0^2} \frac{1}{\cos^2(\theta)} + h_Q - y = 0.
$$
 (5.2)

Portanto, determinar valores de  $\theta$  que satisfazem a equação (5.2) para valores específicos de  $x, y, v_0, g e h_Q$ , é um problema de encontrar a solução de uma equação não linear na forma

$$
f(\theta)=0,
$$

onde

$$
f(\theta) = x \tan(\theta) - \left(\frac{1}{2}\right) \left(\frac{x^2 g}{v_0^2}\right) \left(\frac{1}{\cos^2(\theta)}\right) + h_Q - y.
$$

Considerando  $g = 35.2 ft/s^2$ ,  $v_0 = 50 ft/s$ ,  $x = 60 ft$ ,  $h_0 = 6.5 ft$  e  $y = h_R = 7$ , temos:

$$
f(\theta) = 60 \tan(\theta) - \left(\frac{1}{2}\right) \left(\frac{60^2 \times 35.2}{50^2}\right) \left(\frac{1}{\cos^2(\theta)}\right) + 6.5 - 7 = 0
$$

Utilizaremos o Método de Newton para solucionar a equação  $f(\theta) = 0$ , através da *userdefined function* Newton*.* Nesta função, as variáveis de entrada são Fun, FunDer e Xest, onde Fun =  $f(\theta)$ , FunDer =  $f'(\theta)$  e Xest é um valor inicial estimado para a solução.

$$
f'(\theta) = 60 \sec^2(\theta) - \left(\frac{1}{2}\right) \left(\frac{60^2 \times 35.2}{50^2}\right) \left(\frac{2 \sin(\theta)}{\cos^3(\theta)}\right)
$$

Para estimar um valor inicial  $x_0$ , plotamos o gráfico da função  $f(\theta)$  no intervalo (0, $\frac{\pi}{2}$  $\frac{\pi}{2}$ ), representado na Figura 5.2.

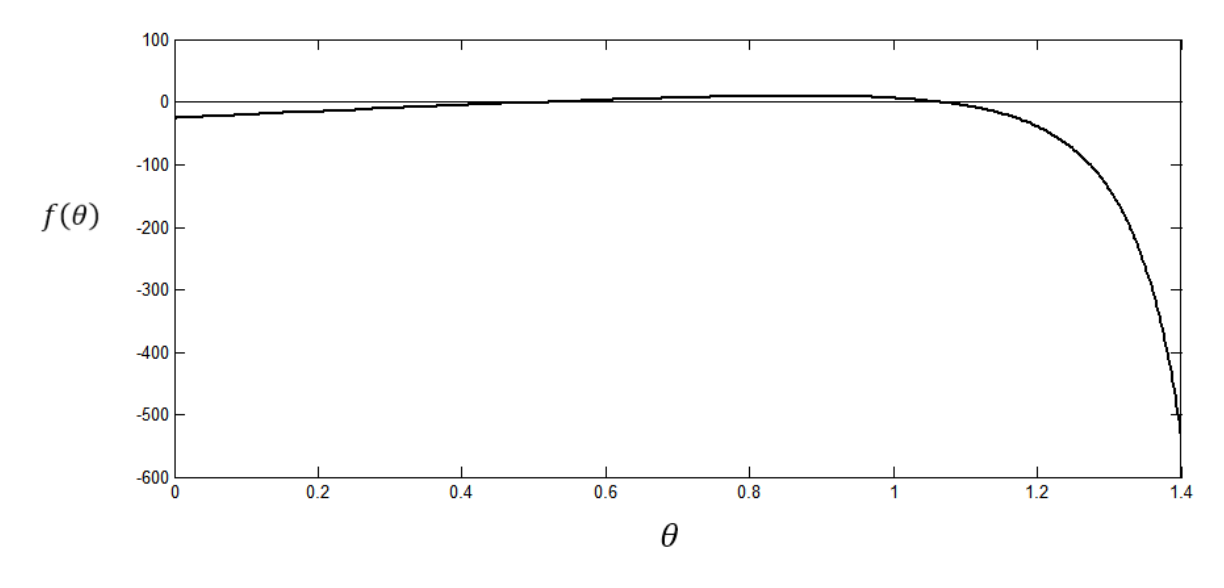

Figura 5.2 - Gráfico da função  $y = f(\theta)$  e da reta  $y = 0$ .

Fonte: Autoria própria.

Observamos no gráfico que a equação  $f(\theta) = 0$  possui duas raízes, uma no intervalo (0,0.8) e outra no intervalo  $(0.8, \frac{\pi}{2})$  $\frac{\pi}{2}$ ). Isso pode ser justificado teoricamente, pois a função  $f \in$ contínua em  $(0, 0.8)$  e  $f(0) * f(0.8) < 0$ , então, pelo Teorema de Bolzano, f possui raíz neste intervalo. De forma análoga, pode ser justificada a existência de raíz no intervalo  $(0.8, \frac{\pi}{3})$  $\frac{\pi}{2}$ ).

Observa-se também que uma das raízes está próxima do ponto  $\theta = 0.5$  e outra próxima do ponto  $\theta = 1.1$ , os quais serão considerados como nossos valores iniciais estimados. Consideremos primeiramente o valor inicial  $Xest = 0.5$ .

Em um s*cript file* do MATLAB, inserimos as seguintes linhas de comando:

```
%Problema 1
Fun = \theta(x) 60*tan(x)-1/2*(60^2*35.2)/(50^2)*(1/(cos(x)^2))+6.5-7;
%Declara a função Fun = f da equação f(x)=0
FunDer = \theta(x) 60*tan(x)^2 - (6336*sin(x))/(125*cos(x)^3) + 60;
%Declara a derivada da função f
Xest =0.5;
%Estima um valor inicial Xo para a solução 
Newton(Fun, FunDer, Xest)
%Aplica o Método de Newton através da user-defined function Newton
```
Executando-se este s*cript file*, obtém-se o seguinte valor de saída na *Command Window* (*prompt*) do programa:

```
>> Problema1
Erro =
      1.173785279016260e-08
ans = 0.515119285717212
```
A execução do Problema 1 no MATLAB pode ser visualisada através da Figura 5.3.

Figura 5.3 - Execução 1 do Problema 1 no MATLAB.

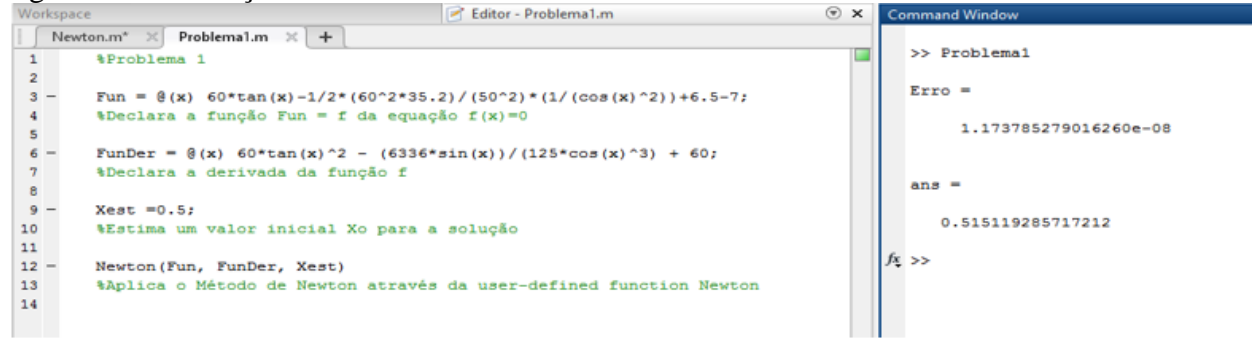

Fonte: Print screen do software MATLAB.

Após a última iteração, o erro obtido foi de  $Error = 1.1738 \times 10^{-8}$ , que é menor que o critério de erro relativo estimado de 10−6 predeterminado.

A solução aproximada obtida é, portanto,

 $\theta = 0.5151.$ 

Consideremos, agora, *Xest* = 1.1. Alterando-se apenas este valor de entrada no *Script File*, obtém-se o seguinte valor de saída:

```
>> Problema1
Erro =
      1.534920373676753e-07
ans = 1.064010181517960
```
A execução do Problema 1 no MATLAB consierando um valor inicial  $Xest = 1.1$  pode ser vista na Figura 5.4.

Figura 5.4 - Execução 2 do Problema 1 no MATLAB.

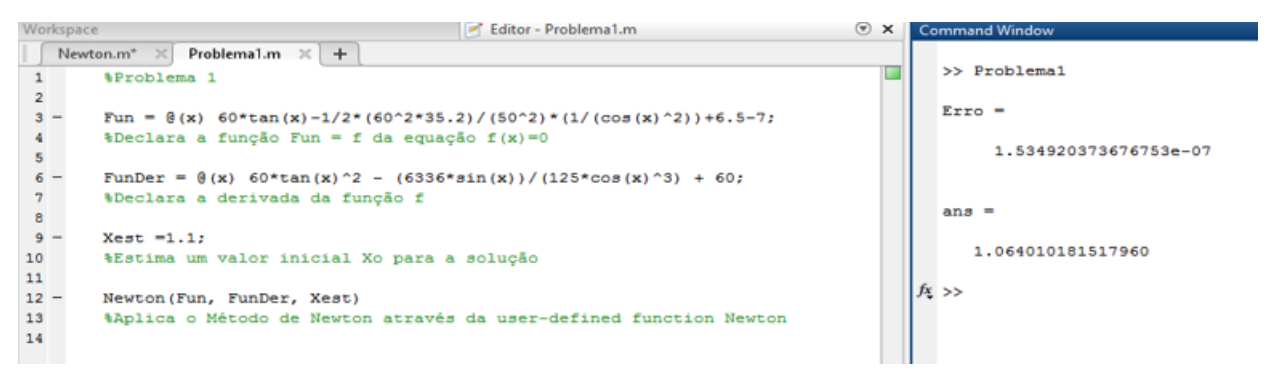

Fonte: Print screen do software MATLAB.

Após a última iteração, o erro relativo estimado obtido foi  $Error = 1.5349 * 10^{-7}$ , que é menor que o critério de erro predeterminado em 10−6 .

A solução aproximada obtida é, portanto,

 $\theta = 1.0640.$ 

As soluções do problema no interalo (0, $\frac{\pi}{2}$  $\frac{\pi}{2}$ ) são  $\theta = 0.5151$  e  $\theta = 1.0640$ .

## **Comentário**

Ao plotarmos o gráfico da função  $y = f(\theta)$ , percebemos que a equação possuía duas raízes no intervalo considerado. Em casos como de múltiplas raízes como este, é importante destacar que o Método de Newton, bem como os outros métodos numéricos estudados neste trabalho, nos aproximam de uma única solução por vez. Desta forma, é decisiva a escolha do valor inicial  $x_0$  na obtenção de uma das solução aproximada.

## 5.3 MÉTODO DA SECANTE

Conforme apresentado no Capítulo 3, o Método da Secante é uma variação do Método de Newton. O Método da Secante aproxima o valor da derivada da função  $f(x)$  num ponto  $x_i$ pelo quociente

$$
\frac{f(x_{i-1}) - f(x_i)}{(x_{i-1} - x_i)},
$$

não sendo necessário conhecer a forma anaílitica de  $f'(x)$ .

No código escrito para o Método da Secante, assim como no método de Newton, existe um número máximo de iterações e um erro preestabelecido. Nesse código, todavia, deixamos esses critérios como valores de entrada da *user-defined function*, isto é,

*function [ Xs ] = Secant(Fun,Xa,Xb,erro,imax).*

O Método da Secante foi apresentado na Definição 3.8, sendo definido por

$$
x_{k+1} = x_k - f(x_k) \left( \frac{x_k - x_{k-1}}{f(x_k) - f(x_{k-1})} \right), \qquad k = 1, 2, 3 \dots,
$$

onde x<sub>0</sub>e x<sub>1</sub> são valores iniciais dados,  $f(x_k) - f(x_{k-1}) \neq 0 \ \forall k \geq 1$ .

Na implementação do Mètodo da Secante, a sequência iterativa dada na Definição 3.8 é escrita dentro de um laço *if*, o qual promoverá as iterações necessárias para que se atinja um erro menor que um valor preestabelecido de erro relativo estimado ou o número máximo de iterações.

Em um *function file* do MATLAB, inserimos as linhas de comando referentes ao Mètodo da Secante.

```
function [Xs] = \text{Secant}(Fun, Xa, Xb, \text{erro}, \text{imax})%Solução numérica utilizando o Método da Secante
% Xa e Xb representam valores iniciais de solução estimada, 
%erro é o valor estabelecido para o erro e imax é o número máximo 
de 
%iterações a serem relizadas.
for i=1:imax
    FunXa=Fun(Xa);
    FunXb=Fun(Xb);
    Xi=Xb-FunXb*(Xa-Xb)/(FunXa-FunXb);
     %Iterações do Método da Secante
     if abs ((Xi-Xb)/Xb)<erro
        Erro = abs ((Xi-Xb)/Xb) %Informa o erro relativo estimado após a última iteração.
         Xs=Xi;
     %Teste de parada utilizando erro absoluto estimado.
         break
     end
     Xa=Xb;
     Xb=Xi;
end
if(i==imax)
     fprintf('Nao foi possível obter uma solucao em %i 
iteracoes.\n',imax)
     Xs=('Sem resposta')
end
end
```
Neste código, o valor de entrada Fun representa a função f da equação  $f(x) = 0$ , Xa e Xb são valores iniciais estimados, *erro* o valor de erro relativo estimado preestabelecido e *imax* o número máximo de iterações.

No problema apresentado a seguir, aplicaremos o Método da Secante utilizando o MATLAB para obtenção de uma solução aproximada de uma equação  $f(x) = 0$ .

## **PROBLEMA 2**

O volume  $V$  de um tubo de água na forma de um sólido de revolução conhecido como toro ou toróide, tal como o da Figura 5.5, é dado por

$$
V = \frac{1}{4}\pi^2(r_1 + r_2)(r_1 - r_2)^2,
$$

onde  $r_1$  e  $r_2$  são os raios interno e externo do tubo, respectivamente. O problema é determinar  $r_1$  se  $V = 2500in^3$  e  $r_2 = 18in$ .

Figura 5.5 - Tubo de água na forma de toro

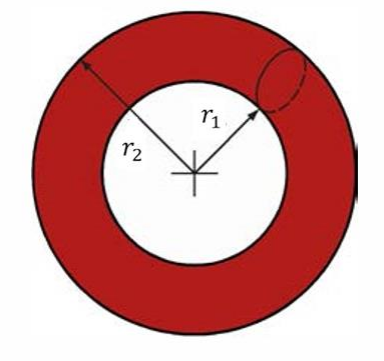

Fonte: GILAT, 2014.

#### **Solução do Problema 2**

O volume do tubo cujo raio interno queremos determinar é dado pela equação

$$
V = \frac{1}{4}\pi^2(\quad r_1 + r_2)(r_1 - r_2)^2,
$$

a qual pode ser reescrita na forma

$$
\frac{1}{4}\pi^2(r_1+r_2)(r_1-r_2)^2-V=0.
$$

Para  $V = 2500in^3$  e  $r_2 = 18in$ , temos:

$$
\frac{1}{4}\pi^2(r_1+18)(r_1-18)^2-2500=0
$$
\n(5.3)

Determinar o valor de  $r_1$  que satisfaça a equação não linear acima é solucionar o problema

$$
f(r_1)=0,
$$

onde

$$
f(r_1) = \frac{1}{4}\pi^2(r_1 + 18)(r_1 - 18)^2 - 2500.
$$

Com o objetivo de visualizar pontos tais que  $f(r_1) = 0$  no intervalo (0,18), plotamos o gráfico de  $f(r_1)$  no MATLAB neste intervalo, mostrado na Figura 5.6.

Figura 5.6 - Gráfico da função  $f(r_1)$  no intervalo (0,18).

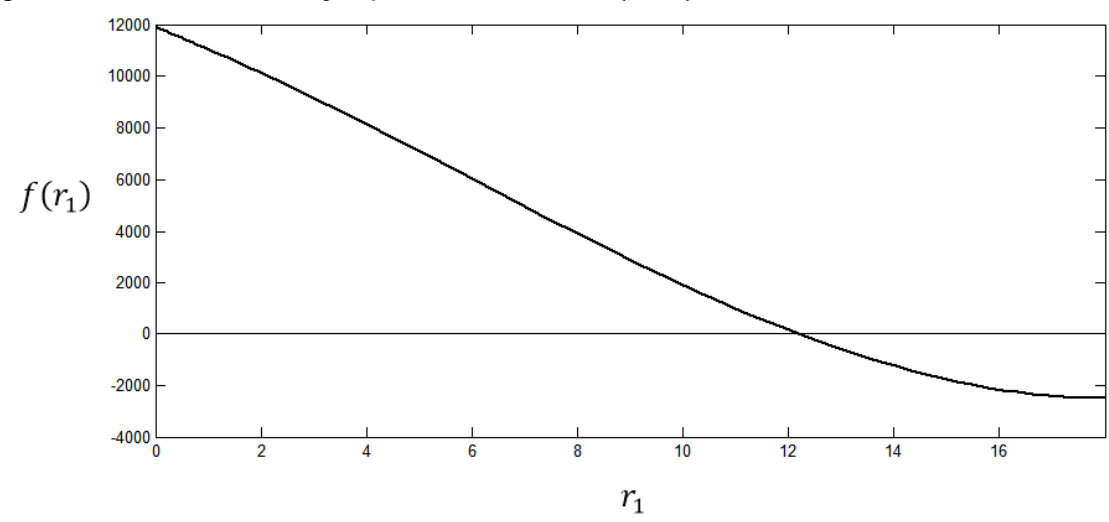

Fonte: Autoria própria.

Da figura 5.6, podemos observar que  $f(r_1)$  possui uma raíz no intervalo considerado. Isto pode ser justificado teoricamente, pois f é contínua no intervalo (0,18) e  $f(0) * f(18)$  < 0, então pelo Teorema de Bolzano, f possui pelo menos uma raíz neste intervalo.

No Método da Secante da Secante, dois valores iniciais são estimados. Para este exemplo, tomaremos  $Xa = 10$  e  $Xb = 14$ .

Utilizaremos erro relativo estimado,  $erro = 10^{-7}$ , como critério de parada, e um número máximo de iterações *imax* = 200.

Em um *script file*, inserimos as seguintes linhas de comando:

%Problema 2 Fun =  $(0(r)(1/4) *pi^2 * (r+18) * (r-18)^2 - 2500;$ 

```
%Declara a função f da equação f(r)=0
Xa=10:
%Valor inicial estimado
Xb=14:
%Valor inicial estimado
erro=10^{\wedge} - 7;
%Erro estabelecido
imax=200;
%Número máximo de iterações
Secant(Fun, Xa, Xb, erro, imax)
%Utiliza a user-defined function SecantMethod para obtenção de solução
%aproximada.
```
Ao executarmos o programa, obtemos o seguinte valor de saída na *Command Window* do MATLAB:

```
>> Problema2
Error = 5.9630e-08
ans = 12.2086
```
A execução do Problema 2 no MATLAB pode ser visualizada na Figura 5.7.

Figura 5.7 - Execução do Problema 2 no MATLAB.

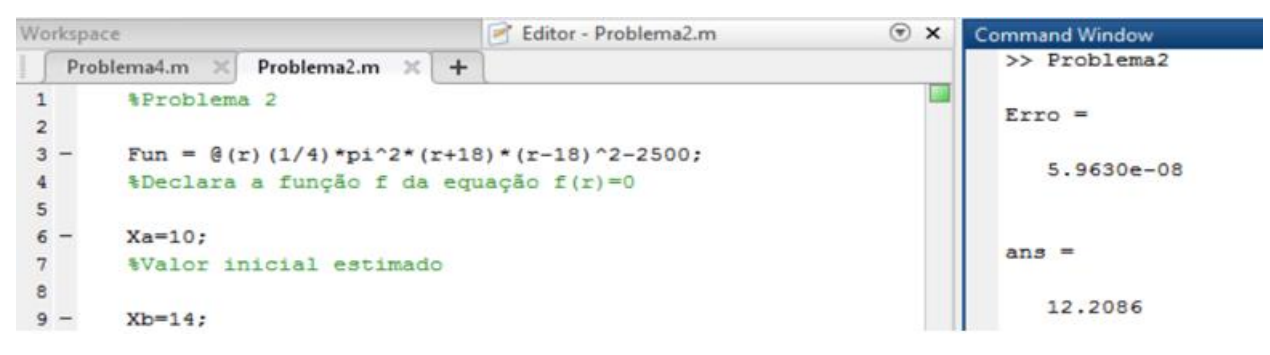

Fonte: Print screen do software MATLB.

O erro relativo estimado na última iteração é erro = 5.9630 \* 10<sup>-8</sup>, verificando a precisão preestabelecida, pois é menor que 10−7 .

A solução aproximada obtida com o Método da Secante é, portanto,

 $r_1 = 12.2086$ in.

# **Comentários**

Diferentemente do Método de Newton, no Método da Secante não foi preciso conhecer a expressão da derivada da função  $f$  para solucionar de maneira aproximada a equação  $f(r_1) = 0$ . Na solução do Problema 2, aproximamos o valor da derivada de  $f$  em um ponto  $r_i$  pelo quociente

$$
\frac{f(r_{i-1}) - f(r_i)}{(r_{i-1} - r_i)}
$$

.

Para iniciar as iterações no Método da Secante estimamos, a partir do gráfico de  $f(r_1)$ , dois valores iniciais  $Xa \in Xb$ . O preço pago por não utilizar o valor exato da derivada em um ponto é que o Método da Secante não converge tão rápidamente quanto o Método de Newton, conforme veremos na Seção 5.4.

# 5.4 COMPARAÇÃO ENTRE O MÉTODO DE NEWTON E O MÉTODO DA SECANTE

Nesta seção, utilizaremos o Método de Newton e o Método da Secante para solucionar um mesmo problema de Engenharia. O objetivo é comparar o desempenho destes métodos em relação ao número de iterações necessárias para obter uma solução aproximada que atenda a uma precisão predeterminada.

Para tanto, algumas alterações são realizadas no código das *user-defined functions* aprentadas anteriormente.

Em ambos os métodos, utilizaremos a precisão  $\text{error} = 10^{-10}$  e *imax* = 100. Linhas de comando foram acrescidas para que o programa informe a cada iteração o erro relativo estimado e o valor de solução obtido.

A seguir, são apresentados os algoritmos destes métodos com as alterações supracitadas.

1. *User-defined funcion* NewthonMethod.

```
function [ Xs ] = NewtonMethod( Fun, FunDer, Xest )
%Solução numérica utilizando o Método de Newton
```

```
imax = 100;
% imax = Número máximo de iterações
error = 10^{\circ} - 10;
% erro = valor para erro estimado - teste de parada
for i = 1: imax
     i=i
     %Conta o numero de iteracoes realizadas
    Xi = Xest - Fun(Xest)/FunDer(Xest)% iteracoes por relaxamento - Metodo de Newton
     ErroRelativoEstimado=abs((Xi-Xest)/Xest)
     %Informa o Erro Relativo Estimado em cada iteração.
     if abs((Xi-Xest)/Xest)<erro
        Xs = Xi:
         % teste de parada
         break
     end
    Xest = Xi; % solucao aproximada
end
if i == imax fprint('Solucao nao foi obtida em 100 iteracoes')
     Xs = ('Sem resposta')'; 
end
```
#### 2. *User-defined function* SecantMethod

```
function [Xs] = \text{SecantMethod}(Fun, Xa, Xb)%Solução numérica utilizando o Método da Secante
% Xa e Xb representam valores iniciais estimados
imax=100;
%Número máximo de iterações
Error = 10^0 - 8;
%Erro Relativo Estimado para critério de parada
for i=1:imax
     i=i
     %Conta o número de iterações
     FunXa=Fun(Xa);
     FunXb=Fun(Xb);
     Xi=Xb-FunXb*(Xa-Xb)/(FunXa-FunXb)
     %Sequência iterativa do Método da Secante
     ErroRelativoEstimado=abs ((Xi-Xb)/Xi)
     %Informa o erro relativo estimado de cada iteração
     if abs ((Xi-Xb)/Xi)<Erro
         Xs=Xi;
```

```
 %Teste de parada utilizando erro relativo estimado.
         break
     end
     Xa=Xb;
     Xb=Xi;
end
if(i==imax)
     fprintf('Nao foi possível obter uma solucao em %i iteracoes.\n',imax)
     Xs=('Sem resposta')
end
end
```
No problema a seguir, encontraremos uma solução aproximada utilizando o Método de Newton e o Método da secante, com o objetivo de comparar o desempenho destes métodos.

## **Problema 3**

Um modelo simplificado para a suspensão de um automóvel consiste em uma massa  $m$ , uma mola com constante elástica  $k$  e um amortecedor com coeficiente de amortecimento  $c$ , como mostrado na Figura 5.8.

Figura 5.8 - Modelo de suspensão automotiva.

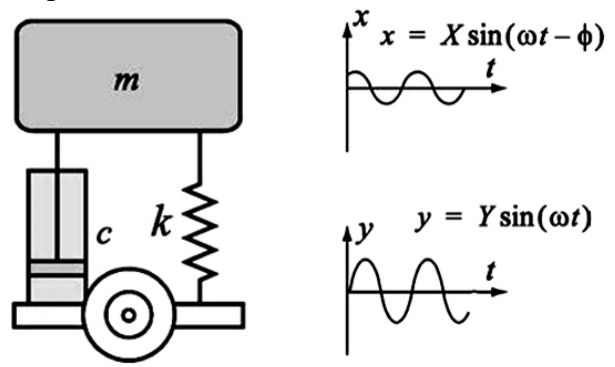

Fonte: Adaptado de GILAT, 2014.

Uma estrada irregular pode ser modelada por um movimento senoidal de subida e descida da roda, de acordo com a equação  $y = Y\sin(\omega t)$ . Da solução desta equação, o movimento do carro (massa) para cima e para baixo é dado por  $x = X\sin(\omega t - \phi)$ , onde  $\phi$  é um ângulo de fase nesta representação. A razão entre a amplitude  $X$  e a amplitude  $Y$  é dada por

$$
\frac{X}{Y} = \sqrt{\frac{\omega^2 c + k^2}{(k - m\omega^2) + (\omega c)^2}}.
$$

Assumindo  $m = 2500 kg$ ,  $k = 300 kN/m$  e  $c = 36 \times 10^3 N$ . s/m, o problema é determinar a frequência  $\omega$  para a qual  $\frac{x}{y} = 0.4$ .

#### **Solução do Problema 3**

A razão entre a amplitude X e a amplitude Y é dada pela equação

$$
\frac{X}{Y} = \sqrt{\frac{\omega^2 c + k^2}{(k - m\omega^2) + (\omega c)^2}}
$$

a qual pode ser escrita na forma

$$
\sqrt{\frac{\omega^2 c + k^2}{(k - m\omega^2) + (\omega c)^2}} - \frac{X}{Y} = 0.
$$
 (5.4)

Considerando o valor da razão  $\frac{x}{y}$  dado no problema e considerando também os valores fixos de  $c, m$  e  $k$ , temos que a equação (5.4) é da forma

$$
f(\omega)=0,
$$

onde

$$
f(\omega) = \sqrt{\frac{\omega^2 c + k^2}{(k - m\omega^2) + (\omega c)^2}} - \frac{X}{Y}.
$$

Para aplicar o Método de Newton, precisamos conhecer  $f'(\omega)$ . A expressão  $f'(\omega)$  pode ser obtida usando MATLAB, através do comando *diff*. Na *Command Window* do programa, executa-se as seguintes linhas de comando:

*>>syms t >>c=36\*10^3; m=2500; k=30000;*  $>>f = sqrt((t^2*c+k^2)/(k-m*t^2)+(t*c)^2)-0.4;$ *>>diff(f) ans = = ((72000\*t)/(1295997500\*t^2 + 30000) - (2591995000\*t\*(36000\*t^2 + 900000000))/(1295997500\*t^2 + 30000)^2)/(2\*((36000\*t^2 + 900000000)/(1295997500\*t^2 + 30000))^(1/2))*

A execução dos comandos para obtenção da derivada da função  $f'(\omega)$  escrita em termos da variável  $t$  (a variável  $\omega$  foi reservada para utilização nos métodos iterativos), pode ser visualizada na Figura 5.9.

Figura 5.9 - Derivada da função  $f$  utilizando o MATLAB.

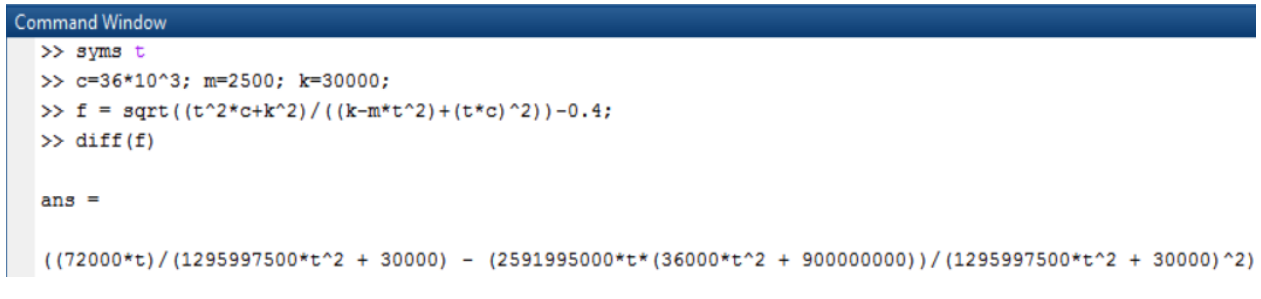

Fonte: Print screen do software MATLAB.

Em ambos os métodos, é preciso estimar valores iniciais próximos da solução exata do problema. Portanto, plotamos o gráfico de  $f(\omega)$  no intervalo (0,5), visto na Figura 10.

Figura 5.10 - Gráfico da função  $f(\omega)$  no intervalo (0,5).

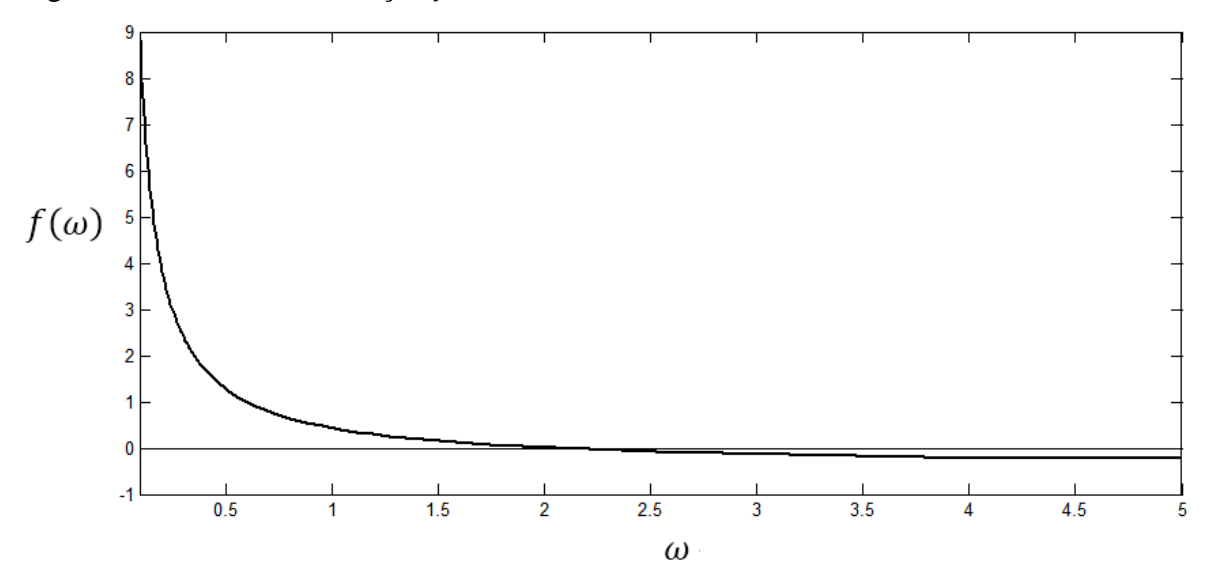

Fonte: Autoria própria.

Da Figura 5.10, podemos observar que  $f(\omega)$  possui uma raíz no intervalo (0,5). Isto pode ser justificado teoricamente, pois f é contínua no intervalo (0,5) e  $f(0) * f(5) < 0$ , então, pelo Teorema de Bolzano, existe pelo menos uma raíz no intervalo considerado.

Neste problema, para o Método de Newton, a condição inicial será  $Xest = 2$ , e para o Método da Secante,  $Xa = 2 e Xb = 2.1$ .

Em um *script file*, inserimos as seguintes linhas de comando:

```
%Problema 3
Fun = \theta(w) sqrt((w^2*c+k^2)/((k-m*w^2)+(w*c)^2))-0.4;
%Declara a função f da equação f(w)=0
FunDer = \theta(w)((72000*w)/(1295997500*w^2 + 30000) -
(2591995000*w*(36000*w^2 + 900000000))/(1295997500*w^2 + 
30000)<sup>^</sup>2)/(2*((36000*w^2 + 900000000)/(1295997500*w^2 + 30000))^(1/2));
%Declara a derivada da função f
c=36*10^3;m=2500;
k=30000;%Insere valores das constantes
Error = 10^{\wedge} - 10;
imax=100;
%Estabelece Erro e número máximo de iterações
Xest=2;
Xa=2;Xb=2.1:
%Esteima valores iniciais
NewtonMethod(Fun,FunDer,Xest)
SecantMethod(Fun,Xa,Xb,Erro,imax)
%Aplica Método de Newton e Método da Secante na obtenção de uma soliução
%aproximada do problema.
```
Organizando os valores de saída na forma de tabelas, temos, para o Método de Newton: Tabela 5.1 - Valores de saída para o Método de Newton – Problema 3

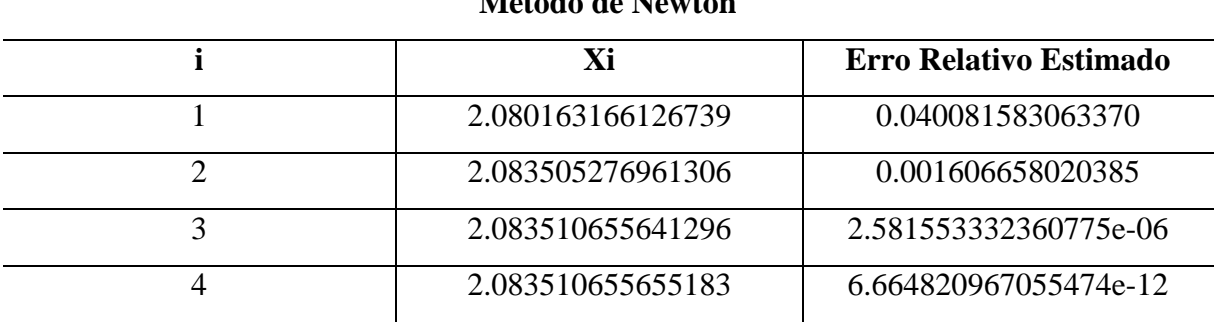

**Método de Newton**

Fonte: Elaborado pelo autor.

Da tabela 5.1 podemos dizer que após a quarta e última iteração, o erro relativo relativo estimado obtido no Método de Newton é:

$$
Erro = 6.6648 \times 10^{-12} < 10^{-10}.
$$

A solução aproximada obtida é, portanto,

$$
\omega=2.0835.
$$

Para o Método da Secante, temos:

Tabela 5.2 - Valores de saída para o Método da Secante – Problema 3

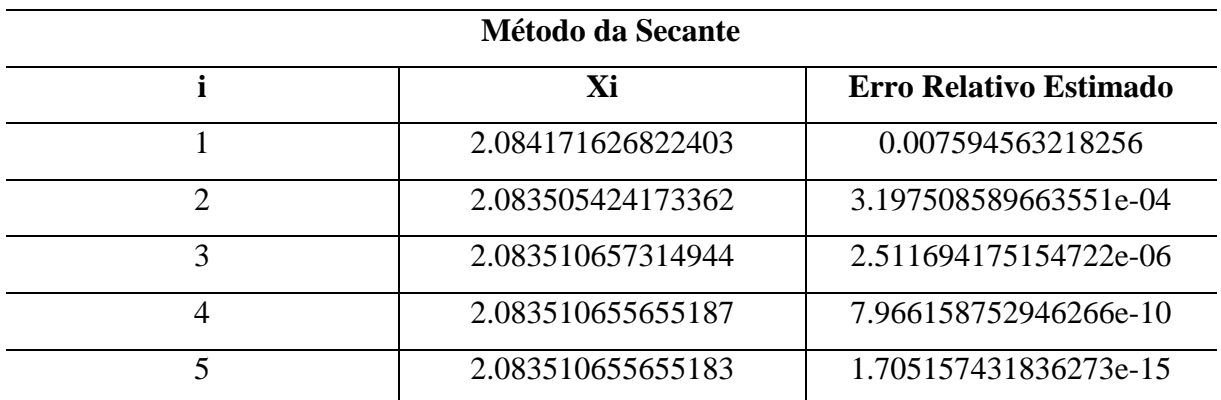

Fonte: Elaborado pelo autor.

Da tabela 5.2 podemos dizer que após a quinta e última iteração, o erro relativo relativo estimado obtido no Método da Secante é:

$$
Erro = 1.7051 \times 10^{-15} < 10^{-10}.
$$

A solução aproximada obtida é

$$
\omega=2.0835.
$$

A execução do Problema 3 no MATLAB pode ser visualizada na Figura 5.11.

Figura 5.11 - Execução no MATLAB do Problema 3.

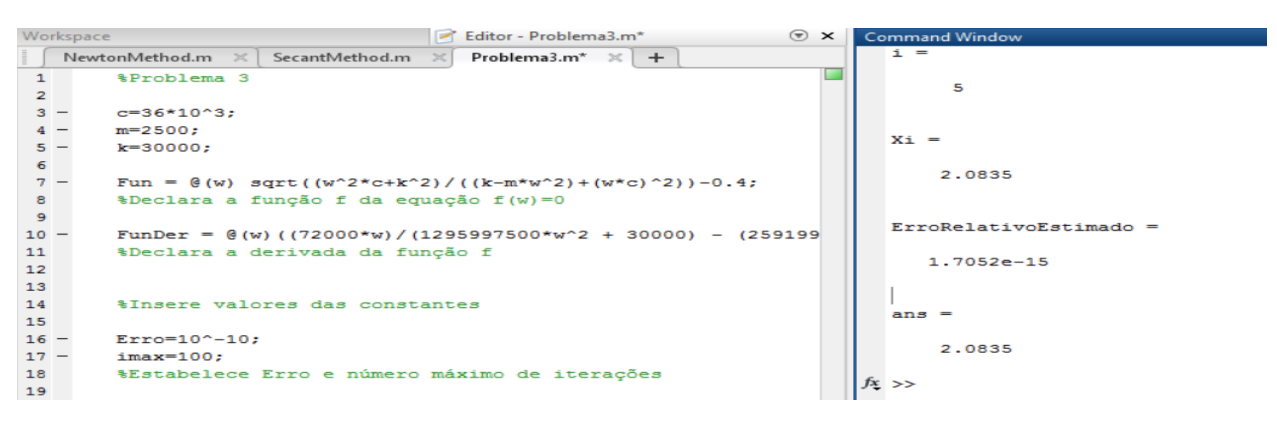

Fonte: Print screen do software MATLAB.

### **Comentários**

Das Tabelas 5.1 e 5.2, podemos observar que utilizando o Método de Newton, foram necessárias quatro iterações para que o erro relativo estimado fosse menor que o valor de 10−10 prefixado. No Método da Secante, por sua vez, foram necessárias cinco iterações. Este resultado aponta para uma convergência mais rápida do Método de Newton, o que é coerente com o que foi estudado nos capítulos anteriores, quando foi visto que Método de Newton possui convergência quadrática. Entretanto, é importante destacar que a escolha de valores iniciais  $Xest, Xa \in Xb$  diferentes dos utilizados poderia alterar os resultados. O Método da Secante apresenta a vantagem de dispensar a determinação da derivada da função  $f$ , mas a aproximação que este método utiliza para o valor da derivada em um ponto faz com que as soluções aproximadas obtidas em cada iteração sejam menos precisas.

## 5.5 RESOLUÇÃO DE UM SISTEMA DE EQUAÇÕES NÃO LINEARES

O Método de Newton para obter a solução aproximada de uma equação não linear  $f(x) = 0, f: D \subset \mathbb{R}^n \to \mathbb{R}^n$ , foi apresentado na Definição 4.6 através da sequência recursiva

$$
\mathbf{x}^{(k+1)} = \mathbf{x}^{(k)} - [J_f(\mathbf{x}^{(k)})]^{-1} \mathbf{f}(\mathbf{x}^{(k)}), \quad k = 0, 1, 2, \dots
$$

onde  $\mathbf{x}^{(0)} \in \mathbb{R}^n$ .

Na seção 4.3, uma modificação do Método de Newton foi apresentada, através da qual  $\acute{\text{e}}$  possível evitar o calculo da inversa da matriz Jacobiana de  $\acute{f}$ .

No Método de Newton Modificado, define-se o vetor

$$
\mathbf{s}^{(k)}=\mathbf{x}^{(k+1)}-\mathbf{x}^{(k)},
$$

obtendo-se a equação

$$
J_f(\boldsymbol{x}^{(k)})\boldsymbol{s}^{(k)}=-\boldsymbol{f}(\boldsymbol{x}^{(k)}).
$$

Obtido o valor de  $s^{(k)}$ ,  $x^{(k+1)}$  é obtido na forma

$$
x^{(k+1)} = x^{(k)} + s^{(k)}.
$$
 (5.5)

A equação (5.5) representa um sistema linear na incógnita  $s^{(k)}$ . É possível solucionar esse sistema linear utilizando métodos iterativos como Jacob e Gauss-Seidel, ou outros métodos como a Regra de Cramer.

Nesta seção, é implementado o Método de Newton Modificado utilizando o MATLAB para a solução de um sistema de duas equações não lineares  $(n = 2)$ , aplicando a Regra de Cramer para a solução do sistema dado em (5.5).

#### **Problema 4**

As equações de uma curva catenária e de uma elipse (Figura 5.7), são dadas pelas equações  $y - \frac{1}{2}$  $\frac{1}{2} \left( e^{\frac{x}{2}} + e^{\frac{-x}{2}} \right) = 0$  e  $\frac{x^2}{5^2}$  $rac{x^2}{5^2} + \frac{y^2}{3^2}$  $\frac{y}{3^2} - 1 = 0$ , respectivamente. O problema é determinar

o ponto de intesecção das curvas que esteja localizado no primeiro quadrante do plano cartesiano.

Figura 5.12 - Curva catenária e elipse.

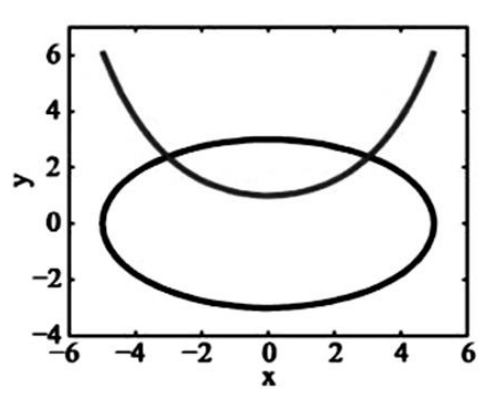

Fonte: Adaptado de GILAT, 2014.

#### **Solução do Problema 4**

Os pontos de intersecção das curvas dadas no Problema 4 são obtidos através da solução do sistema de equações lineares

$$
\begin{cases} f_1(x,y) = y - \frac{1}{2} \left( e^{\frac{x}{2}} + e^{-\frac{x}{2}} \right) = 0 \\ f_2(x,y) = \frac{x^2}{5^2} + \frac{y^2}{3^2} - 1 = 0 \end{cases}
$$

Resolver um sistema de equações não lineares como este é uma forma equivalente de resolver a equação  $f(x) = 0$ , onde  $x = (x, y) \in \mathbb{R}^2$ ,  $f: D \subset \mathbb{R}^2 \to \mathbb{R}^2$ , sendo  $f = (f_1, f_2)^T$ .

No Método de Newton modificado para solução de um sistema de equações não lineares, definimos  $s^{(k)} = x^{(k+1)} - x^{(k)}$ , e resolvemos o sistema de equações lineares dado por

$$
J_f(x^{(k)})s^{(k)} = -f(x^{(k)}).
$$
 (5.6)

.

O Jacobiano da função  $f$  é dado por:

$$
J_f(x,y) = \begin{bmatrix} \frac{\partial f_1(x,y)}{\partial x} & \frac{\partial f_1(x,y)}{\partial y} \\ \frac{\partial f_2(x,y)}{\partial x} & \frac{\partial f_2(x,y)}{\partial y} \end{bmatrix}
$$

Utilizando a Regra de Cramer na solução de (5.6), temos que

$$
\mathbf{s}^{(k)} = \begin{pmatrix} -f_1(\mathbf{x}^{(k)}) \ast \frac{\partial f_2}{\partial y}(\mathbf{x}^{(k)}) + f_2(\mathbf{x}^{(k)}) \ast \frac{\partial f_1}{\partial y}(\mathbf{x}^{(k)}) \\ \frac{-f_2(\mathbf{x}^{(k)}) \ast \frac{\partial f_1}{\partial x}(\mathbf{x}^{(k)}) + f_1(\mathbf{x}^{(k)}) \ast \frac{\partial f_2}{\partial y}(\mathbf{x}^{(k)})}{\det[j_f]} \end{pmatrix}
$$

Calculado o valor de  $s^{(k)}$  para cada iteração k, determinamos  $x^{(k+1)}$  na forma

$$
\boldsymbol{x}^{(k+1)} = \boldsymbol{x}^{(k)} + \boldsymbol{s}^{(k)}.
$$

No problema em estudo,

$$
f_1(x, y) = y - \frac{1}{2} \left( e^{\frac{x}{2}} + e^{\frac{-x}{2}} \right)
$$

$$
\implies \frac{\partial f_1}{\partial x}(x, y) = -\frac{1}{4} \left( e^{\frac{x}{2}} - e^{-\frac{x}{2}} \right) e^{-\frac{\partial f_1}{\partial y}}(x, y) = 1.
$$

e

$$
f_2(x, y) = \frac{x^2}{5^2} + \frac{y^2}{3^2} - 1
$$

$$
\implies \frac{\partial f_2}{\partial x}(x, y) = 18x e \frac{\partial f_2}{\partial y}(x, y) = 50y.
$$

Logo,

$$
J_f(x,y) = \begin{bmatrix} -\frac{1}{4} \left( e^{\frac{x}{2}} - e^{-\frac{x}{2}} \right) & 1\\ 18x & 50y \end{bmatrix},
$$

cujo determinante é dado por

$$
\det(J_f) = \left(-\frac{1}{4}\left(e^{\frac{x}{2}} - e^{-\frac{x}{2}}\right)\right)50y - 18x.
$$

Como queremos localizar o ponto de intersecção das curvas localizado no primeiro quadrante do plano, e observando a Figura 5.12, vemos que este ponto é próximo do ponto  $P_0$  = (2.5, 2). Estimamos, portanto,  $x_0 = 2.5$  e  $y_0 = 2$  como valores iniciais. Como critério de parada, será adotado erro relativo estimado menor que 0.001.

Em um *Script File* do MATLAB, inserimos as seguintes linhas de comando:

```
%Problema 4
f1 = \theta(x, y) y-(1/2)*(exp(x/2)+exp(-x/2));
%Declara a função f1(x,y).
f2 = Q(x, y) 9*x^2+25*y^2-225;
%Declara a função f2(x,y)
f1x = \theta(x, y) (-1/4) * (exp(x/2) + exp(-x/2));
%Declara a deriada parcial com relação a x da função f1(x,y).
f1y = 1;%Declara a deriada parcial com relação a y da função f1(x,y).
f2x = 0(x) 18*x;%Declara a deriada parcial com relação a x da função f2(x,y).
f2y= @(y) 50*y;%Declara a deriada parcial com relação a y da função f2(x,y).
DetJacob = \theta(x,y) (-1/4) * (exp(x/2) - exp(-x/2)) * 50 * y - 18 * x;%Declara o determinante da matriz Jacobiana de f.
```

```
xi = 2.5; yi = 2; Erro = 0.001;
%Estima os valores iniciais x0 e y0, bem como valor de erro para critério
%de parada. 
imax = 100;
%Estipula um número máximo de iterações.
for i = 1: imax
    DetJac = DetJacob(xi, yi);
     %Calcula o determinante do Jacobiano de f para cada iteração.
    sx = (-f1(xi, yi) * f2y(yi) + f2(xi, yi) * f1y) / DetJac; %Calcula a coordenada x do vertor sk.
    sy = (-f2(xi, yi) * f1x(xi) + f1(xi, yi) * f2y(yi)) / DetJac; %Calcula a coordenada x do vertor sk.
    xik1 = xi + sx; %Calcula a coordenada x do xk vertor após a iteração. 
    yik1 = yi + sy; %Calcula a coordenada y do xk vertor após a iteração.
    Errox = abs((xik1 - xi)/xi);
    Erroy = abs((yik1 - yi)/yi);
     %Calcula erro relativo estimado
fprintf('i =%2.0f x= %-7.4f y=%-7.4f Erro em x=%-7.4f Erro em y=%-7.4f
\n',i,xik1,yik1,Errox ,Erroy) 
if Errox < Erro && Erroy < Erro 
     %Teste de parada
     break
else
xi = xik1; yi = yik1;
end
end
```
Ao executar este programa, os valores de saída obtidos na *Command Window* são:

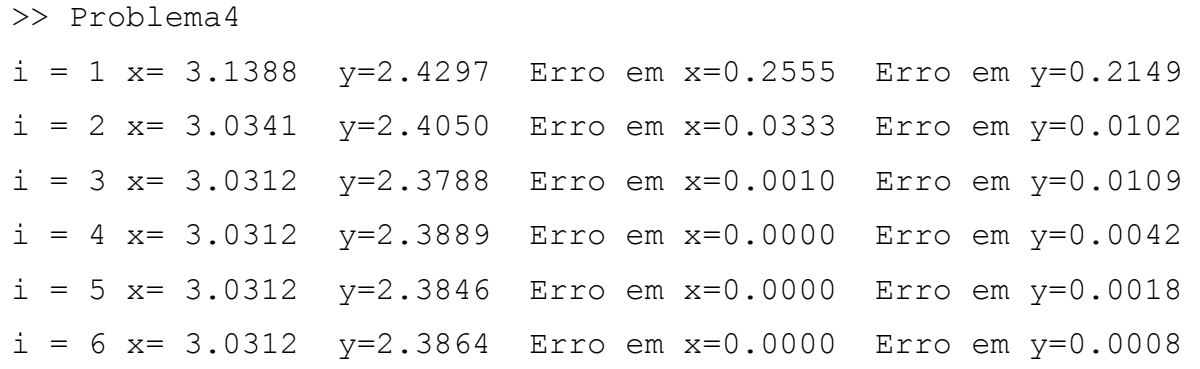

Após a sexta iteração, temos

$$
Erro_x = 0.0000 < 0.001
$$

e

$$
Error_y = 0.0008 < 0.001,
$$

o que satisfaz ao critério de parada preestabelecido.

Logo, a solução aproximada obtida é o ponto

$$
P = (3.0312, 2.3864).
$$

#### Figura 5.13 - Execução do Problema 4 no MATLAB.

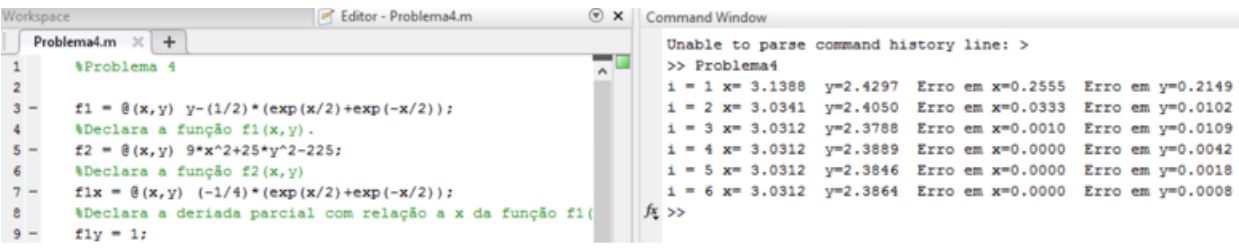

Fonte: Print screen do software MATLAB.

#### **Comentários**

No Problema 4, encontramos o ponto de intersecção entre as curvas no primeiro quadrante resolvendo um sistema de duas equações não lineares. Utilizando o Método de Newton Modificado, foi possível evitar o cálculo da inversa da matriz Jacobiana. Entretanto, a matriz Jacobiana ainda foi calculada a cada iteração, o que poderia ser evitado através de aproximações da matriz  $J_f$  por matrizes como aquelas propostas pelos métodos Quase-Newton. A resolução deste problema no MATLAB foi feita diretamente em um *script file*, dispensando a criação de uma *user-defined function* para este problema. A solução aproximada obtida é coerente com o gráfico das curvas visto na Figura 5.12.

## **CONCLUSÃO**

Neste trabalho, foram estudados alguns métodos numéricos para obter a solução aproximada de equações não lineares. Para tanto, foi desenvolvido, a princípio, um referencial teórico envolvendo conceitos de Análise Real de funções de uma e de várias variáveis. O estudo de sequências, limite de sequências, noções sobre conjutos e erros foi fundamental para o desenovolvimento do restante do trabalho, servindo como base na demonstração de teoremas da análise numérica.

No estudo dos métodos numéricos realizado, foi dada maior ênfase ao Método do Ponto Fixo e ao Método de Newton, tanto para encontrar a solução aproximada de uma única equação, como para encontrar a solução aproximada de um de sistemas de equações não lineares. O estudo do Método do Ponto Fixo realizado foi importante para a abordagem escolhida na apresentação do Método de Newton, que é um método de rápida convergência e muito utilizado na prática. As noções desenvolvidas em ℝ para ambos os métodos puderam ser ampliadas para o  $\mathbb{R}^n$  com algumas alterações, possibilitando o estudo da solução numérica de sistemas de equações não lineares.

O software MATLAB foi usado para implementar alguns dos métodos numéricos em estudo na obtenção da solução aproximada de problemas selecionados. Estes problemas, que envolveram questões das disciplinas de Física e Matemática, componentes do Ensino Básico, e também da área de Engenharia, elucidaram o fato de que determinadas equações, de difícil solução analítica, podem ser resolvidas de forma aproximada com a utilização dos métodos numéricos estudados. Na resolução destes problemas, foi possível também comparar o desempenho de alguns dos métodos estudados, possibilitando uma melhor compreensão de suas vantagens e desvantagens.

Indo além do que é ensinado no Ensino Básico, este trabalho não propõe o ensino dos conceitos da análise real e análise numérica nas classes do Ensino Médio ou Fundamental. Entretanto, esperamos que sirva de alguma ajuda para o professor de Matemática que deseja se aprofundar no tema. A relevância dos métodos numéricos na resolução de problemas em diversas áreas da ciência foi uma das motivações para a realização deste trabalho. Acredita-se que a pesquisa realizada sirva como apoio para um estudo mais aprofundado do tema.

# **REFERÊNCIAS**

BORJAS, Santos D. M. **Cálculo Numérico**. 1. ed. Mossoró: EdUFERSA, 2013. 144p.

BURDEN, Richard L.; FAIRES, J. Douglas. **Numerical Analysis**. 9. ed. Boston: Cengage Learning, 2010. 872p.

GILAT, Amos. **MATLAB com Aplicações em Engenharia**. 4. ed. Porto Alegre: Bookman, 2012. 417p.

GILAT, Amos; SUBRAMANIAM, Vish. **Numerical Methods for Engineers and Scientists**. 3. ed. New Jersey: Wiley, 2014. 559p.

LIMA, Elon Lages. **Curso de Análise**. 12. ed. Rio de Janeiro: Associação Instituto Nacional de Matemática Pura e Aplicada, 2009. v. 1. 431p. (Projeto Euclides)

\_\_\_\_\_\_. **Análise real**. 11. ed. Rio de Janeiro: Associação Instituto Nacional de Matemática Pura e Aplicada, 2012. v. 1. 189p. (Coleção matemática universitária)

\_\_\_\_\_\_. **Análise real**. 5. ed. Rio de Janeiro: Associação Instituto Nacional de Matemática Pura e Aplicada, 2010. v. 2. 202p. (Coleção matemática universitária)

MAYER, David; SULI, Endre. **An Introdution to Numerical Analysis**. 1. ed. London: Cambridge University Press, 2003. 433p.

MEYER, Carl D. **Matrix Analysis and Applied Linear Algebra**. 1. ed. The Society for Industrial and Applied Mathematics, 2000. 718p.

RUGGIERO, Marcia A.G.; LOPES, Vera L. **Cálculo Numérico**: aspectos teóricos e computacionais. 2. ed. São Paulo: Pearson Education do Brasil, 1998. 406p.